# EVOLUTIONARY INFERENCE: Some basics of phylogenetic analyses.

Ana Rojas Mendoza CNIO-Madrid-Spain. Alfonso Valencia's lab.

# Aims of this talk:

- 1.To introduce relevant concepts of evolution to practice phylogenetic inference from molecular data.
- 2.To introduce some of the most useful methods and computer programmes to practice phylogenetic inference.
- •
- 3.To show some examples I've worked in.

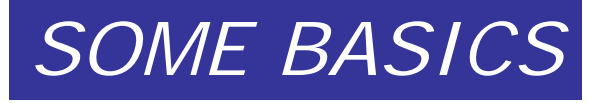

### 1-Concepts of Molecular Evolution

- Homology *vs* Analogy.
- Homology *vs* similarity.
- Ortologous *vs* Paralogous genes.
- Species tree *vs* genes tree.
- Molecular clock.
- Allele mutation *vs* allele substitution.
- Rates of allele substitution.
- Neutral theory of evolution.

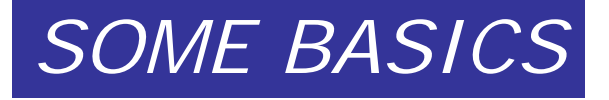

# Owen's definition of homology

#### Richard Owen, 1843

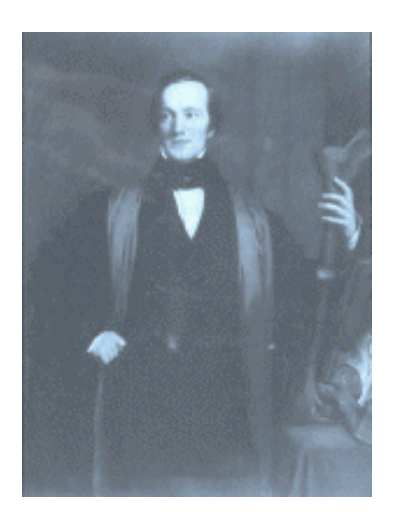

- Homologue: the same organ under every variety of form and function (true or essential correspondence).
- Analogy: superficial or misleading similarity.

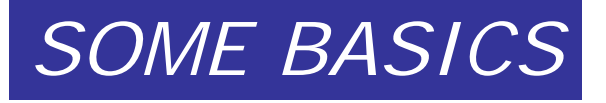

- Homology *vs* Analogy.
- Homology *vs* similarity.
- Ortologous *vs* Paralogous genes.
- Species tree *vs* genes tree.
- Molecular clock.
- Allele mutation *vs* allele substitution.
- Rates of allele substitution.
- Neutral theory of evolution.

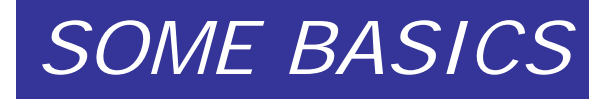

### Similarity <sup>≠</sup> Homology

• Similarity: mathematical concept

#### **. Homology: biological concept**

*Common Ancestry!!!*

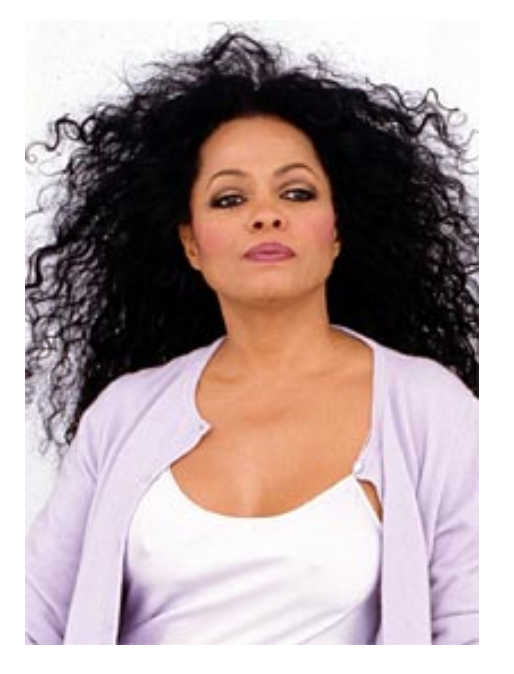

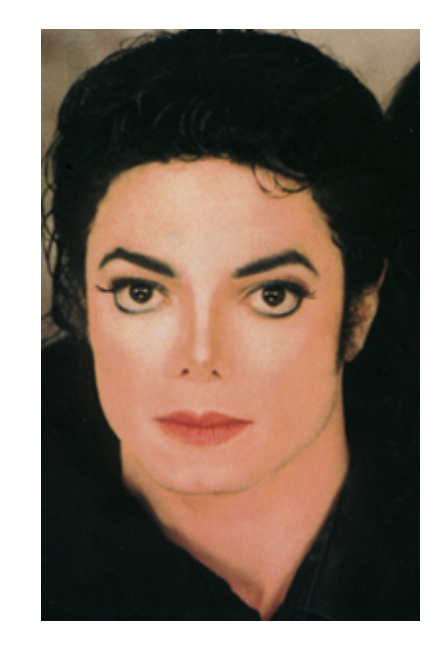

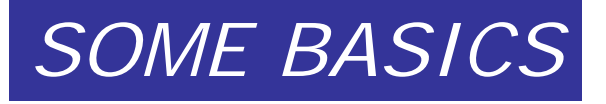

- Homology *vs* Analogy.
- Homology *vs* similarity.
- Ortologous *vs* Paralogous genes.
- Species tree *vs* genes tree.
- Molecular clock.
- Allele mutation *vs* allele substitution.
- Rates of allele substitution.
- Neutral theory of evolution.

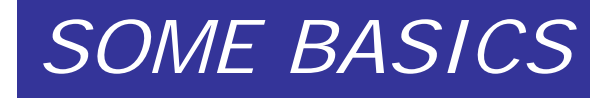

#### Homologous genes

#### • **Orthologous genes**

*Derived from a process of new species formation (speciation)*

#### • **Paralogous genes**

*Derived from an original gene duplication process in a single biological species*

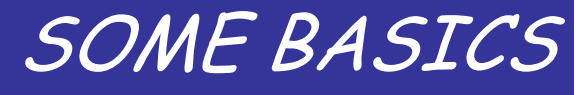

#### Homologous genes

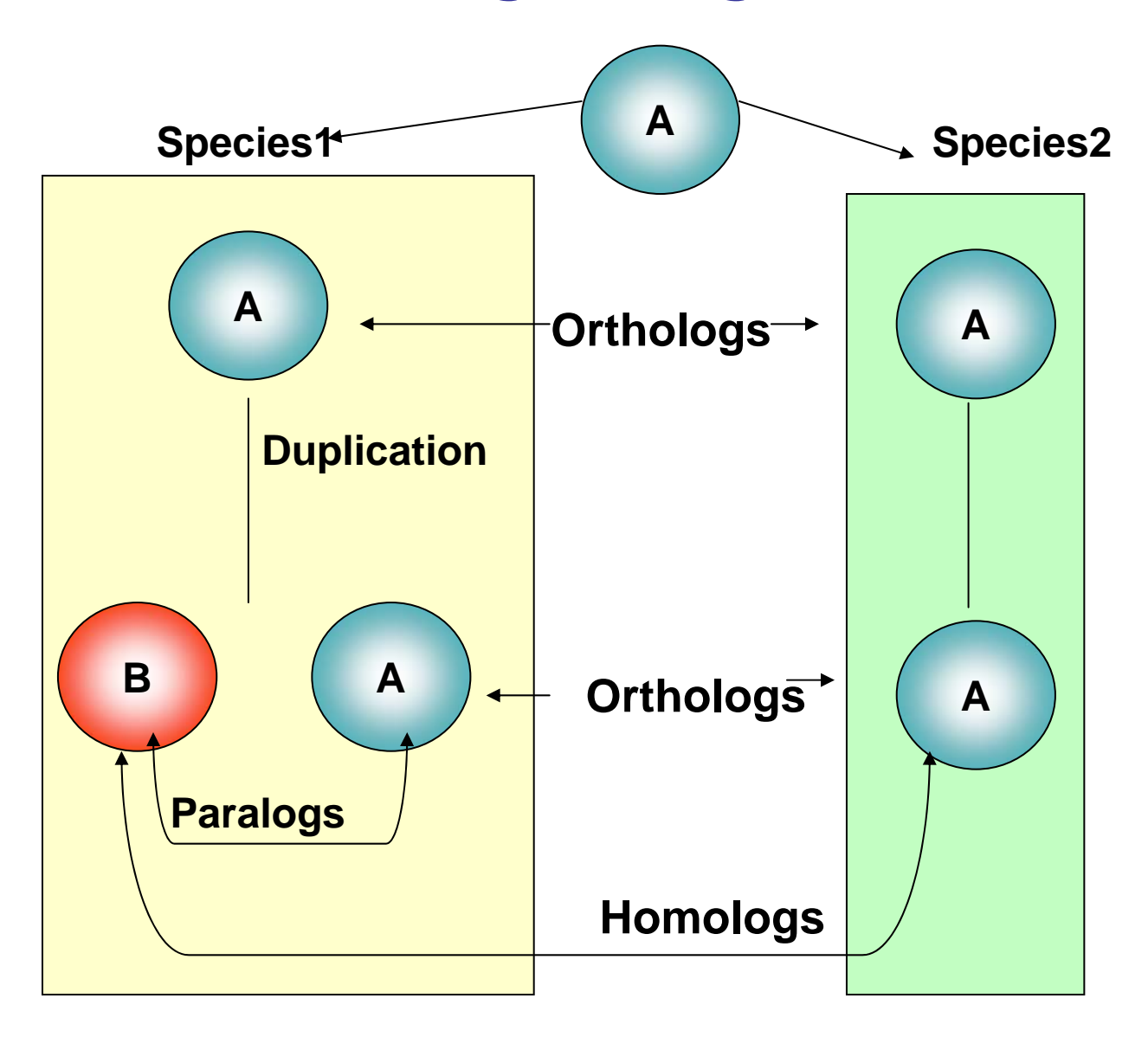

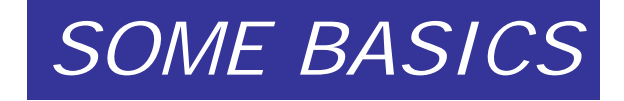

#### HOMOLOGS/ORTHOLOGS/PARALOGS

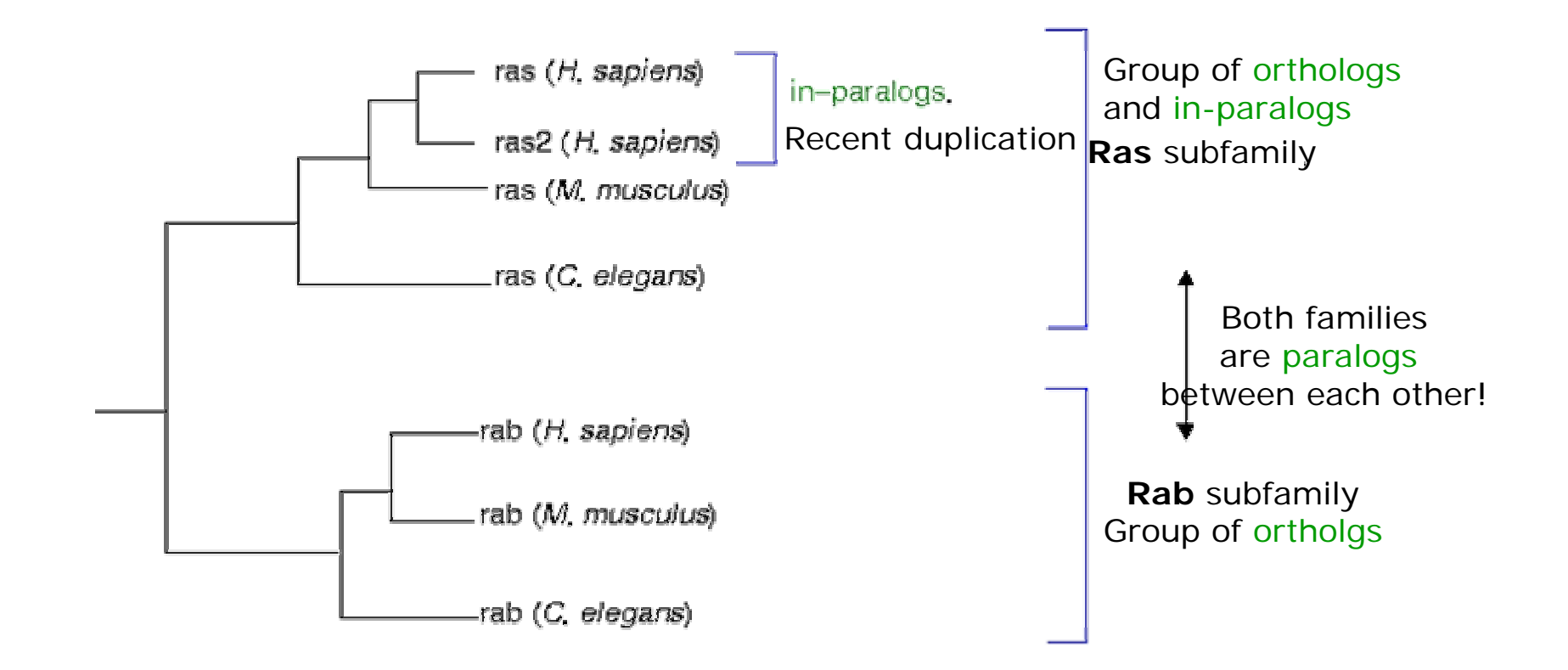

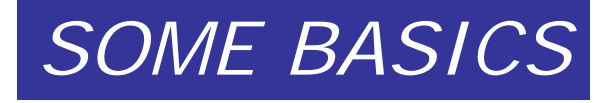

- Homology *vs* Analogy.
- Homology *vs* similarity.
- Ortologous *vs* Paralogous genes.
- Species tree *vs* genes tree.
- Molecular clock .
- Allele mutation *vs* allele substitution.
- Rates of allele substitution.
- Neutral theory of evolution.

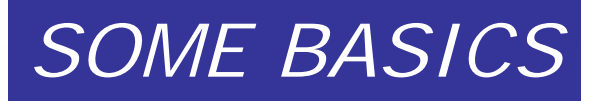

### **Species trees vs Gene trees**

#### **Orthologous genes of Cytochrome**

Each one is present in a biological species

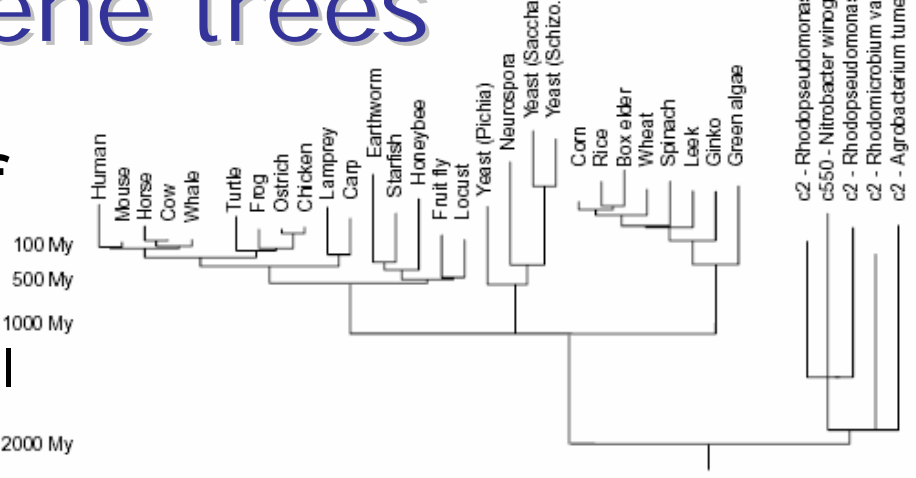

- **Paralogous genes of Globin**
- **a, b, d (Glob), Myo y Leg haemoglobin, each originated by duplication from an ancestral gene**

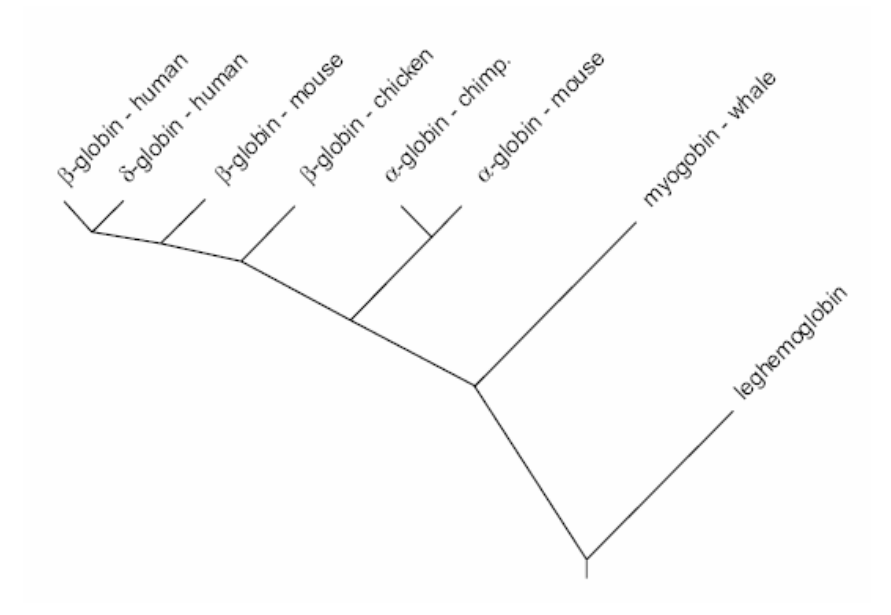

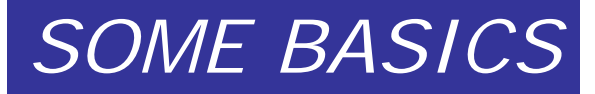

#### Species trees and Gene trees

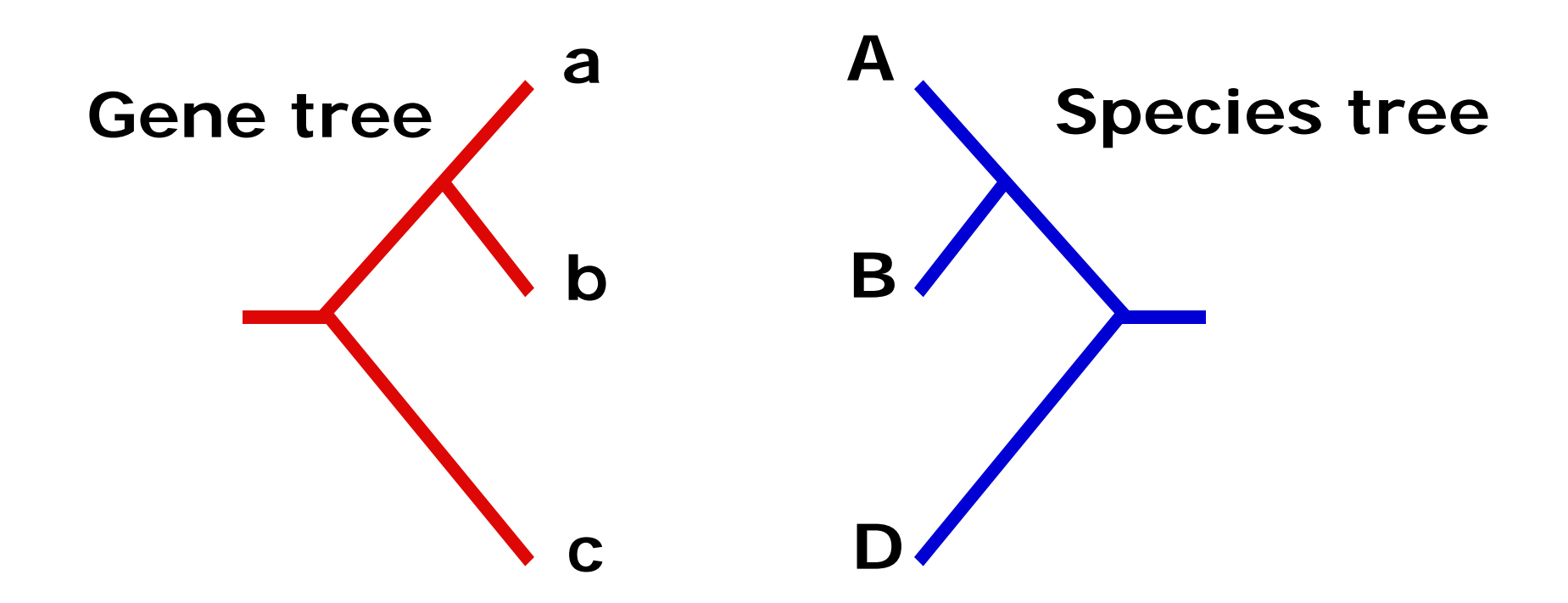

**We often assume that gene trees give us species trees**

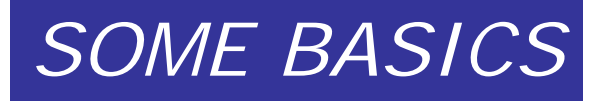

- Homology *vs* Analogy.
- Homology *vs* similarity.
- Ortologous *vs* Paralogous genes.
- Species tree vs genes tree.
- Molecular clock.
- Allele mutation *vs* allele substitution.
- Rates of allele substitution.
- Neutral theory of evolution.

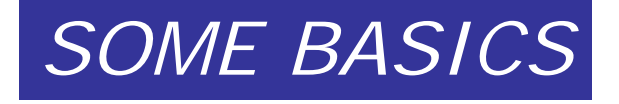

#### Is there a molecular clock?

- The idea of a molecular clock was initially suggested by Zuckerkandl and Pauling in 1962.
- They noted that rates of amino acid replacements in animal haemoglobins were roughly proportional to time- as judged against the fossil record.

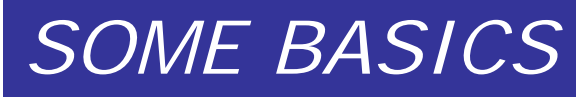

**The molecular clock for alpha-globin:**

**Each point represents the number of substitutions separating each animal from humans**

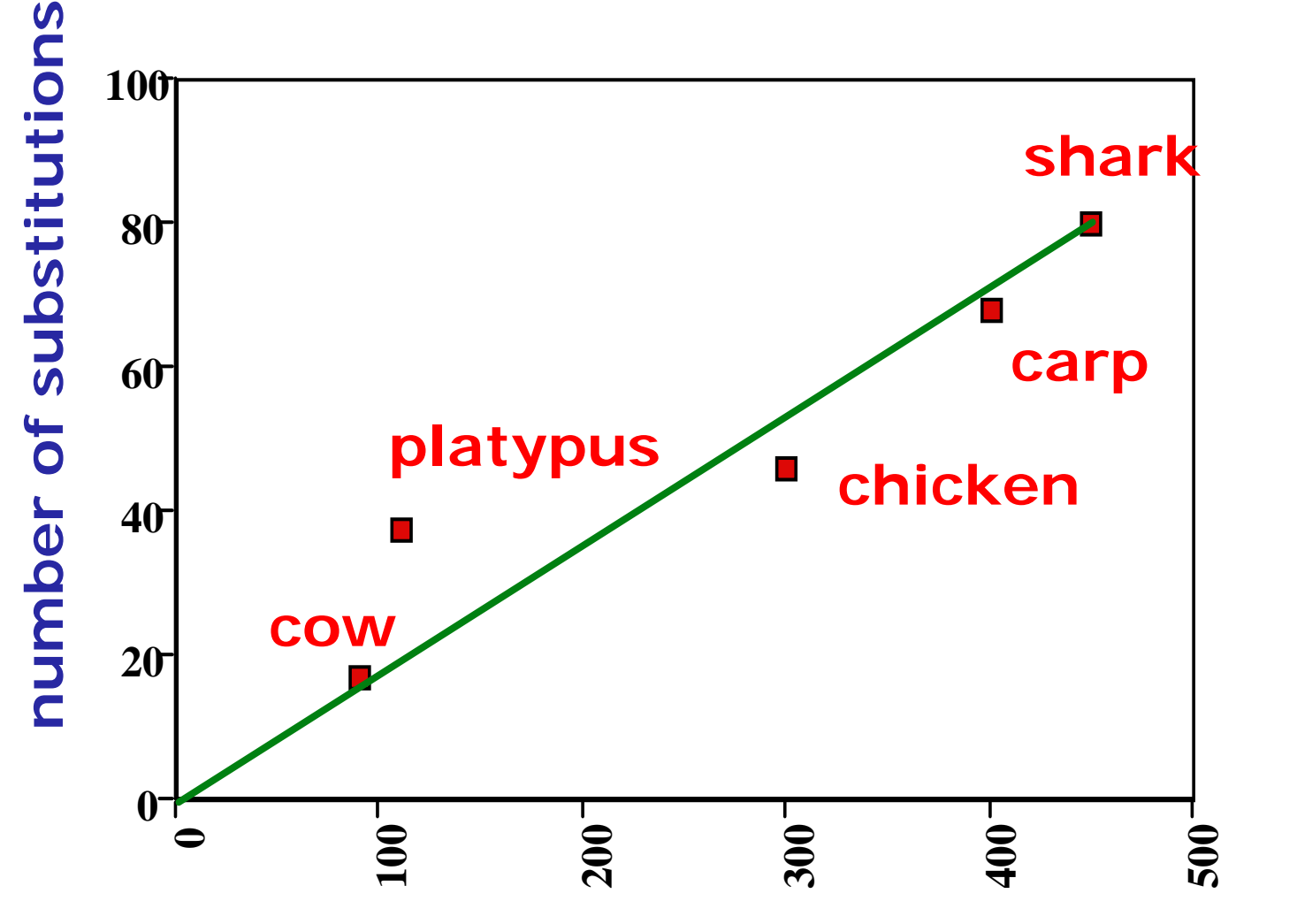

**Time to common ancestor (millions of years)**

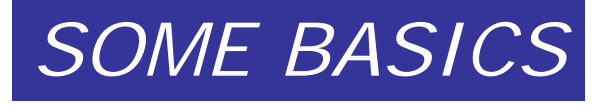

- Homology *vs* Analogy.
- Homology *vs* similarity.
- Ortologous *vs* Paralogous genes.
- Species tree *vs* genes tree.
- Molecular clock .
- Allele mutation vs allele substitution.
- Rates of allele substitution.
- Neutral theory of evolution.

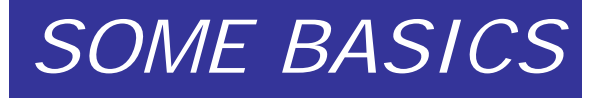

#### **ALLELE MUTATION** *VS***. FIXATION**

### **Mutation=Individual**

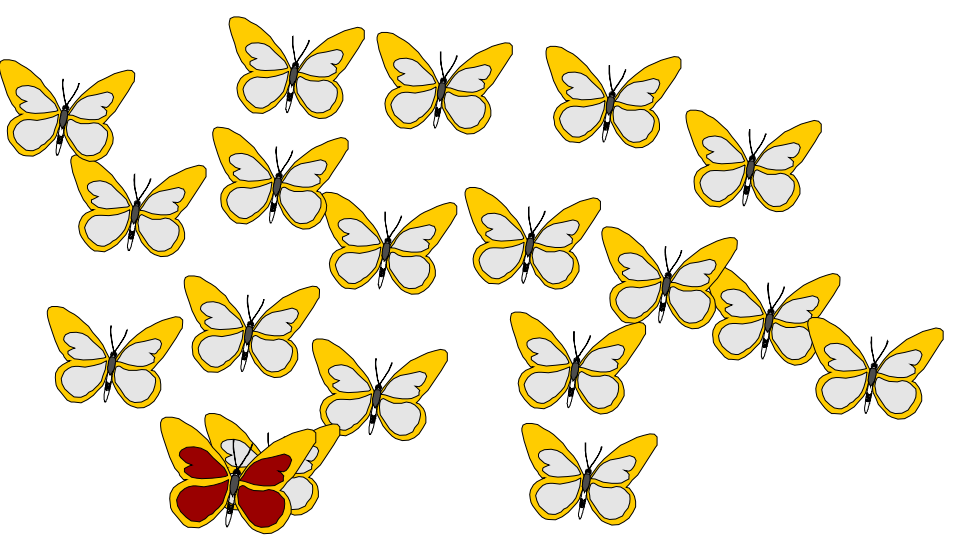

### **Fixation=Population**

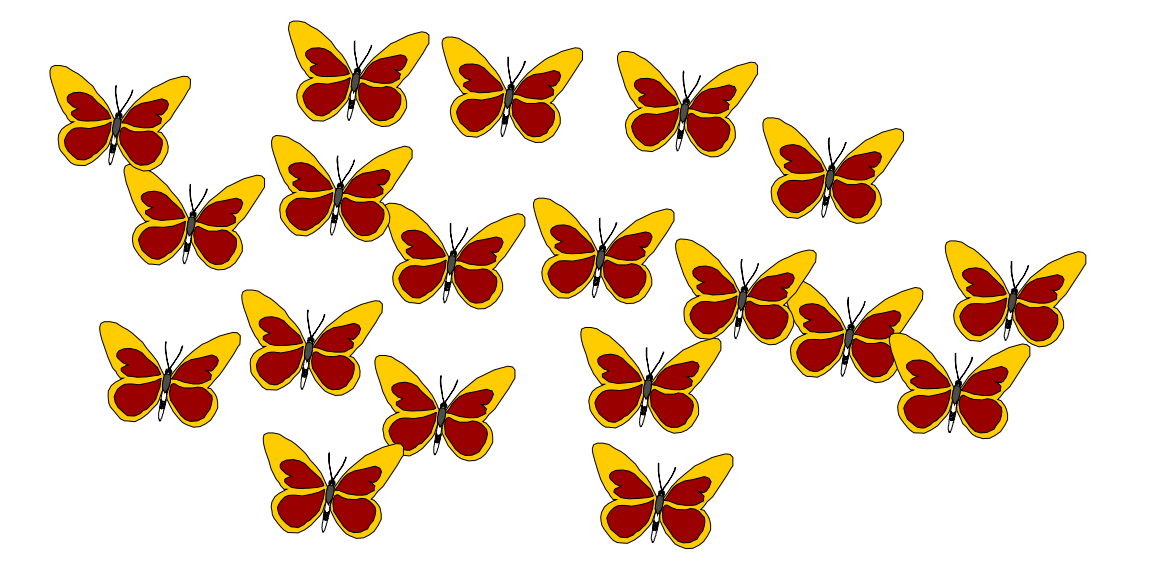

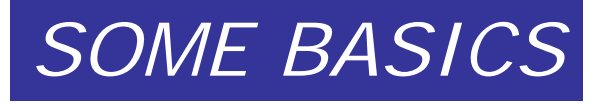

- Homology *vs* Analogy.
- Homology *vs* similarity.
- Ortologous *vs* Paralogous genes.
- Species tree *vs* genes tree.
- Molecular clock .
- Allele mutation *vs* allele substitution.
- Rates of allele substitution.
- Neutral theory of evolution.

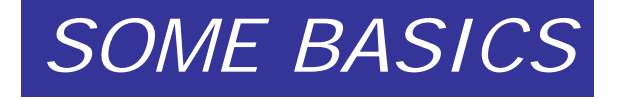

### Rates of amino acid replacement in different proteins

**Protein Rate (mean replacements per site per 10 9 years)**

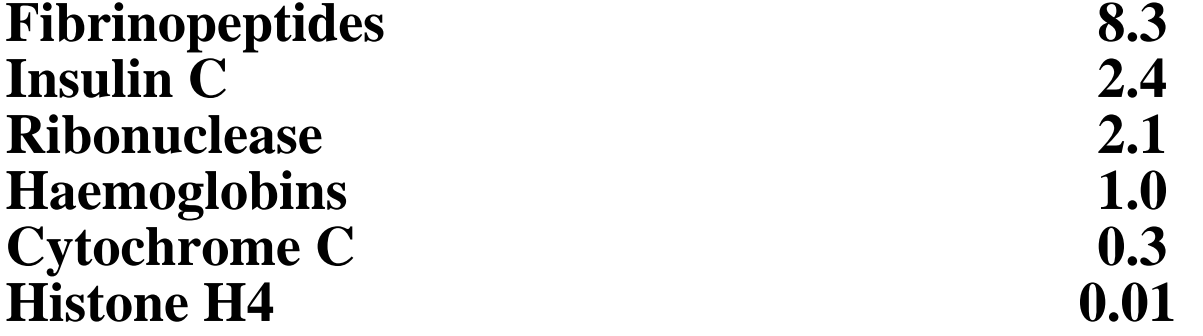

• *Evolutionary rates depends on functional constraints of proteins*

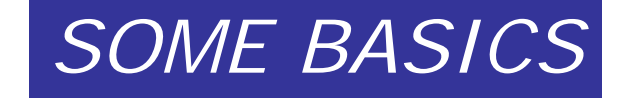

#### *SUBSTITUTION OR FIXATION RATES IN ESTIMATION*

#### **Nucleotide Nucleotide substitution substitution rate (r): # substitutions per site per year**

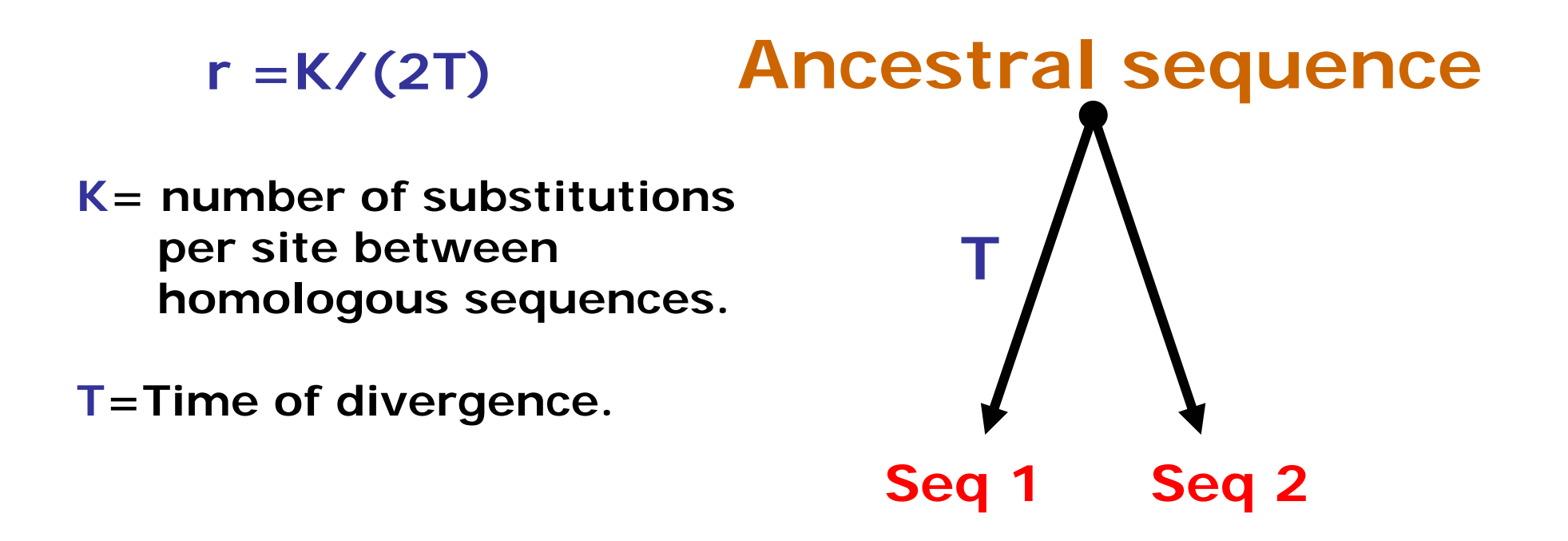

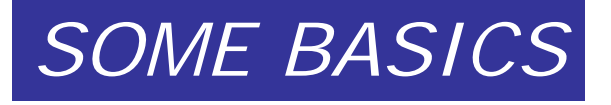

- Homology *vs* Analogy.
- Homology *vs* similarity.
- Ortologous *vs* Paralogous genes.
- Species tree *vs* genes tree.
- Molecular clock.
- Allele mutation *vs* allele substitution.
- Rates of allele substitution.
- Neutral theory of evolution.
- Homoplasy.

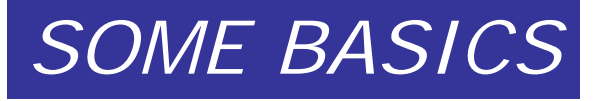

### Neutral theory of evolution

• At molecular level, the most frequent change are those involving fixation in populations of neutral selective variants (Kimura, 1968).

–Allelic variants are functionally equivalent.

- –Neutralism does not deny adaptive evolution.
- Fixation of new allelic variants occur at a constant rate, it is equal to mutation rate and independent of population parameters.

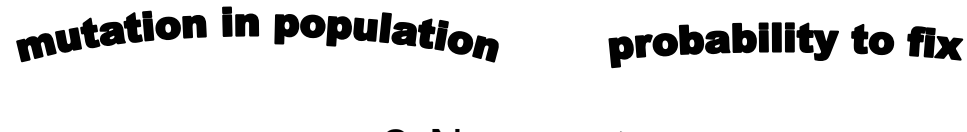

– 2 N m x 1/2 N = m

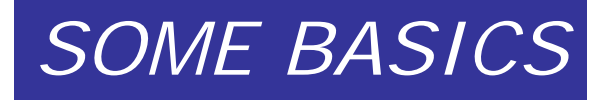

### There is no universal clock

- The initial proposal saw the clock as a Poisson process with a constant rate
- Now known to be more complex differences in rates occur for:
	- different sites in a molecule
	- –different genes
	- –different base position (synonimous-nonsynonymous)
	- –different regions of genomes
	- –different genomes in the same cell
	- –different taxonomic groups for the same gene
- Molecular Clocks Not Exactly Swiss

#### *SOME BASICS*

## 2. Concepts of Phylogenetic Systematics

- What is Phylogenetic systematics?
- Cladogram and Phylogram.
- Monophyletic, Paraphyletic and Polyphyletic groups.
- Rooted vs Unrooted trees.
- Ingroup and Outgroup.
- Character states and evolution.
- Homoplasy.

# Phylogenetic systematics

- Sees homology as evidence of common ancestry
- Uses tree diagrams to portray relationships based upon recency of common ancestry
- • Monophyletic groups (clades) - contain species which are more closely related to each other than to any outside of the group

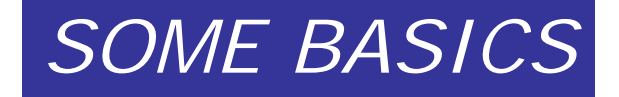

### Phylogenetic Trees

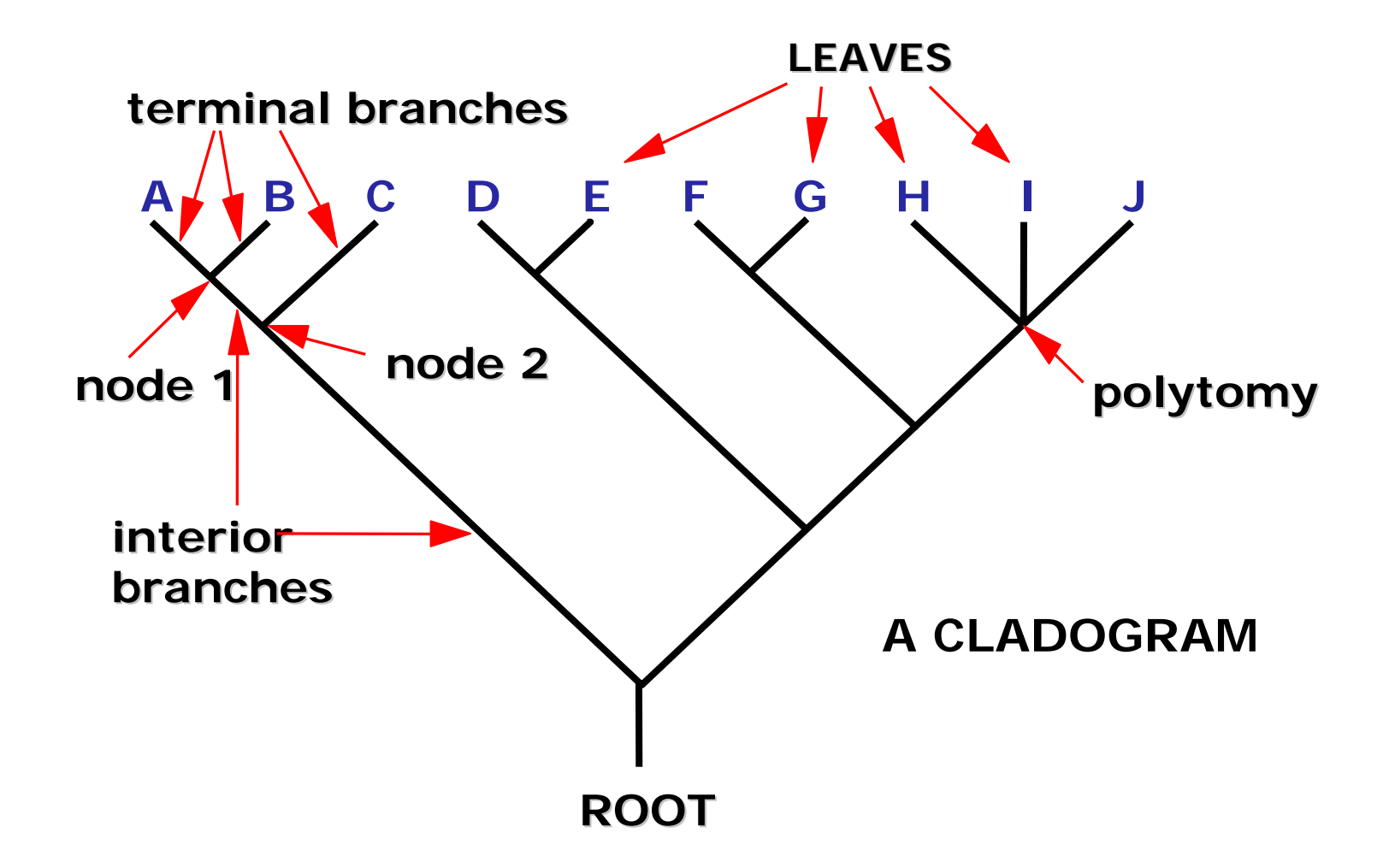

#### *SOME BASICS*

# 2. Concepts of Phylogenetic Systematics

- What is Phylogenetic systematics?
- Cladogram and Phylogram.
- Monophyletic, Paraphyletic and Polyphyletic groups.
- Rooted vs Unrooted trees.
- Ingroup and Outgroup.
- Character states and evolution.
- Homoplasy.

### Cladograms and phylograms *SOME BASICS*

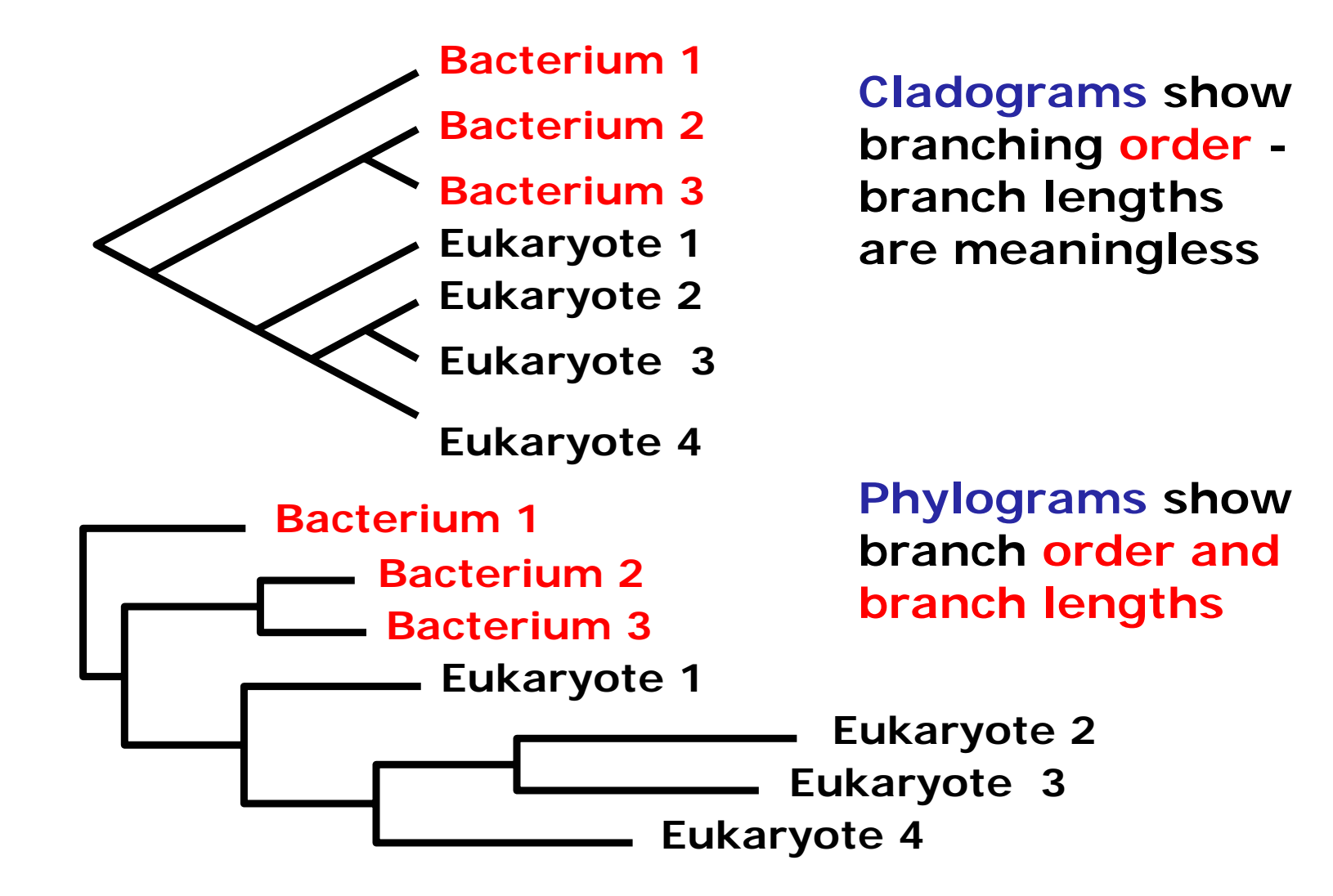

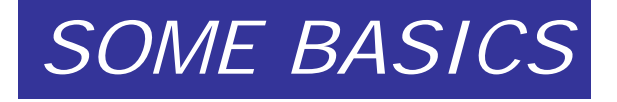

# 2. Concepts of Phylogenetic Systematics

- What is Phylogenetic systematics?
- Cladogram and Phylogram.
- Monophyletic, Paraphyletic and Polyphyletic groups.
- Rooted vs Unrooted trees.
- Ingroup and Outgroup.
- Character states and evolution.
- Homoplasy.

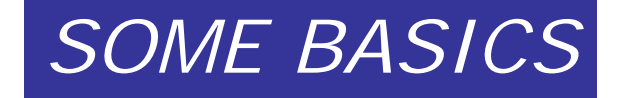

#### Trees - Rooted and Unrooted

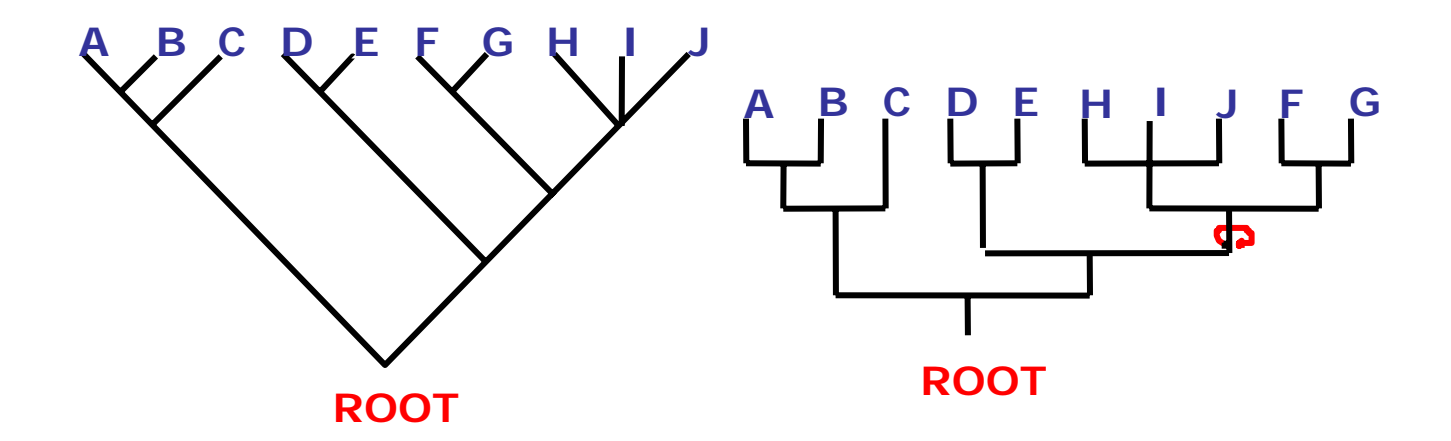

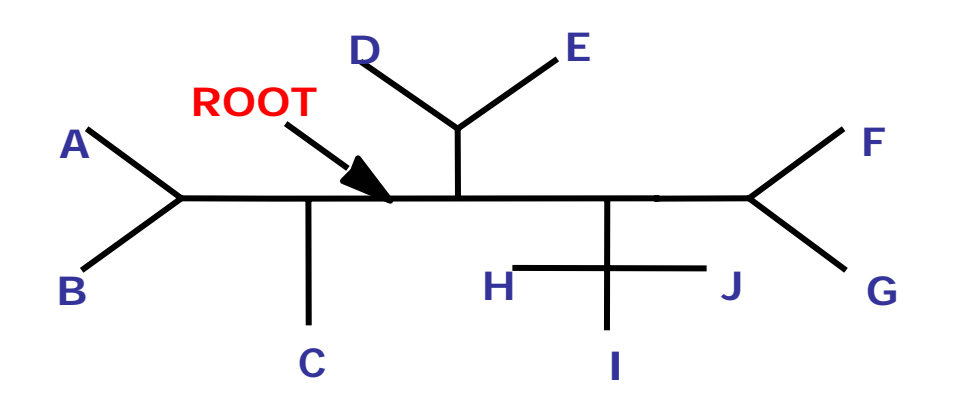

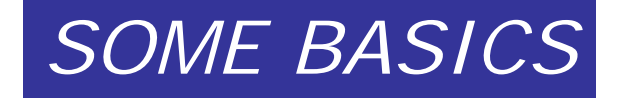

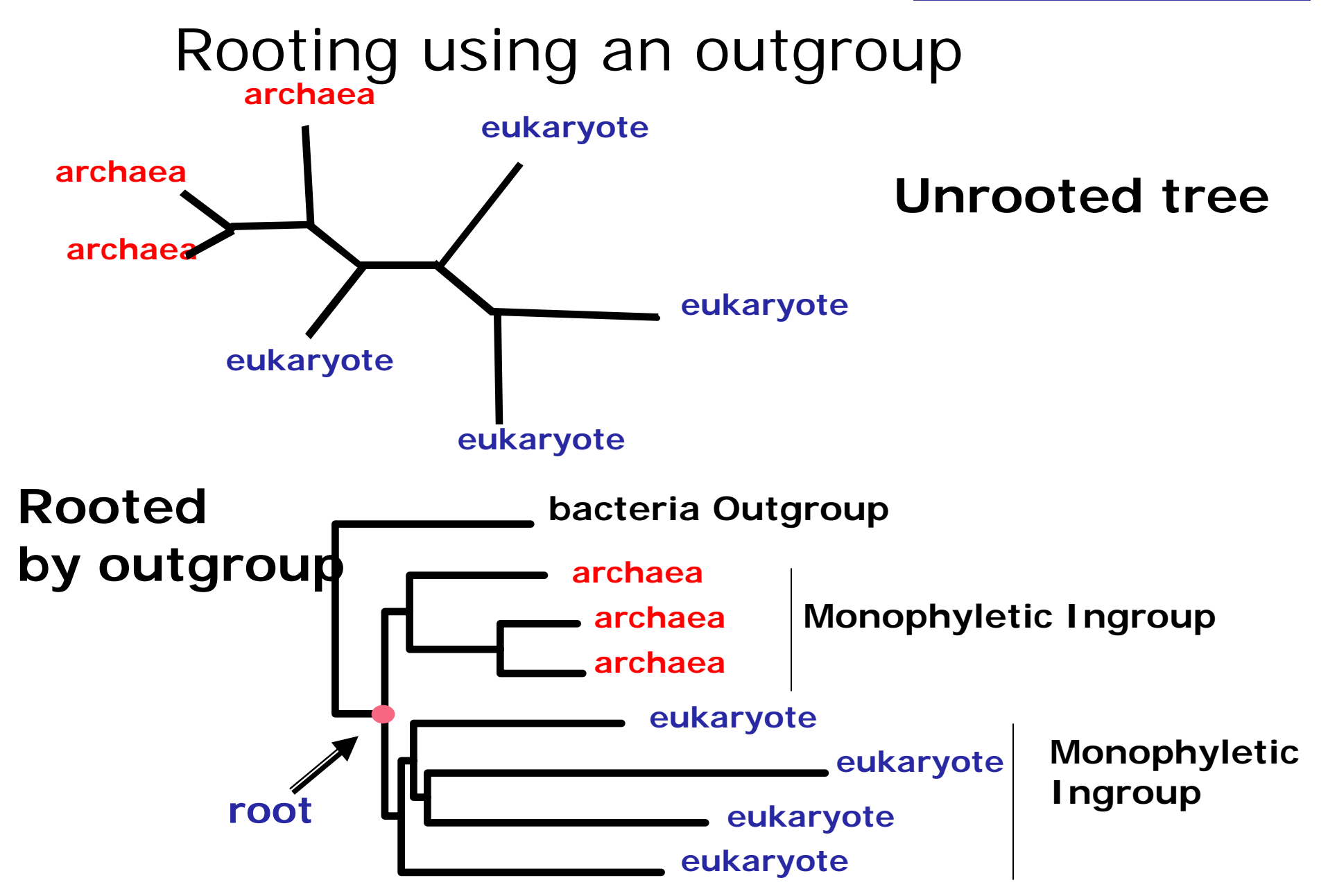

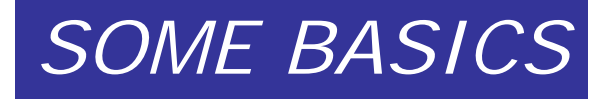

# 2. Concepts of Phylogenetic Systematics

- What is Phylogenetic systematics?
- Cladogram and Phylogram
- Monophyletic, Paraphyletic and Polyphyletic groups.
- Rooted vs Unrooted trees.
- Ingroup and Outgroup.
- Character states and evolution.
- Homoplasy.

# **Character:**

A descriptor that can have different manifestations in different species. (character states)

#### **Types of characters**

- **Morphological (characteristics of physical attributes).**
- **Behavioral.**
- **Ecological (nest type, host plant, prey type).**
- **Distributional (geographical).**
- **Physiological/chemical .**
- **Molecular.**

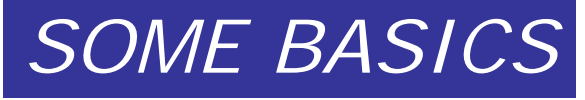

# Character evolution

- $\bullet$  Heritable changes (in morphology, gene sequences, etc.) produce different character states.
- Similarities and differences in character states provide the basis for inferring phylogeny (i.e. provide evidence of relationships)
- The utility of this evidence depends on how often the evolutionary changes that produce the different character states occur independently.

#### Why to use molecular data?

- Molecular data are genetic data: Vp= Vg+Ve
- Molecular data led us to study a huge amount of characters.
- Any kind of homoplastic similarity vanishing at time more characters are considered.
- Indels, duplications and chromosomic rearrangements are rare events with strong weight of homology.
- Molecular data offers a common measure for evolutionary divergence.
#### Small subunit ribosomal RNA *SOME BASICS*

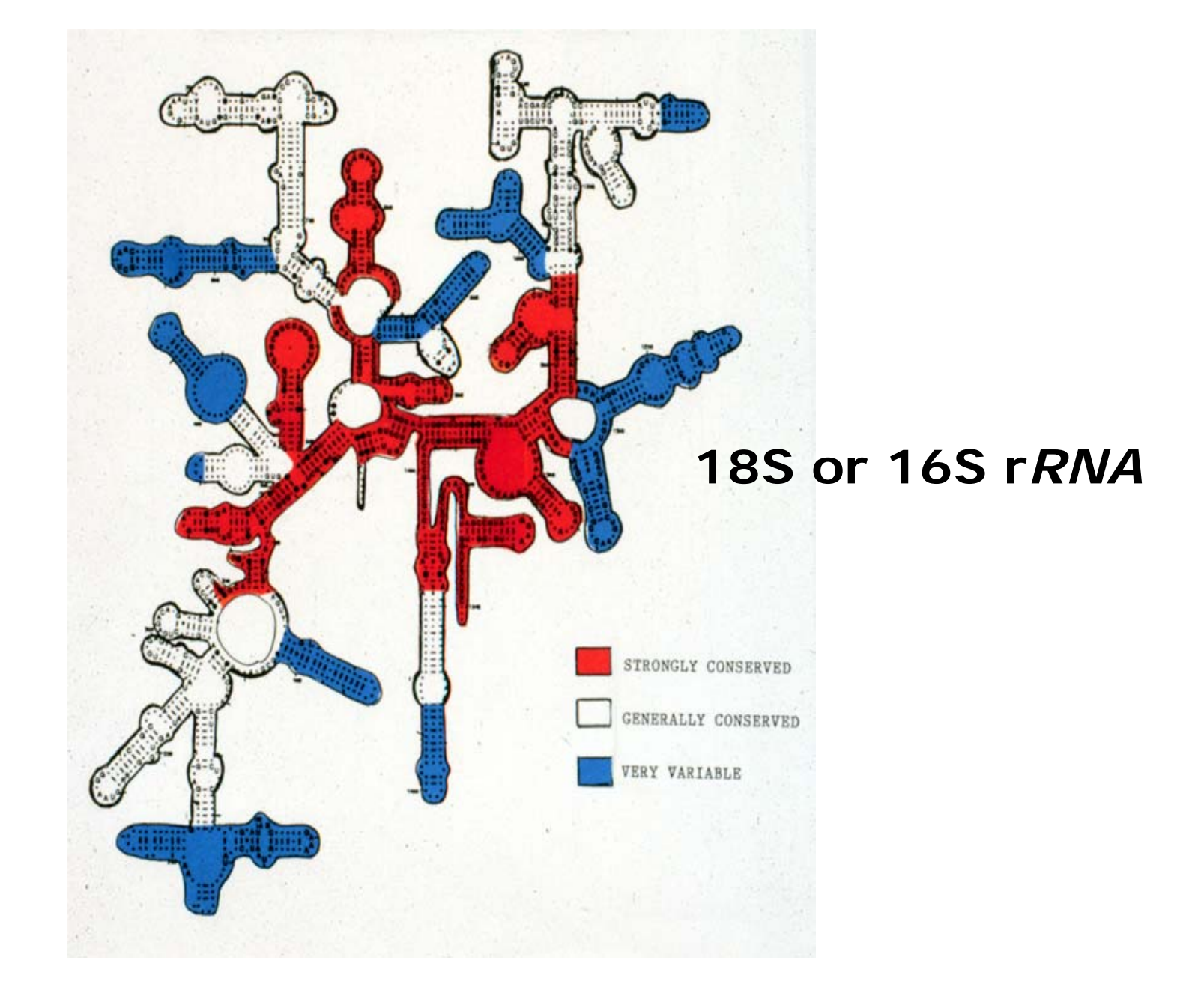

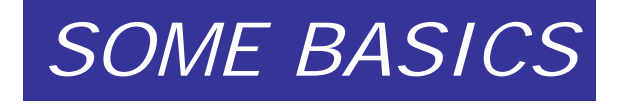

### *Molecular characters*

**1. Protein variation** (1950s-present)

Historically, first molecular characters

- a. Isozyme/allozyme variation
	- · Used mostly at population level, sometimes Phylogenetic.
	- · Misses lots of underlying variation
- b. Amino acid sequencing (1960s, Fitch, etc.)
	- · Globin genes
	- · Technically difficult

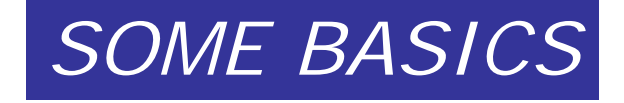

### *Molecular characters*

#### **2. DNA** (1970s)

- · Has dominated molecular phylogenetics since.
- . Impact of polymerase chain reaction (PCR).
- a. DNA-DNA hybridization (1970s-80s; rare now)
	- · Famous studies in birds (Sibley and Ahlquist) made some big changes (birds infamous for lack of allozyme variation)
	- · Not character-based; data are pairwise comparisons between OTUs (suitable only for distance analysis)
	- · Advantage of looking at entire genome (single copy DNA anyway)

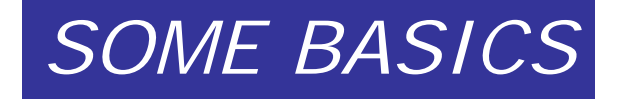

#### Some Common Phylogenetic Methods

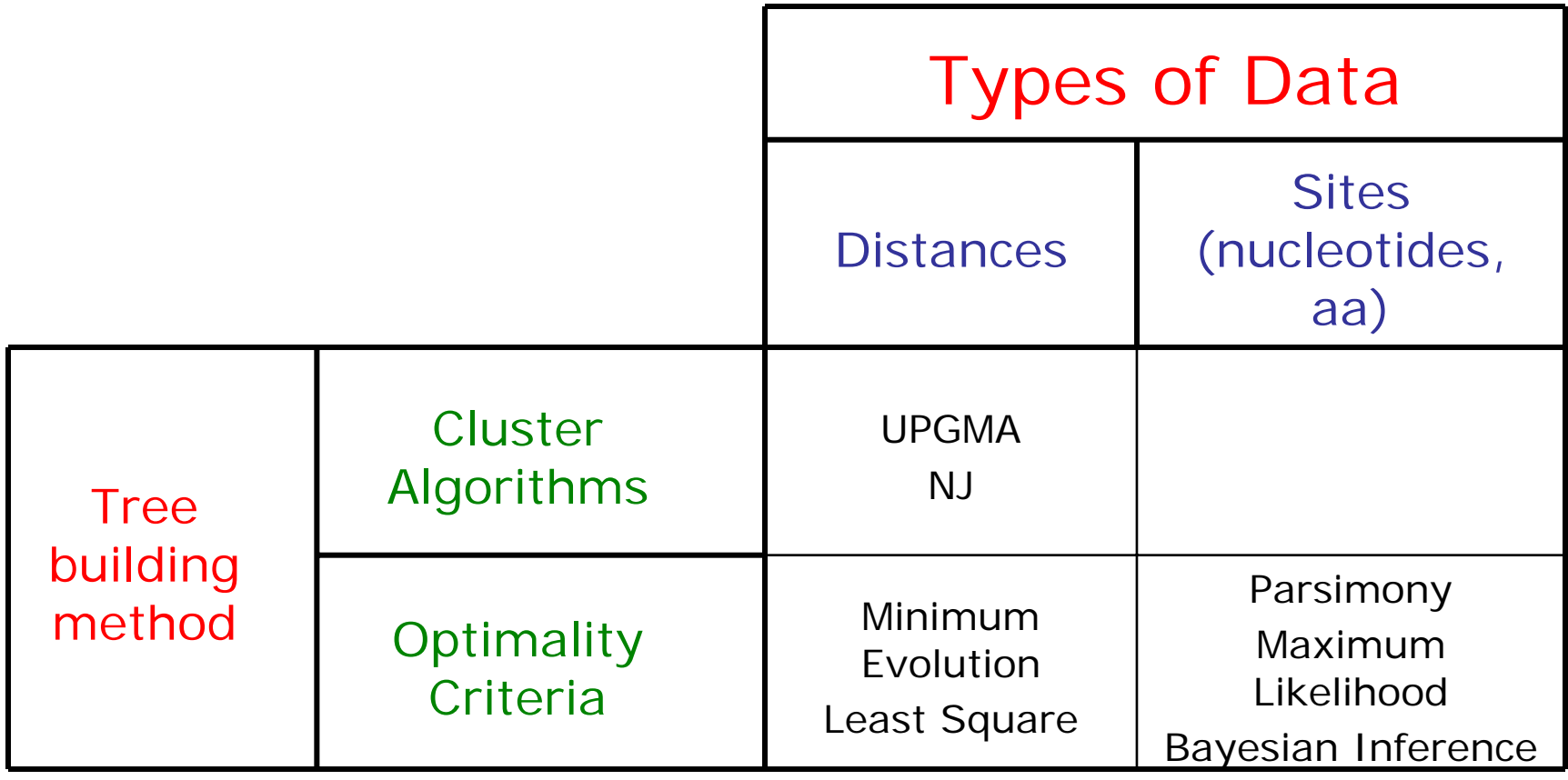

# 2. Concepts of Phylogenetic Systematics

- What is Phylogenetic systematics?
- Cladogram and Phylogram
- Monophyletic, Paraphyletic and Polyphyletic groups.
- Rooted vs Unrooted trees.
- Ingroup and Outgroup.
- Character states and evolution.
- Homoplasy.

## Homoplasy

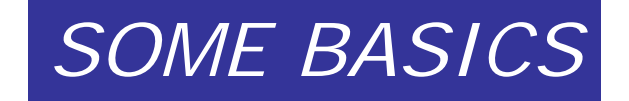

• Convergent evolution: similarity due to adaptation, Not to common ancestry!

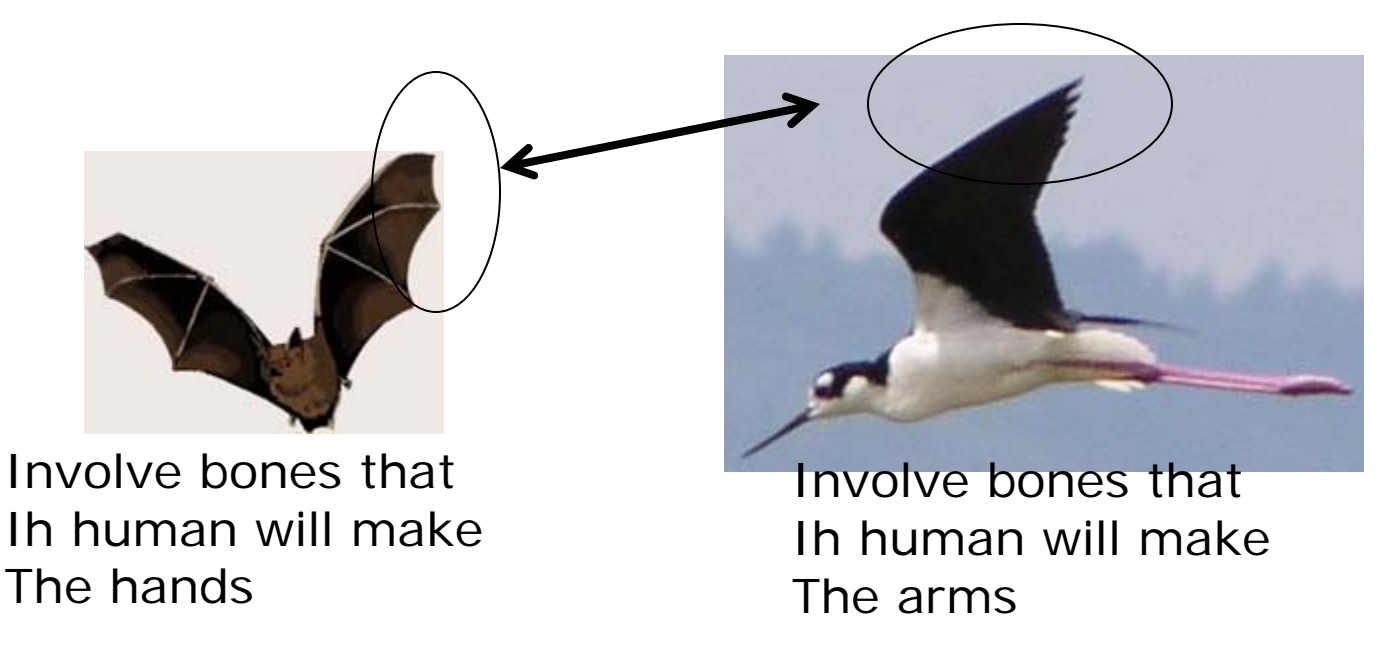

Both lineages had a hug evolutionary separation before They came fliers! They independently became fliers!

Human eye and squid (calamari!) eye…

#### PHYLOGENETIC ANALYSIS

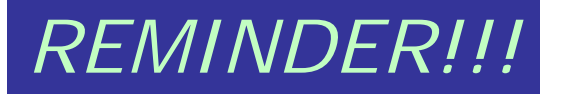

Trees: **cladograms**- represents only the branching order of nodes **phylograms**-represents branching order and branch length (number of sequence changes between nodes)

Distance: number of substitutions that have taken place along a brar

Tree construction: **algorithmic**: uses an algorithm to construct a tree form data (NJ,UPGM: distance methods) Fast, one tree ONLY.

**tree-searching**: builds many trees and then uses a criterion to decide which is the best tree. (Character based)

- Parsimony: several trees. The most likely scenario involves the fewes changes?
- ML: seeks for tree that maximizes the likelihood of observing data.

Bayesian: seeks from several trees with the greatest likelihoods given the data.

# PHYLOGENETICS DANCING!

### **The five steps in phylogenetics dancing**

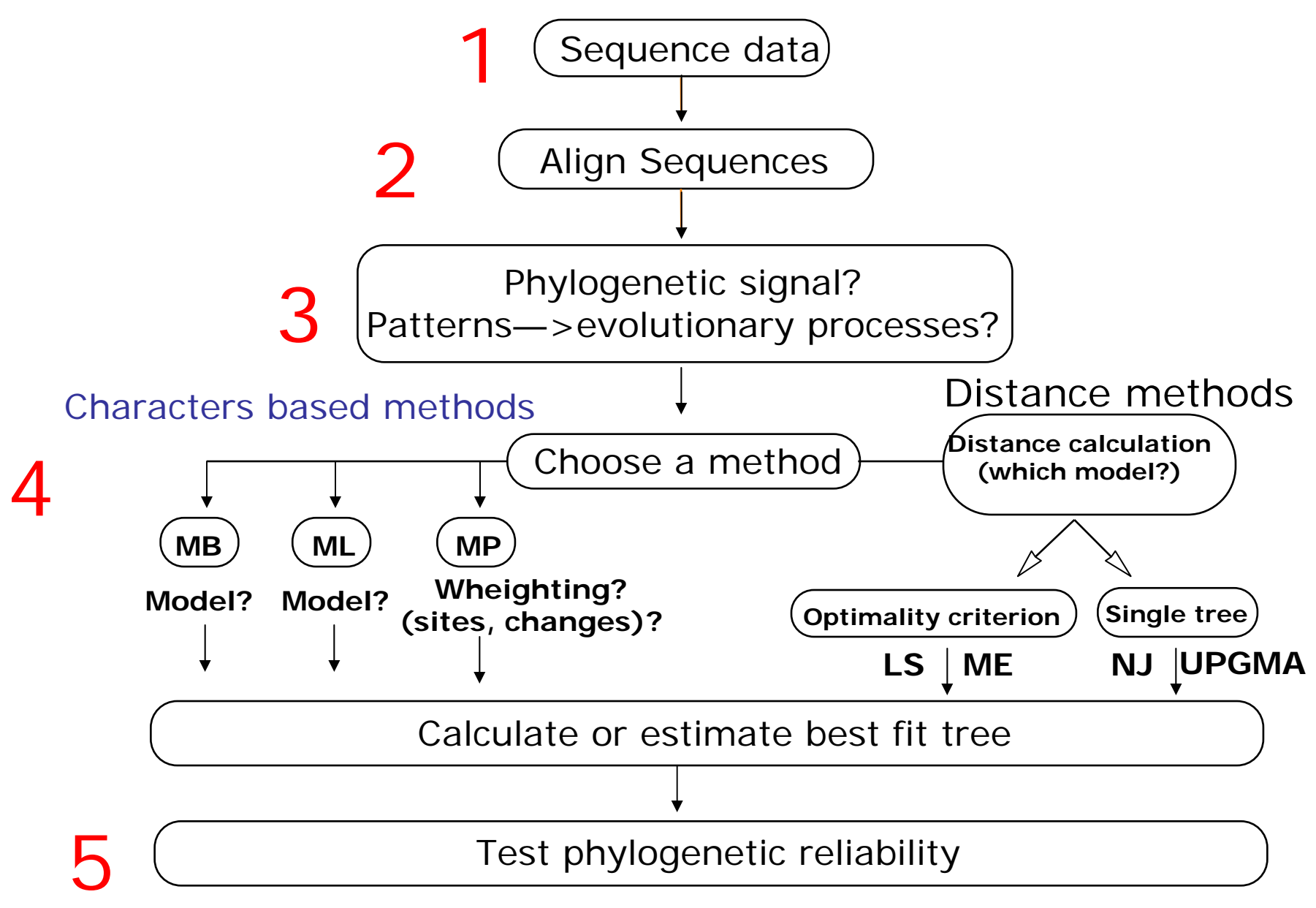

Modified from Hillis et al., (1993). Methods in Enzymology 224, 456-487

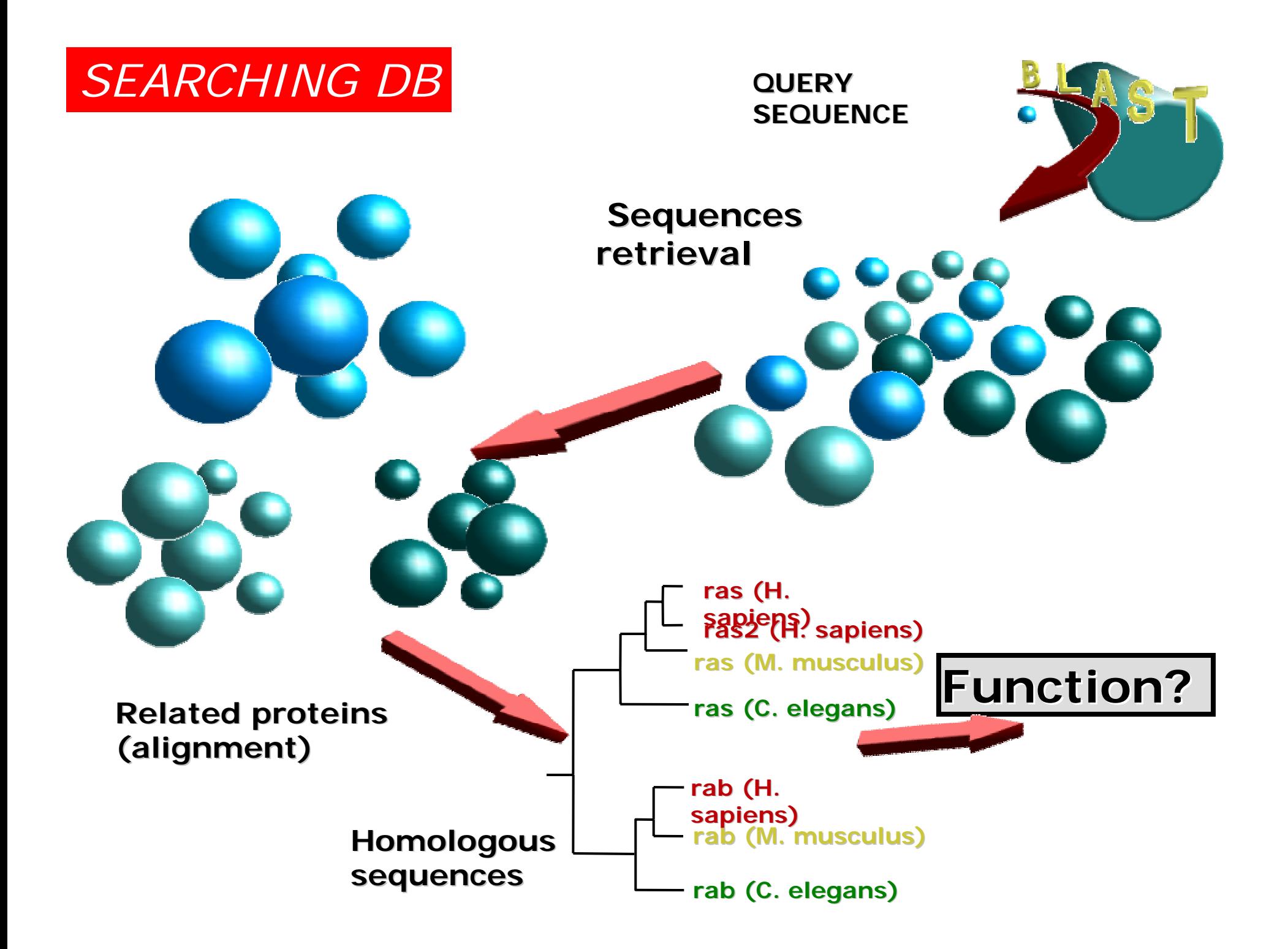

#### **The five steps in phylogenetics dancing** *SEARCHING DB*

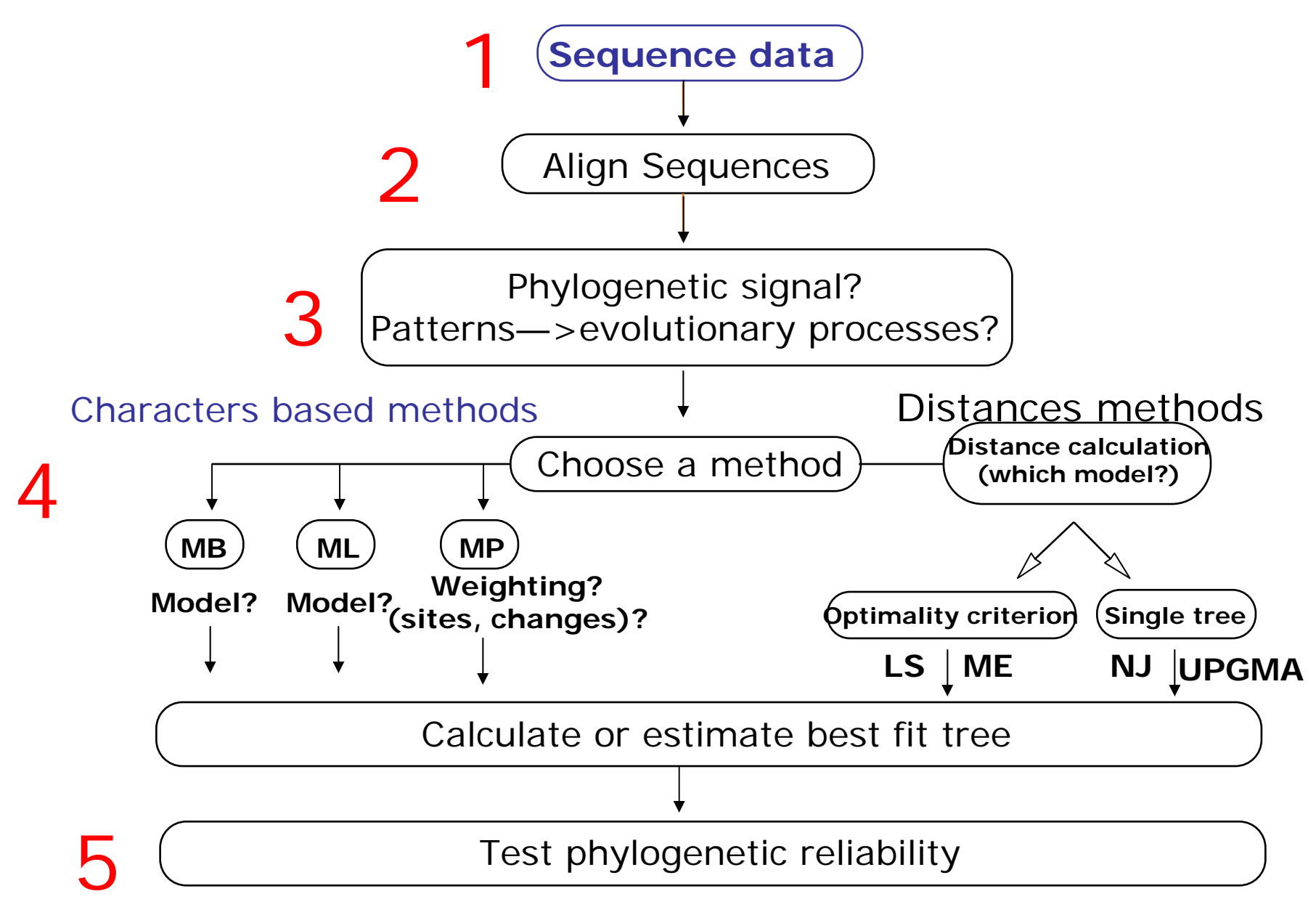

Modified from Hillis et al., (1993). Methods in Enzymology 224, 456-487

#### *SEARCHING DB*

#### **SEARCHING THE DATABASES**

#### **Pairwise Pairwise**

**Searching Searching : FASTA** (Lipman & Pearson, 1985, Pearson & Lipman 1988)

#### **Basic Local Alignment Search Tool (BLAST) Basic Local Alignment Search Tool (BLAST)** Altschul, S.F., Gish W., Miller W., Myers E.W., and Lipman D.J. J. Mol. Biol. (1990) 215:403-10.

#### **Profile Profile**

#### **PSI-BLAST:**

Altschul, S.F., Madden T.L., Schaffer A.A., Zhanng J., Zhang Z., Miller W., and Lipman D.J Nucleid Acids Research (1997) v.25, n.17 3389-3402

#### *Iterative search*

**USE of point position specific matrices.**

**Use the matrix to search again!**

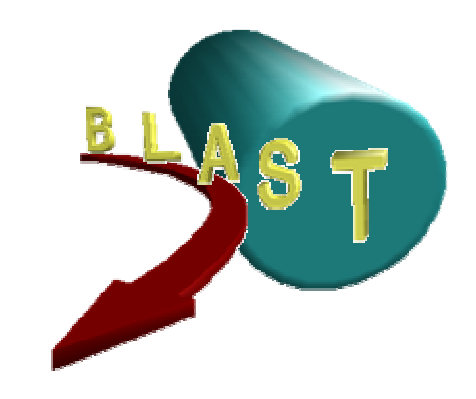

#### *SEARCHING DB*

### **WHY SEARCHING THE DATABASES?**

**We want to obtain all the sequences sequences related related to our query!**

**OKAY, but which kind of sequences?** 

**Am I looking looking for distant distant homologs homologs?** PSI-BLAST

**Am I looking looking for clear orthologs orthologs?** FASTA, BLAST

**How many sequences should I use? Well depends: Rule of the thumb:**

> **Get a representative representative set of your sequences sequences, remove redundancy redundancy at lets say 80%!**

#### **The five steps in phylogenetics dancing** *ALIGNING DB*

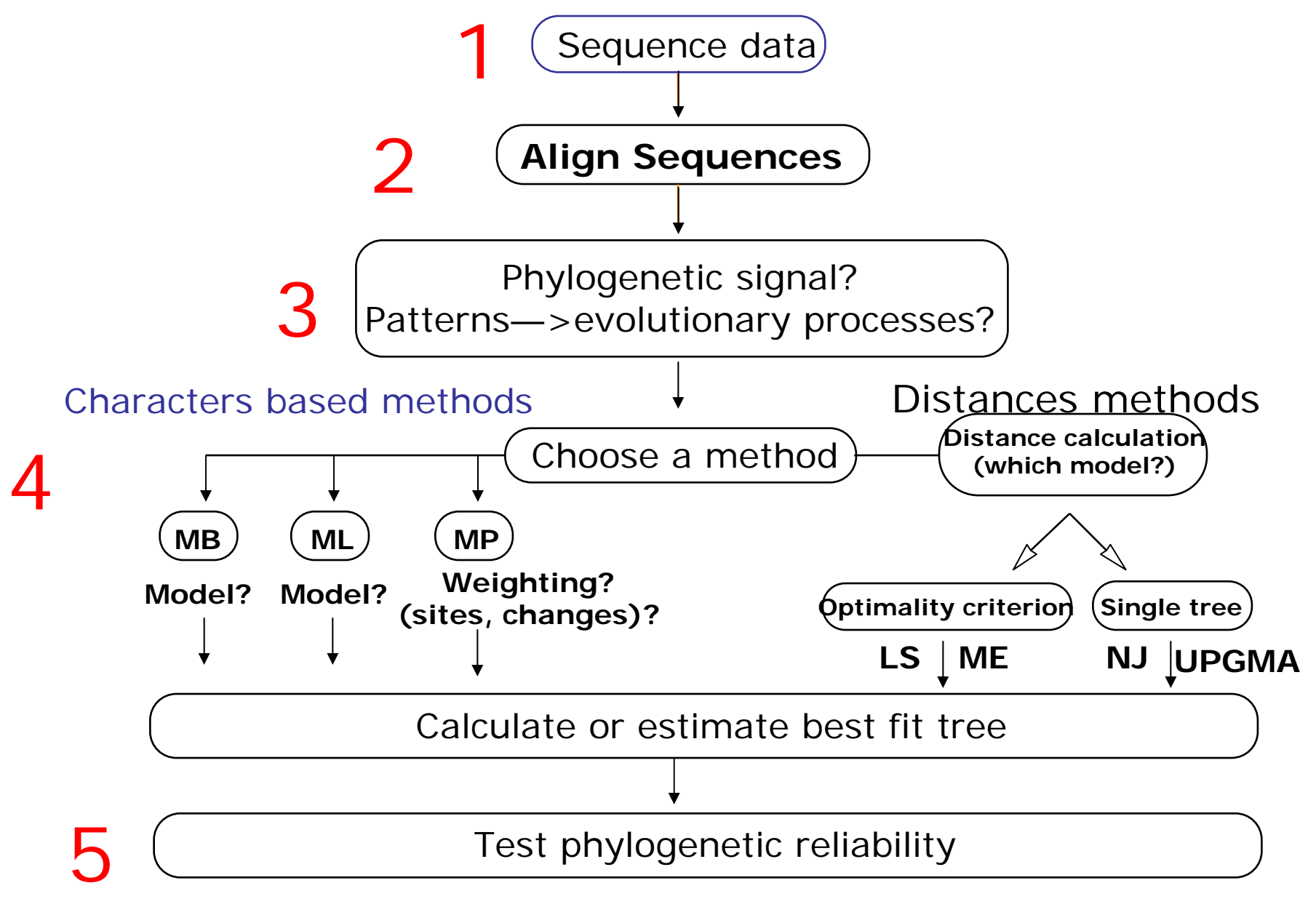

Modified from Hillis et al., (1993). Methods in Enzymology 224, 456-487

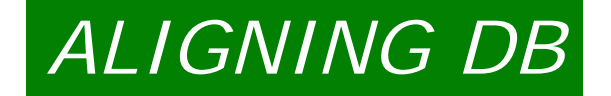

### **ALIGNING THE SEQUENCES**

**We want to align all the sequences sequences obtained obtained via searching searching the databases databases.**

**Alignment Alignment quality quality is CRUCIAL CRUCIAL => bad alignment=bad alignment=bad tree!!!!**

**METHODS: METHODS:**

**Greedy approaches: Progressive alignment (Feng & Doolittle, 1987-96)**

**PILEUP, PILEUP, ClustalW (improved improved the Progressive Progressive alignment alignment) .. Too greedy! poor when %id <30%**

•**Then the real improvements improvements:** 

**T-COFFEE (Notredame et al, 2000): incorporates local and global information information!**

**ProbCons(Do, CB, et al, 2005): like T-Coffee with probabilistic probabilistic estimations estimations!**

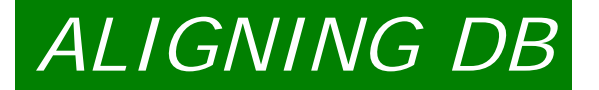

#### **WHAT CAN I LEARN FROM MY ALIGNMENT? WHAT CAN I LEARN FROM MY ALIGNMENT?**

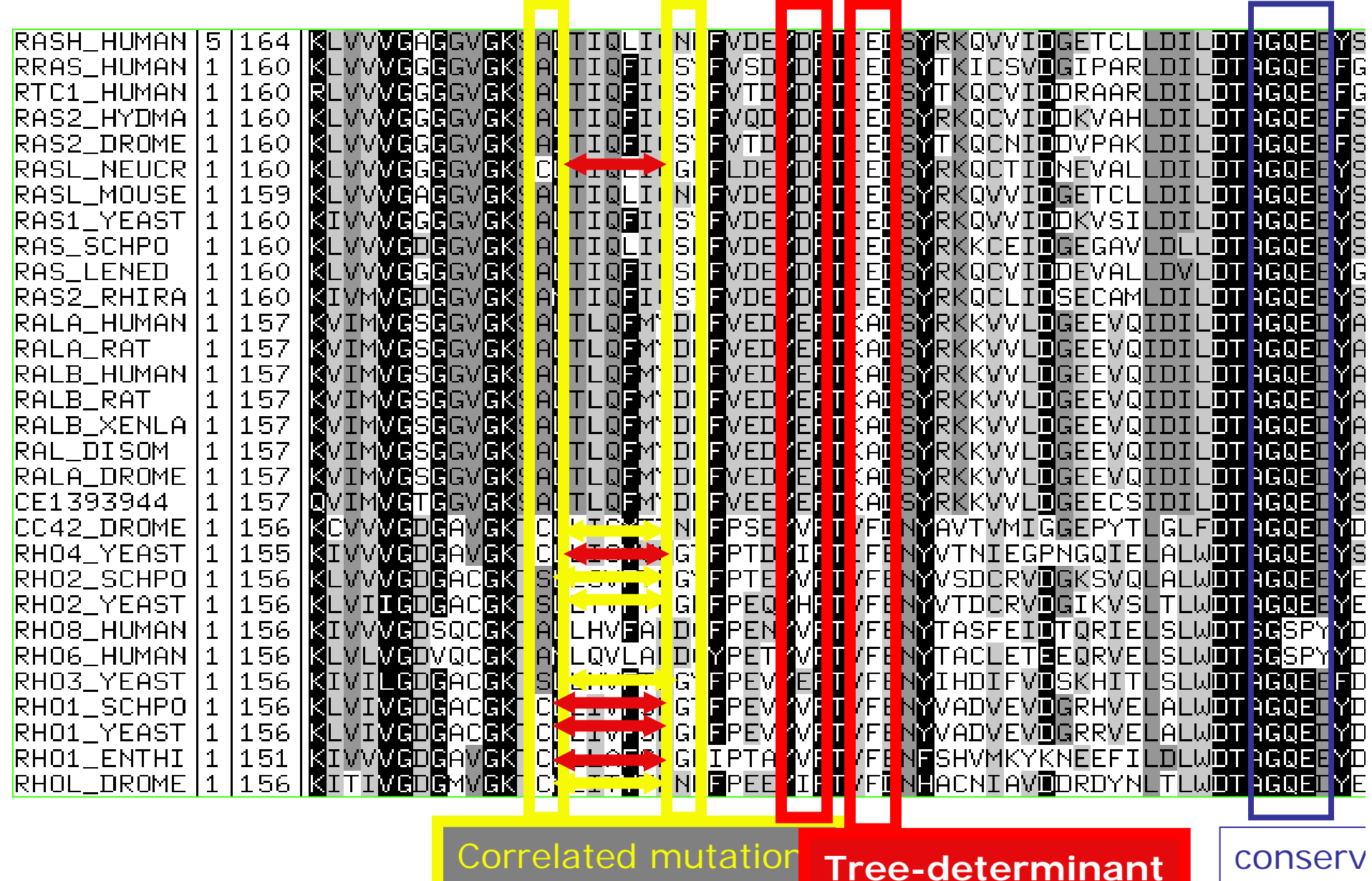

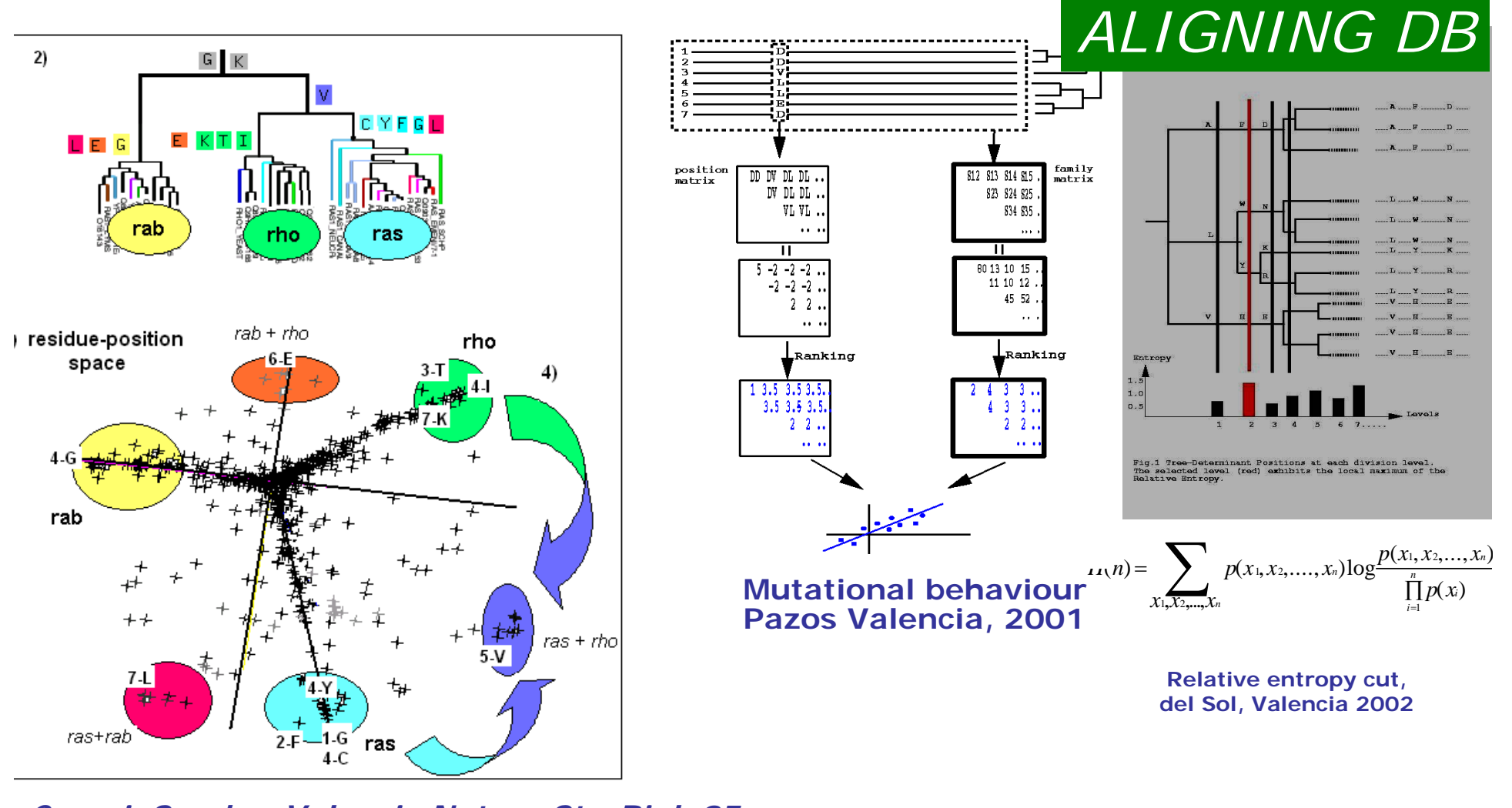

*Pazos, Valencia 2003 Romero, Valencia 04 Casari, Sander, Valencia Nature Str. Biol. 95* 

*Del Sol, Pazos, Valencia JMB 03*

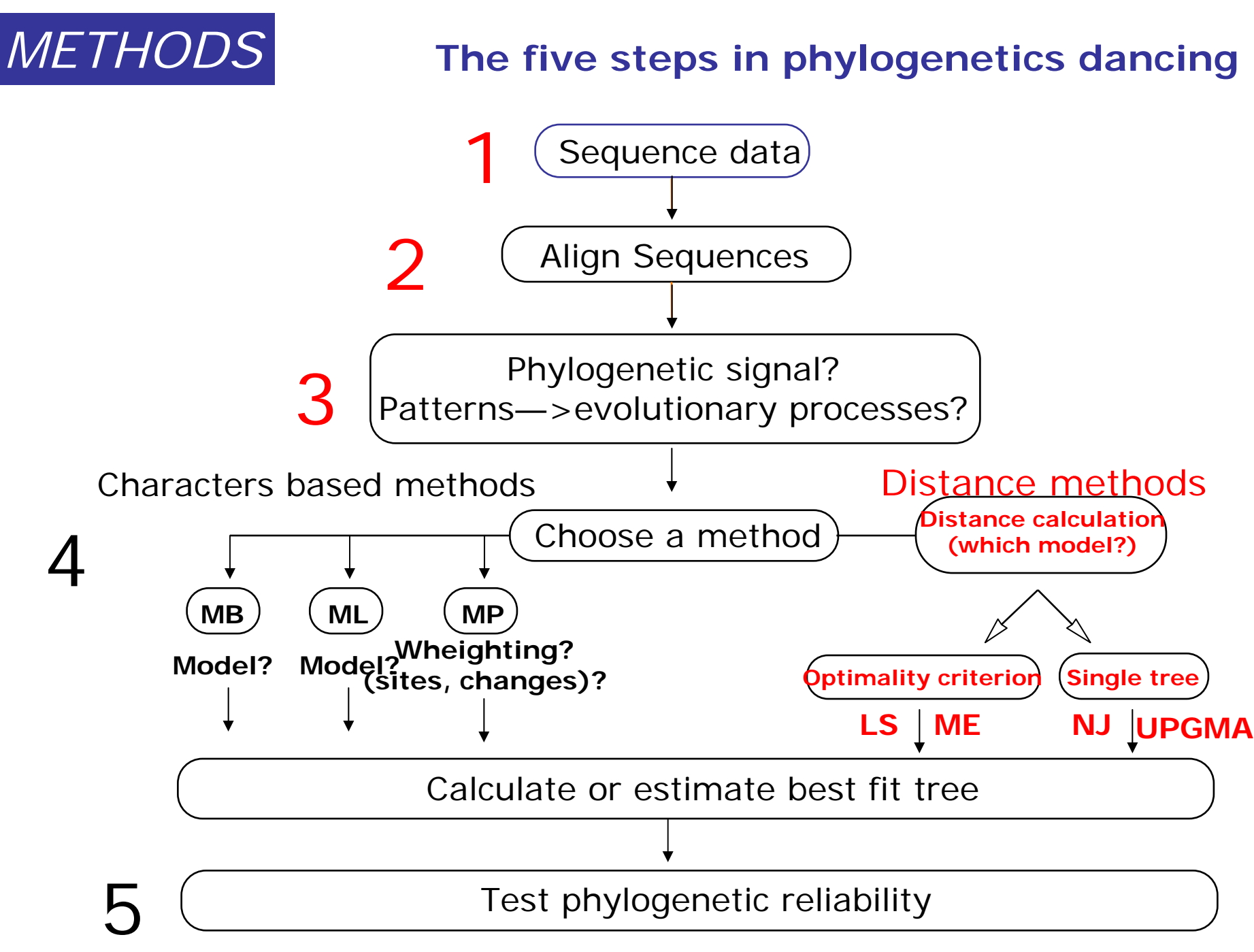

Modified from Hillis et al., (1993). Methods in Enzymology 224, 456-487

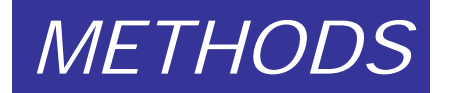

# Distance Methods

- Distance Estimates attempt to estimate the mean number of changes per site since 2 species (sequences) split from each other.
- Simply counting the number of differences ( p distance) may underestimate the amount of change - especially if the sequences are very dissimilar - because of multiple hits.
- We therefore use a model which includes parameters which reflect how we think sequences may have evolved.

Transitions: changes between Pyrs or purs.

Tranversions: changes between Pyrs AND purs (2X more frequent\*)

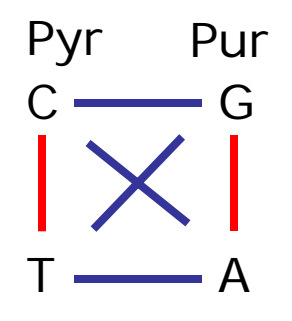

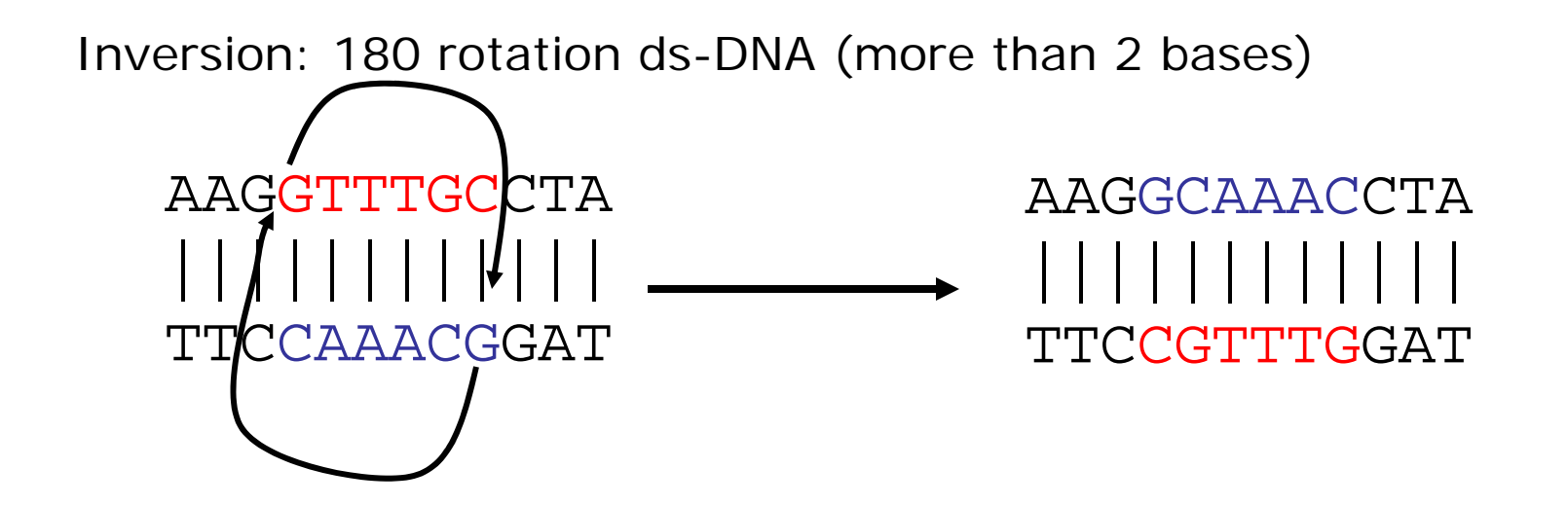

(from Fundamentals of Molecular Evolution, Wen-Hsiung Li and Dan Graur, 1991)

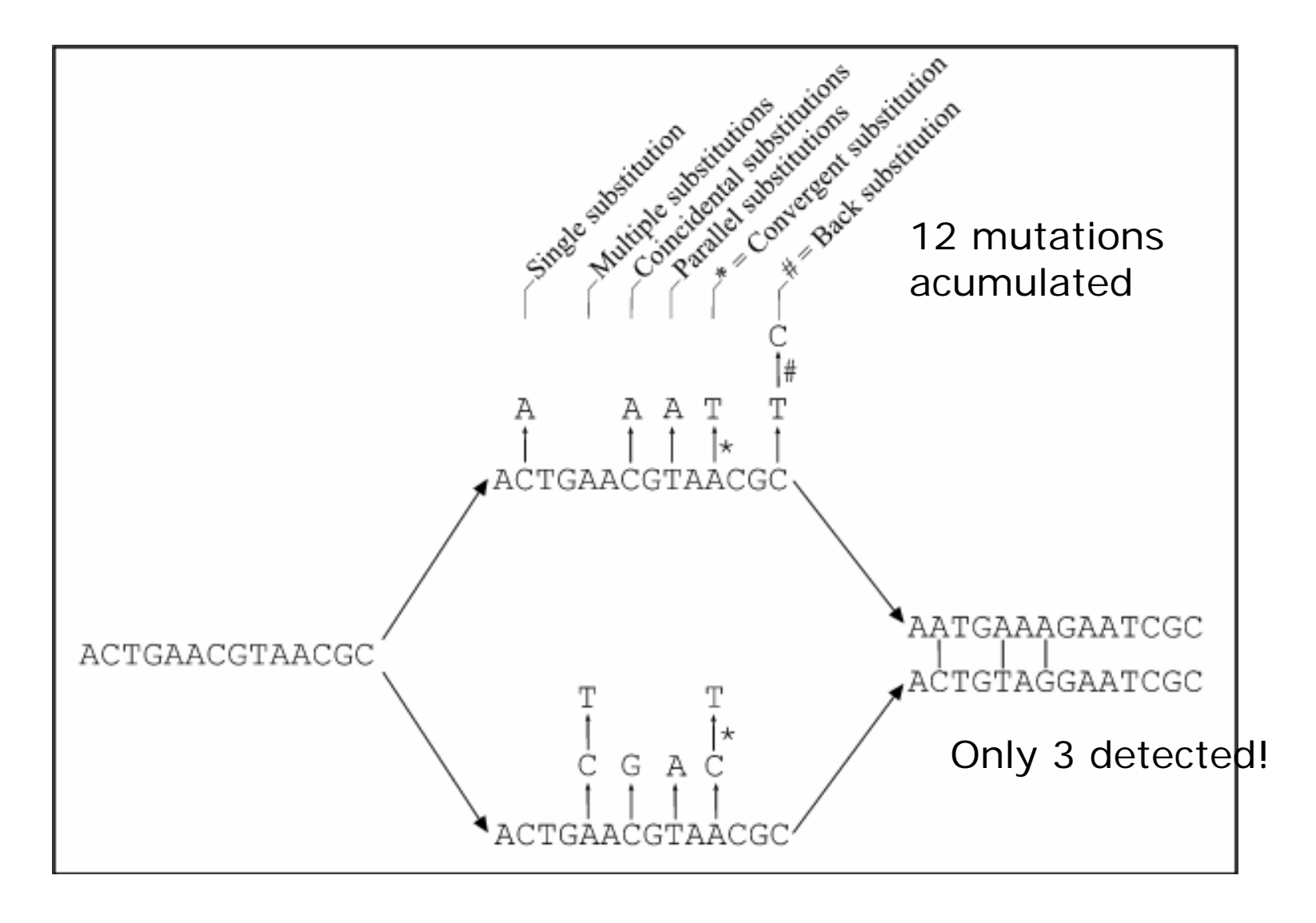

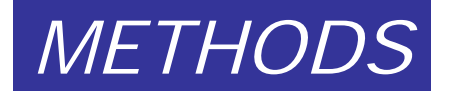

#### **Distances: observed and real**ancostral

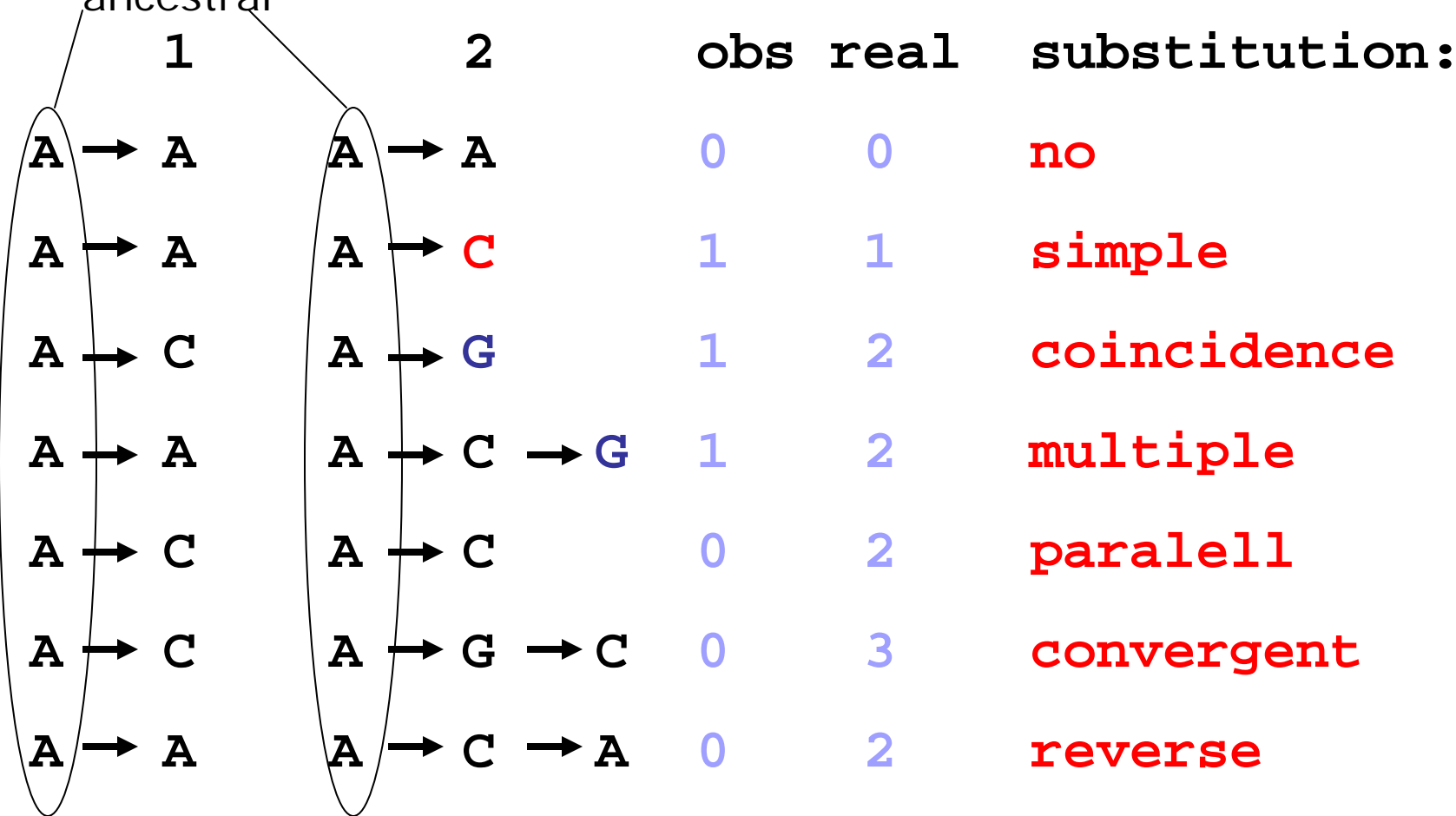

Obs might be <<<< Real changes!

Distance calculations

- SEQ1 ACGT ACGTA A
- SEQ2 ACGT TCGTA T
- SEQ3 T CCATCGTA A

Similarity Distance

- $(1-2) 80$
- $(1-3) 60$ %

 $(2-3) 60\%$ 

- 80% 1-0.8=0.2
	- $1-0.6=0.4$
	- $1-0.6=0.4$

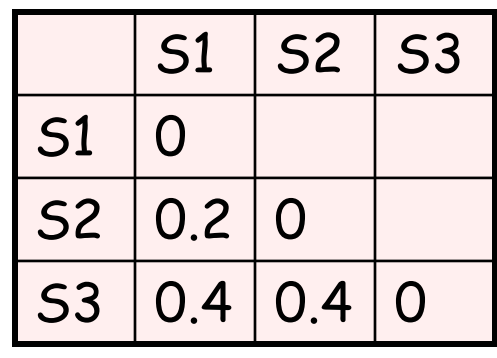

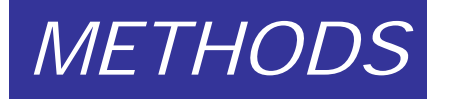

# Saturation in sequence data:

- Saturation is due to multiple changes at the same site subsequent to lineage splitting.
- Most data will contain some fast evolving sites which are potentially saturated (e.g. in proteins often position 3).
- In severe cases the data becomes essentially random and all information about relationships can be lost

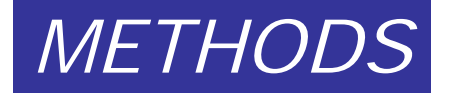

### **Multiple changes at a single site hidden changes**

**Seq 1 AGCGA G Seq 2 GCGGA C**

**Number of changes**

$$
\begin{array}{c}\n1 & 2 & 3 \\
\text{Seq }{}^{1}C \rightarrow G \rightarrow T \rightarrow A \\
\text{Seq }{}^{2}C \rightarrow 1\n\end{array}
$$

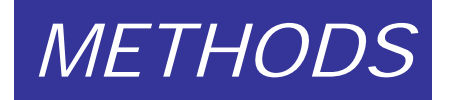

#### **Substitution numbers**

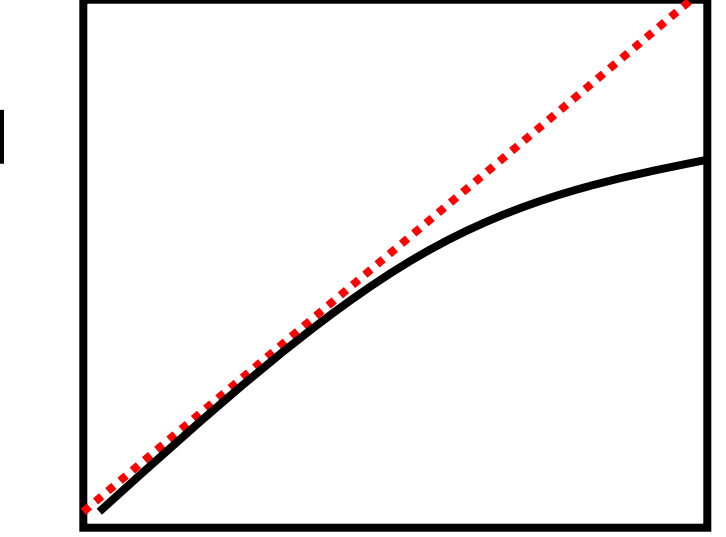

**Observed**

**time**

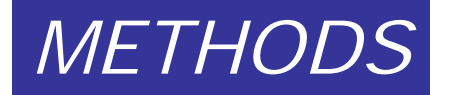

### The simplest model is that of Jukes & Cantor:

#### dxy = -(3/4) *L*<sup>n</sup> (1-4/3 D)

- $\bullet$  $d_{xy}$  = distance between sequence x and sequence y expressed as the number of changes per site.
- $\bullet$ (note  $d_{xy} = r/n$  where r is number of replacements and n is the total number of sites. This assumes all sites can vary and when unvaried sites are present in two sequences it will underestimate the amount<br>of change which has occurred at variable sites).
- D = is the observed proportion of nucleotides which differ between two sequences (fractional dissimilarity).
- $\;$  Ln = natural log function to correct for superimposed substitutions.
- $\bullet$  The 3/4 and 4/3 terms reflect that there are four types of nucleotides and three ways in which a second nucleotide may not match a first - with all types of change being equally likely (i.e. unrelated sequences should be 25% identical by chance alone).

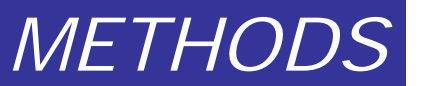

### The natural logarithm *L*n is used to correct for superimposed changes at the same site

• If two sequences are 95% identica, they are different at 5% or 0.05 (D) of sites thus:

> – $d_{xy}$  = -3/4 Ln (1-4/3 0.05) = 0.0517

- Note that the observed dissimilarity 0.05 increases only slightly to an estimated 0.0517 - this makes sense because in two very similar sequences one would expect very few changes to have been superimposed at the same site in the short time since the sequences diverged apart
- $\bullet$ However, if two sequences are only 50% identical they are different at 50% or 0.50 (D) of sites thus:

– $d_{xy}$  = -3/4 ln (1-4/3 0.5) = 0.824

• For dissimilar sequences, which may diverged apart a long time ago, the use of *L*<sup>n</sup> infers that a much larger number of superimposed changes have occurred at the same site

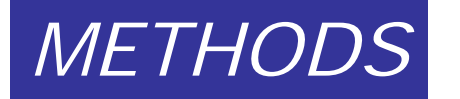

Distance models can be made more parameter rich to increase their realism 1

- It is better to use a model which fits the data than to blindly impose a model on data.
- The most common additional parameters are:
	- A correction for the proportion of sites which are unable to change.
	- A correction for variable site rates at those sites which can change.
	- A correction to allow different substitution rates for each type of nucleotide change

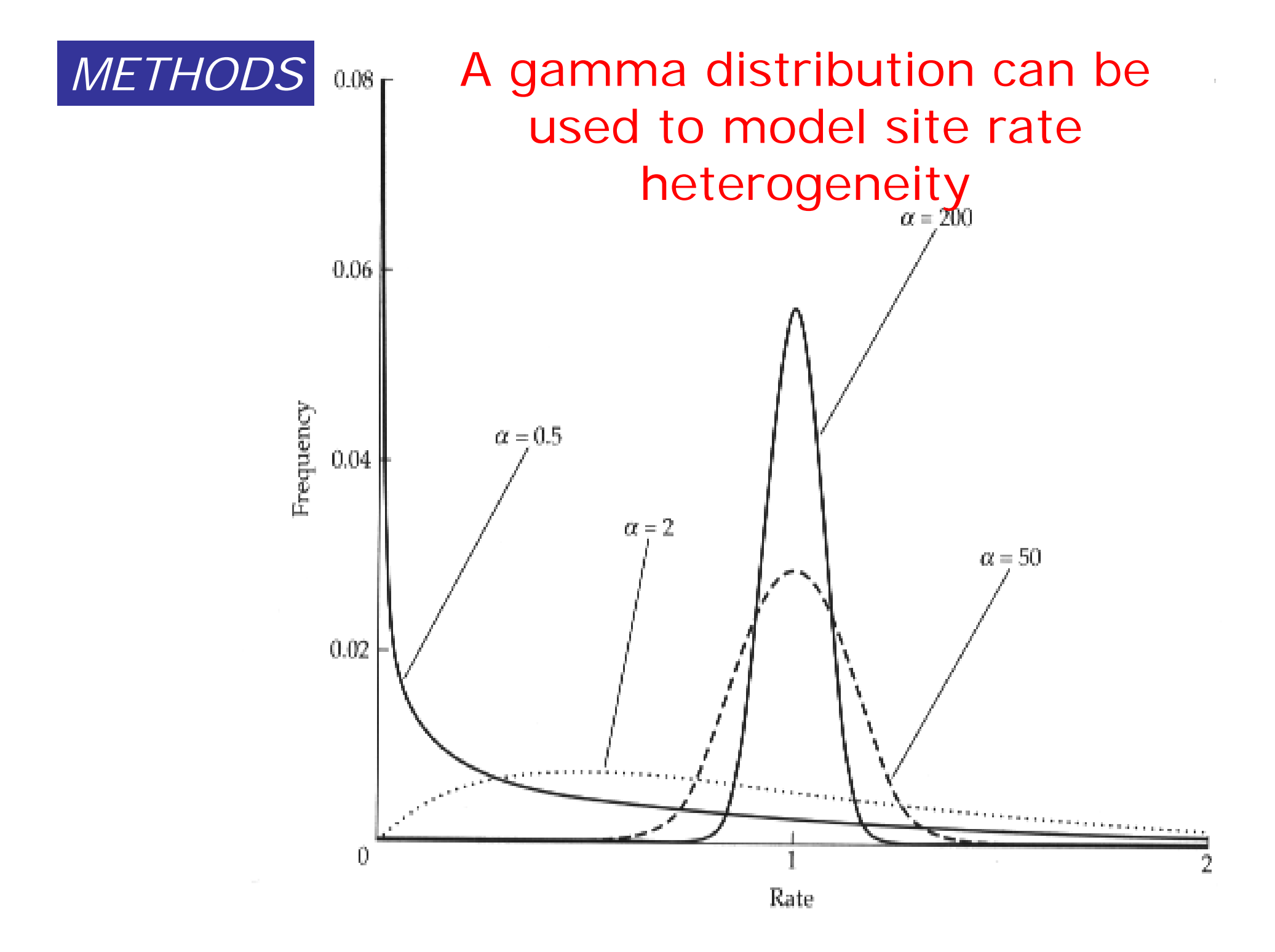

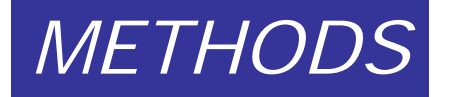

## Distances: advantages:

- Fast suitable for analysing data sets which are too large for ML.
- A large number of models are available with many parameters improves estimation of distances.
- Use ML to test the fit of model to data.

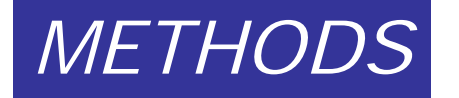

## Obtaining a tree using pairwise distances

#### Additive distances:

• If we could determine exactly the true evolutionary distance implied by a given amount of observed sequence change, between each pair of taxa under study, these distances would have the useful property of tree additivity

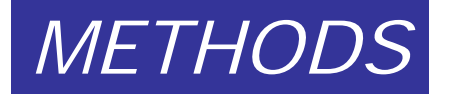

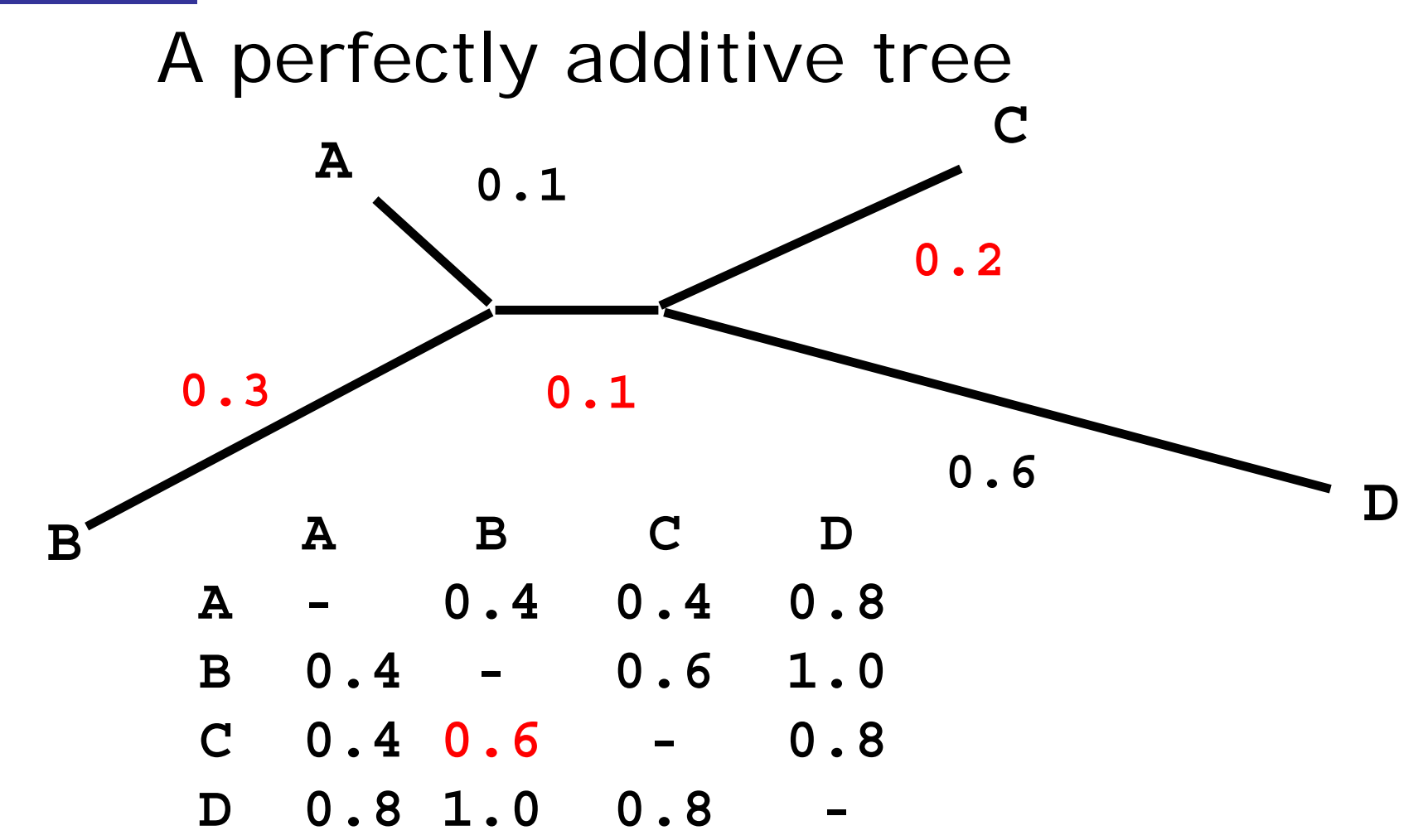

**The branch lengths in the matrix and the tree path lengths match perfectly - there is a single unique additive tree**

### Distance estimates may not make an additive tree*METHODS*

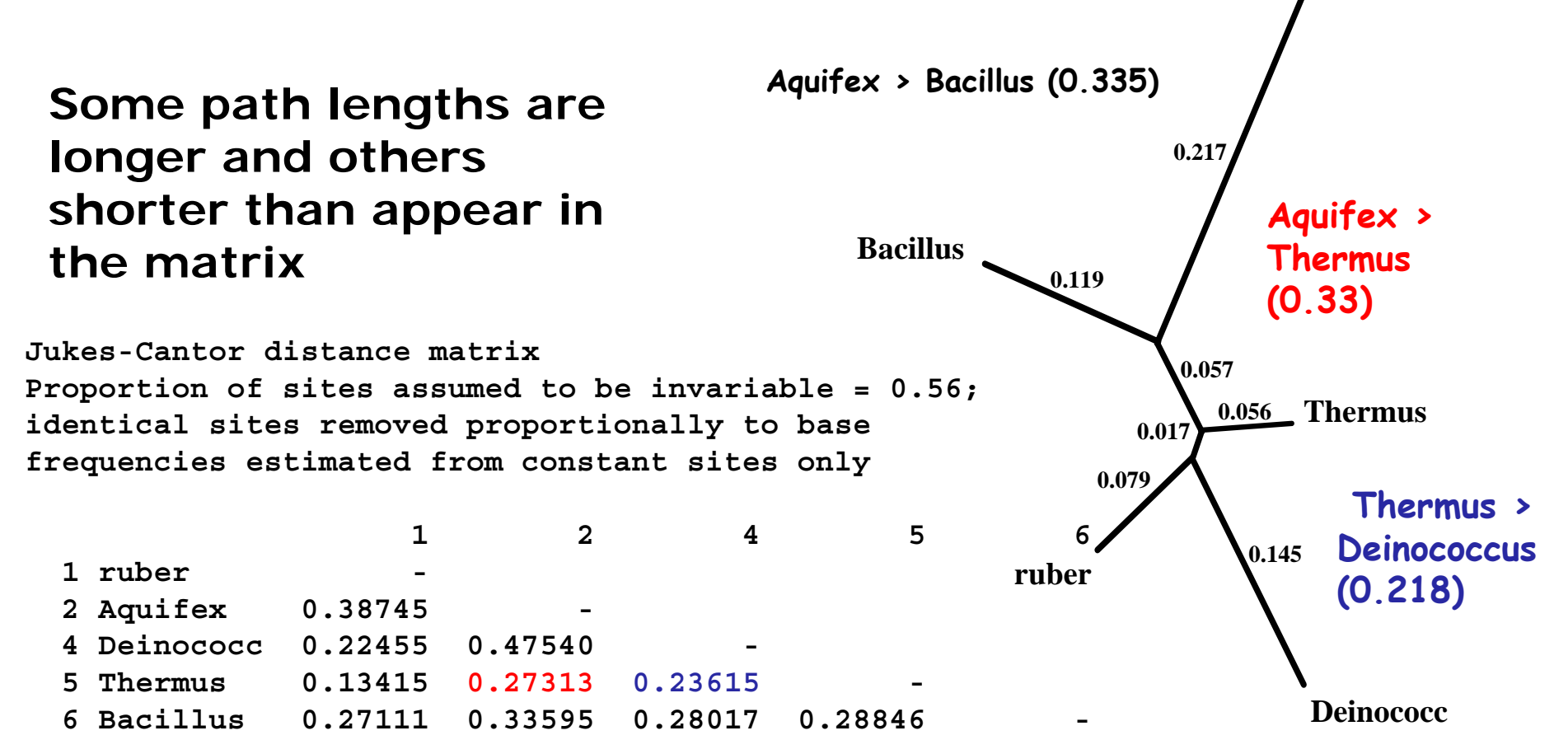

**Aquifex**

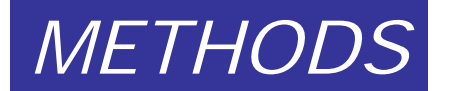

### Obtaining a tree using pairwise distances

- Stochastic errors will cause deviation of the estimated distances from perfect tree additivity even when evolution proceeds exactly according to the distance model used.
- Poor estimates obtained using an inappropriate model will compound the problem.
- How can we identify the tree which best fits the experimental data from the many possible trees.

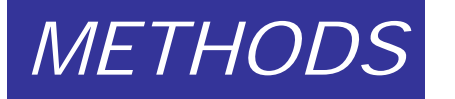

Obtaining a tree using pairwise distances

- We have uncertain data that we want to fit to a tree and find the optimal value for the adjustable parameters (branching pattern and branch lengths).
- Use statistics to evaluate the fit of tree to the data (goodness of fit measures)
	- –Fitch Margoliash method - a least squares method
	- –Minimum evolution method - minimises length of tree
- Note that neighbor joining while fast does not evaluate the fit of the data to the tree.
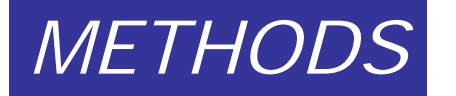

# Fitch Margoliash Method 1968:

• Minimises the weighted squared deviation of the tree path length distances from the distance estimates.

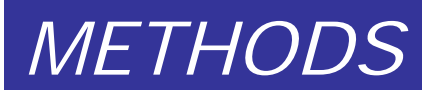

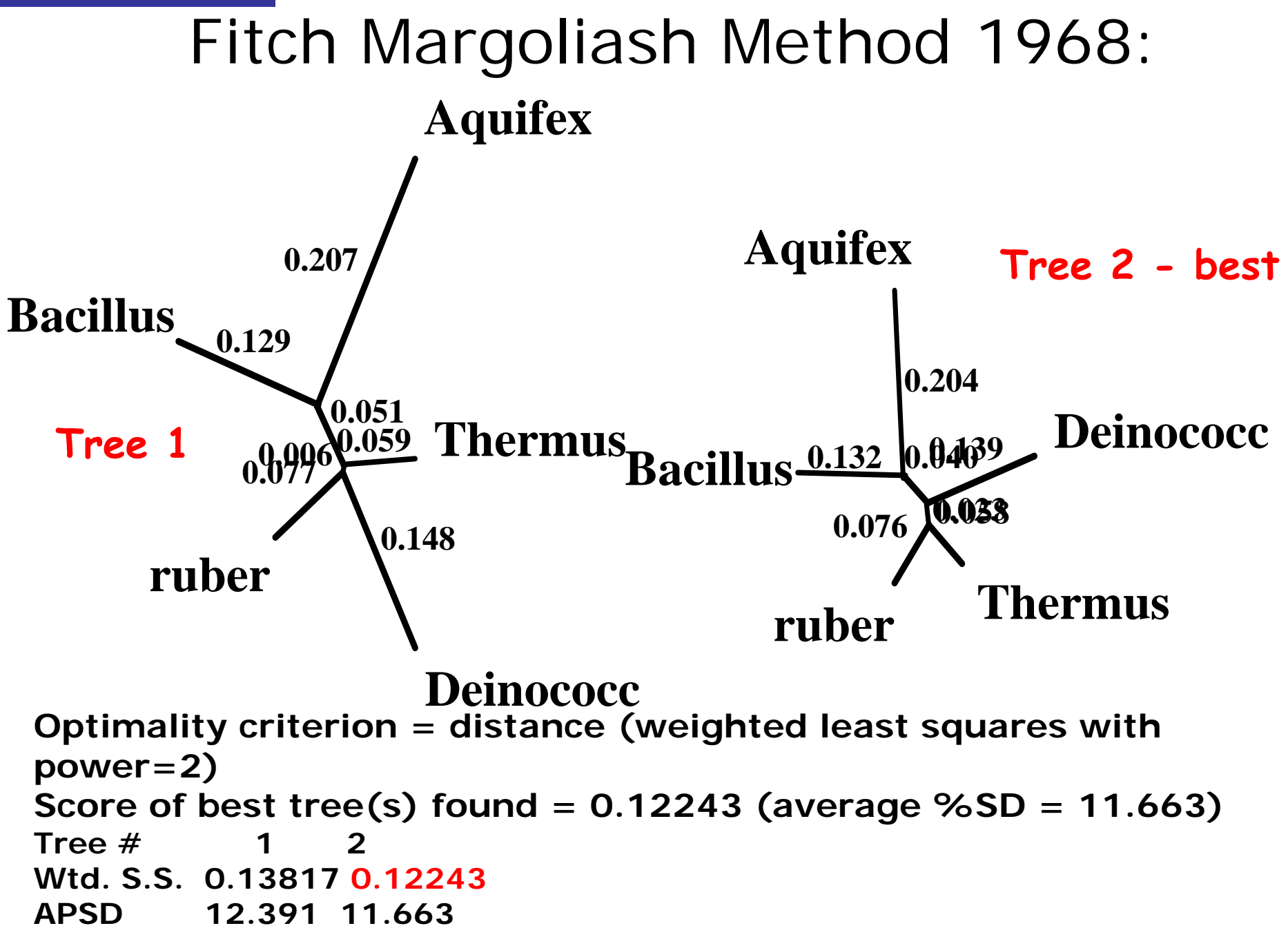

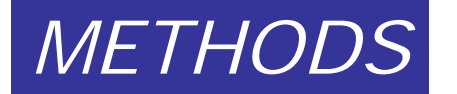

# Minimum Evolution Method:

• For each possible alternative tree one can estimate the length of each branch from the estimated pairwise distances between taxa and then compute the sum (S) of all branch length estimates. The minimum evolution criterion is to choose the tree with the smallest S value.

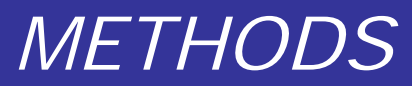

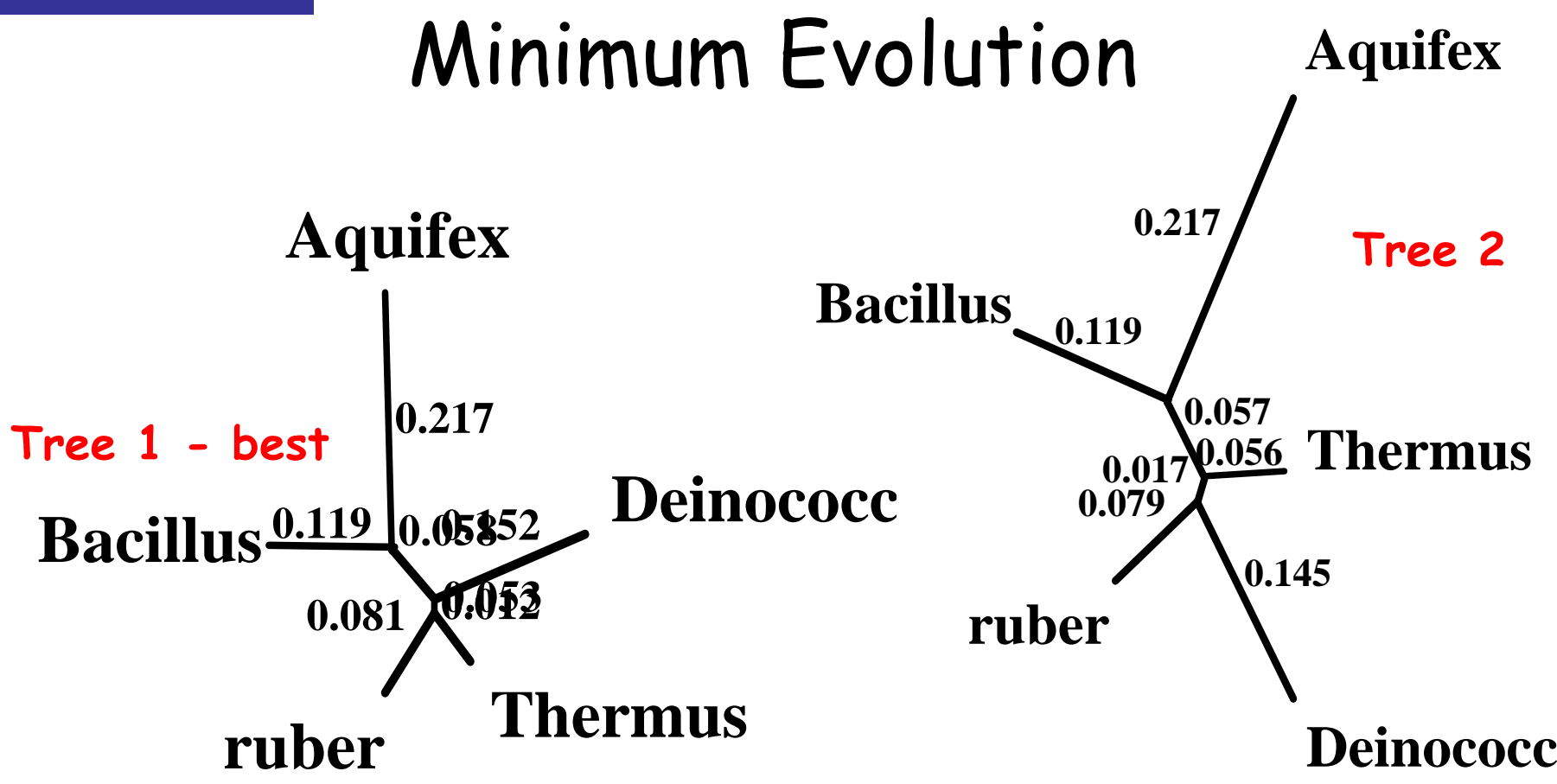

**Optimality criterion = distance (minimum evolution) Score of best tree(s) found = 0.68998 Tree # 1 2ME-score 0.68998 0.69163**

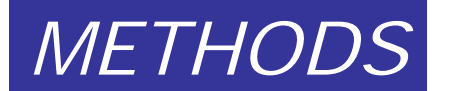

# Neighbor joining method

•The neighbor joining method is a greedy heuristic which joins at each step, the two closest sub-trees that are not already joined.

•It is based on the minimum evolution principle. •One of the important concepts in the NJ method is *neighbors*, which are defined as two taxa that are connected by a single node in an unrooted tree

A BNode  $\overline{\phantom{a}}$ 

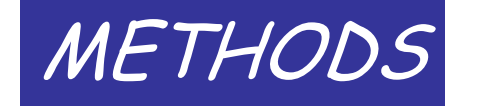

### $Dictiona \land Matriy$ Distance Matrix

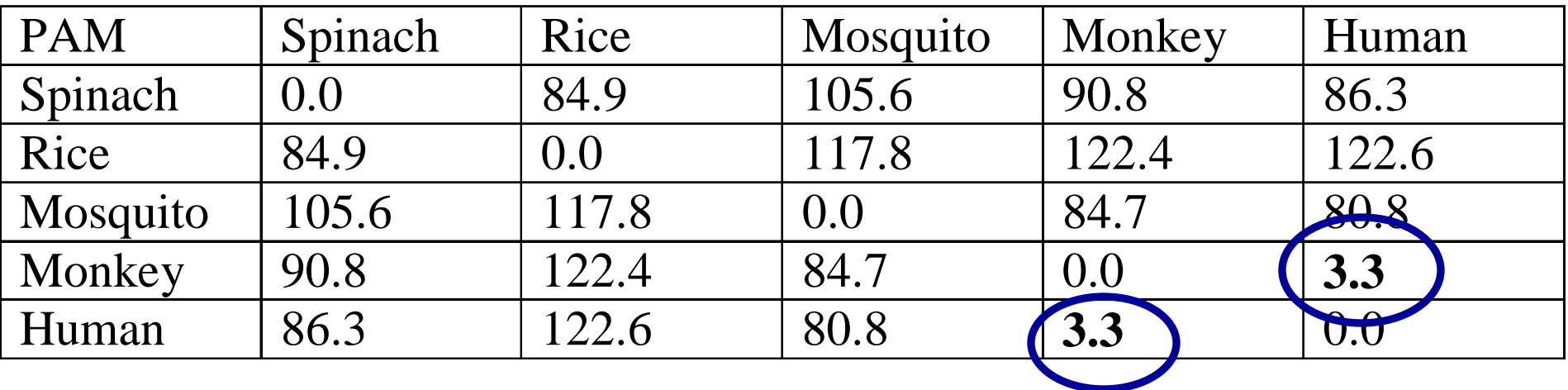

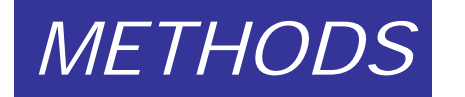

# First Step

PAM distance 3.3 (Human - Monkey) is the minimum. So we'll join Human and Monkey to MonHum and we'll calculate the new distances.

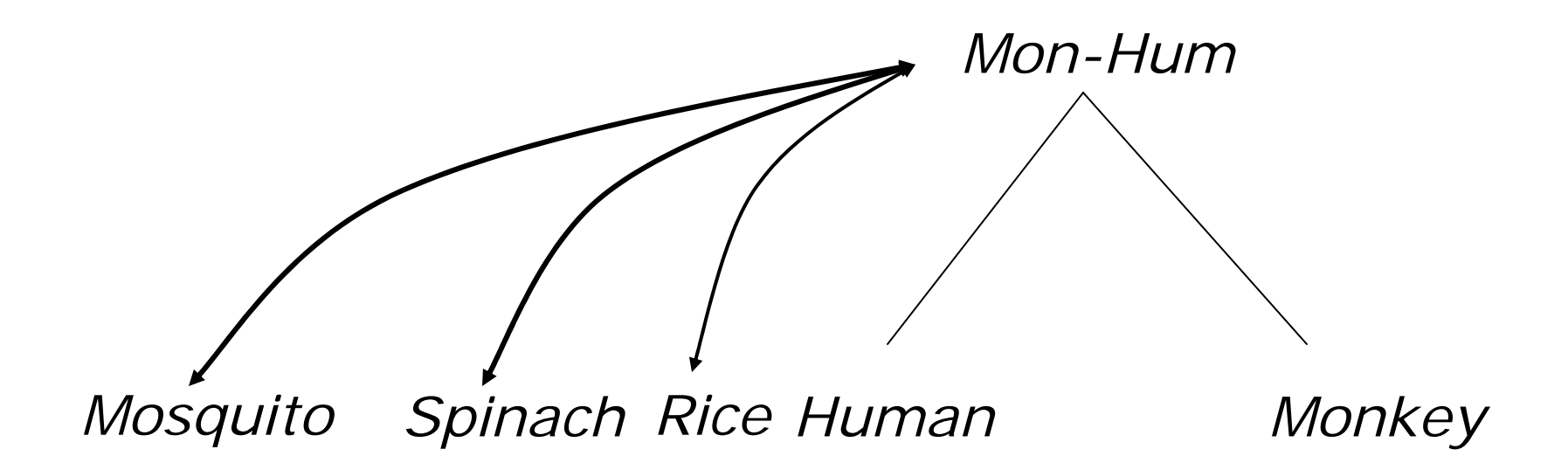

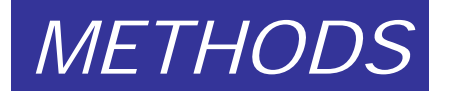

# Calculation of New Distances

After we have joined two species in a subtree we have to compute the distances from every other node to the new subtree. We do this with a simple average of distances:

*Dist[Spinach, MonHum]* 

 $=$  (Dist[Spinach, Monkey] + Dist[Spinach, Human])/2

 $= (90.8 + 86.3)/2 = 88.55$ 

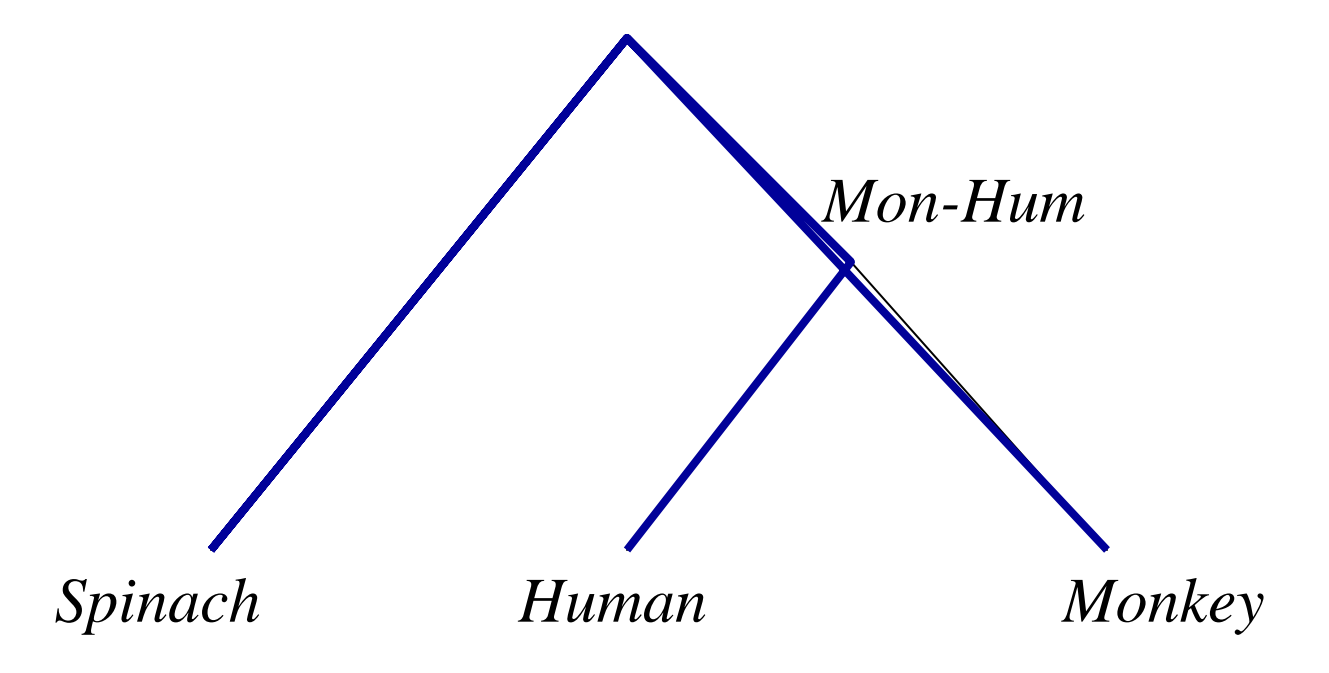

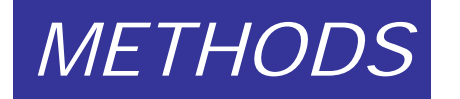

# Last Joining

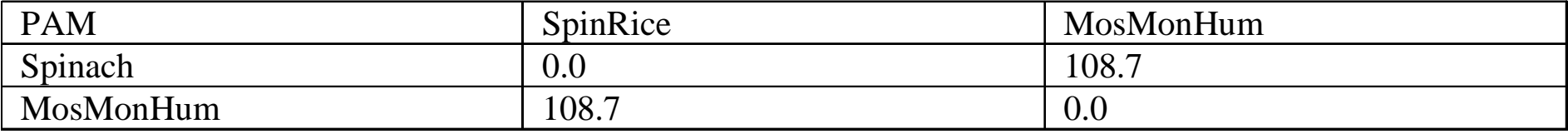

(Spin-Rice)-(Mos-(Mon-Hum))

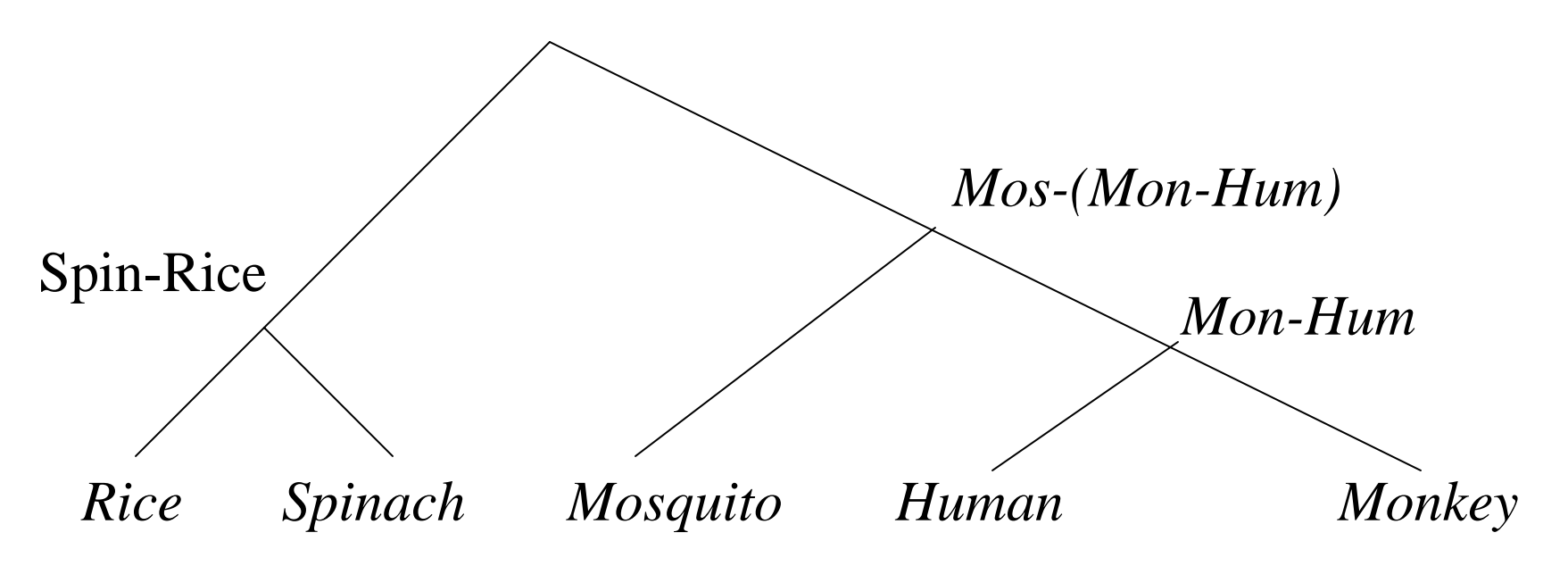

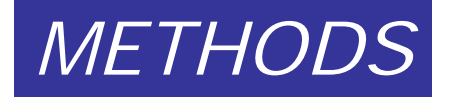

# Unrooted Neighbor-Joining Tree

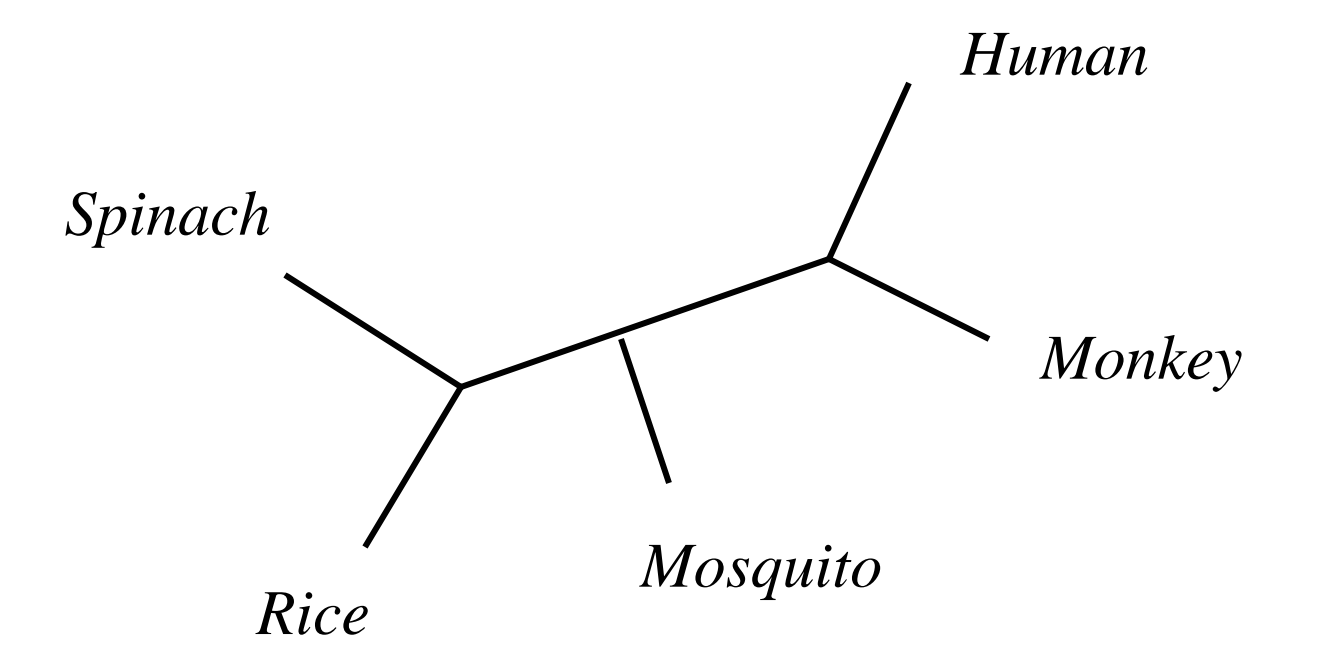

#### **The five steps in phylogenetics dancing 1** 2345 Sequence data) Align Sequences Phylogenetic signal? Patterns—>evolutionary processes? Test phylogenetic reliability Distances methodsChoose a methoc **MB ML** Characters based methods**Optimality criterion Single tree** Calculate or estimate best fit tree**LS ME NJ**J |UPGMA **Distance calculation(which model?) Model?MPWeighting? (sites, changes)? Model?** *METHODS*

Modified from Hillis et al., (1993). Methods in Enzymology 224, 456-487

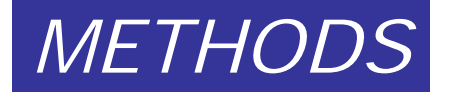

# ML: comparison with other methods.

- ML is similar to many other methods in many ways
- $\bullet$ In many ways it is fundamentally different.
- ML assumes a model of sequence evolution (so does Maximum Parsimony and so do distance matrix methods).
- ML attempts to answer the question: What is the probability that I would observe these data (a multiple sequence alignment), given a particular model of evolution (a tree and a process).

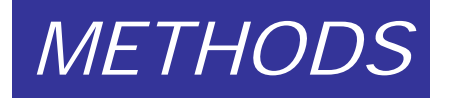

# Maximum Likelihood - goal

• To estimate the probability that we would observe a particular dataset, given a phylogenetic tree and some notion of how the evolutionary process worked over time.

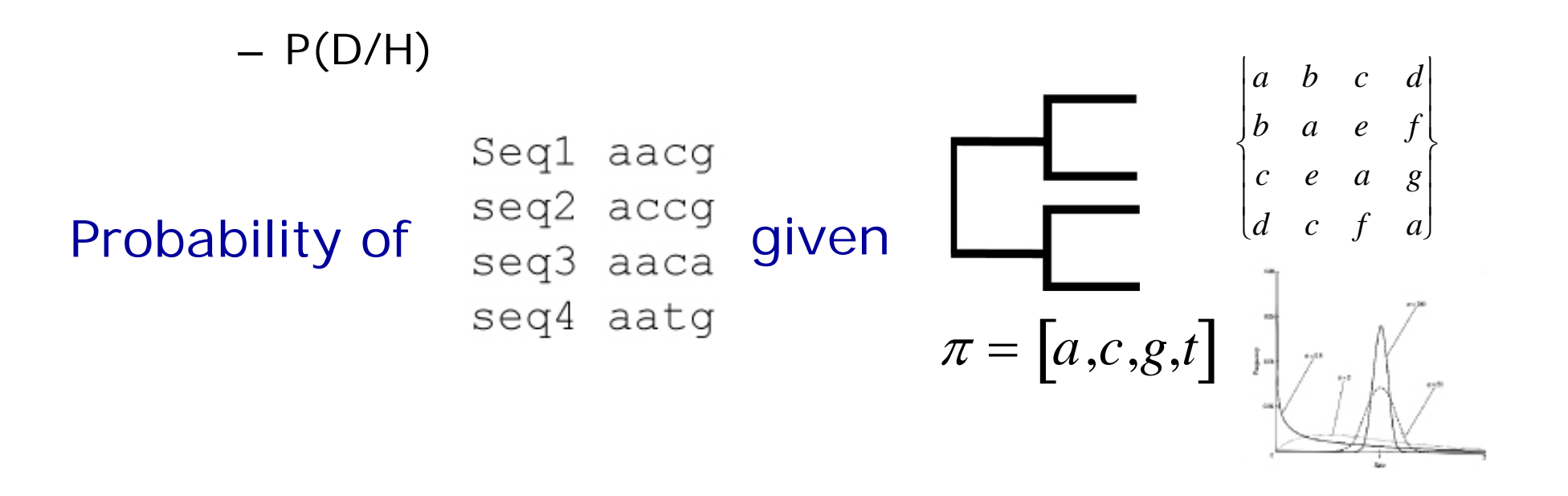

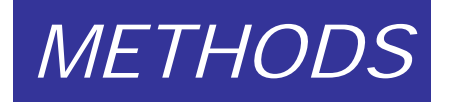

## The model

- The two parts of the model are the tree and the process (the model).
- The model is composed of the composition and the substitution process -rate of change from one character state to another character state.

$$
\textbf{Model} = \boxed{\begin{bmatrix} a & b & c & d \\ b & a & e & f \\ c & e & a & g \\ d & c & f & a \end{bmatrix}} \pi = [a, c, g, t] \cdot \boxed{\begin{bmatrix} a & b & c & d \\ c & e & a & g \\ d & c & f & a \end{bmatrix}}
$$

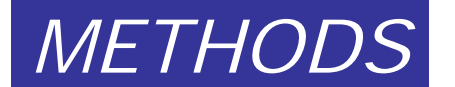

# Does changing a model affect the outcome?

### There are different models

#### **Jukes and Cantor** (JC69):

All base compositions equal (0.25 each), rate of change from one base to another is the same

#### **Kimura 2-Parameter** (K2P):

All base compositions equal (0.25 each), different substitution rate for transitions and transversions).

#### **Hasegawa-Kishino-Yano** (HKY):

Like the K2P, but with base composition free to vary.

#### **General Time Reversible (GTR):**

Base composition free to vary, all possible substitutions can differ.

All these models can be extended to accommodate invariable sitesand site-to-site rate variation.

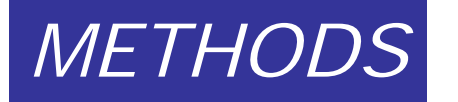

# Strengths of ML

- • Does not try to make an observation of sequence change and then a correction for superimposed substitutions. **There is no need to 'correct' for anything,** the models take care of superimposed substitutions.
- •Accurate branch lengths.
- •Each site has a likelihood.
- $\bullet$ If the model is correct, we should retrieve the correct tree\*.
- •You can use a model that fits the data.
- • ML uses all the data (no selection of sites based on informativeness, all sites are informative).
- $\bullet$  ML can not only tell you about the phylogeny of the sequences, but also the process of evolution that led to the observations of today's sequences.

\*If we have long-enough sequences and a sophisticated-enough model.

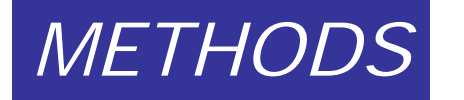

# Weaknesses of ML

- Can be inconsistent if we use models that are not accurate.
- Model might not be sophisticated enough (you can 'max-out' on models).
- Very computationally-intensive. Might not be possible to examine all models (substitution matrices, tree topologies, etc.).

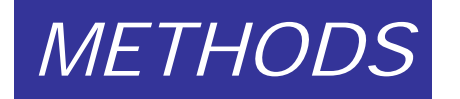

# Parsimony Analysis

• Given a set of characters, such as aligned sequences, parsimony analysis works by determining the fit (number of steps) of each character on a given tree

• The sum over all characters is called Tree Length Most parsimonious trees (MPTs) have the minimum tree length needed to explain the observed distributions of all the characters

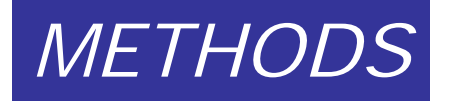

### Results of parsimony analysis

- •One or more most parsimonious trees.
- • Hypotheses of character evolution associated with each tree (where and how changes have occurred).
- •Branch lengths (amounts of change associated with branches).
- • Various tree and character statistics describing the fit between tree and data.
- $\bullet$ Suboptimal trees – optional.

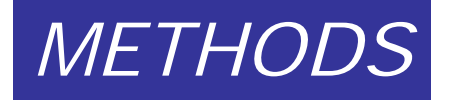

# Parsimony - advantages

- is a simple method easily understood operation.
- does not seem to depend on an explicit model of evolution.
- gives both trees and associated hypotheses of character Evolution.
- should give reliable results if the data is well structured and homoplasy is either rare or widely (randomly) distributed on the tree.

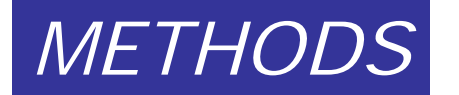

# Parsimony - disadvantages

- $\bullet$  May give misleading results if homoplasy is common or concentrated in particular parts of the tree, e.g:
	- thermophilic convergence
	- base composition biases
	- long branch attractior
- Underestimates branch lengths.
- $\bullet$  Model of evolution is implicit - behaviour of method not well Understood.
- $\bullet$  Parsimony often justified on purely philosophical grounds – we must prefer simplest hypotheses - particularly by Morphologists.
- $\bullet$ For most molecular systematists this is uncompelling

### *METHODS*

# Parsimony can be inconsistent

- $\bullet$  Felsenstein (1978) developed <sup>a</sup> simple model phylogeny including four taxa and <sup>a</sup> mixture of short and long branches.
- $\bullet$ Under this model parsimony will give the wrong tree

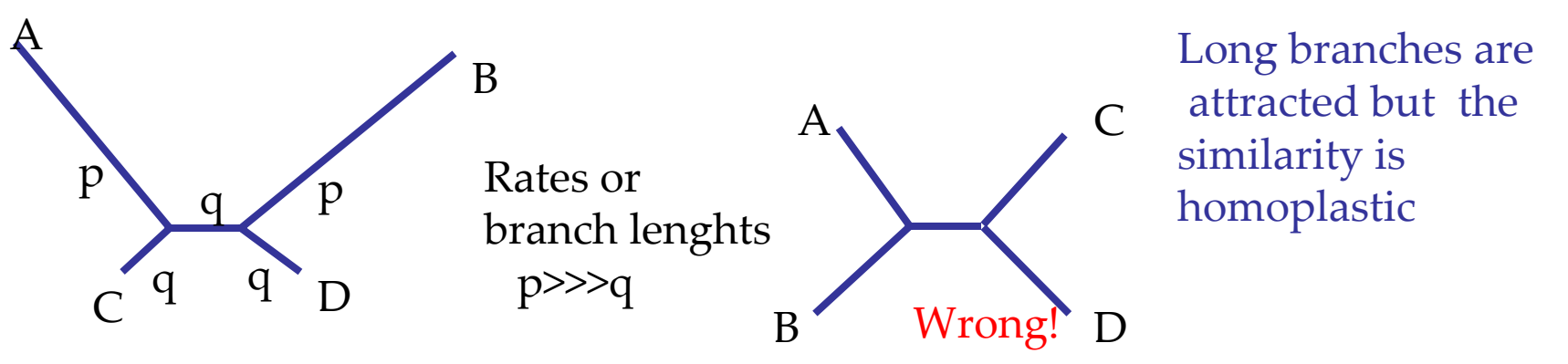

- $\bullet$  **With more data the certainty that parsimony will give the wrong tree increases ‐ so that parsimony is statistically inconsistent.**
- $\bullet$  **Advocates of parsimony initially responded by claiming that Felsenstein's result showed only that his model was unrealistic.**
- • **tis now recognised that the long‐branch attraction (in the Felsenstein Zone) is one of the most serious problems in phylogenetic inference**

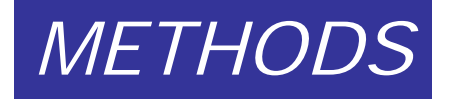

Bayesian Inference of Phylogeny

- •Clustering methods; UPGMA, NJ
- •Parsimony: minimization of cost
- • Statistical approaches
	- Maximum Likelihood
	- Bayesian Inference

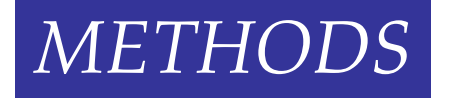

# Statistical methods

- Maximum likelihood
	- –Standard statistical approach
	- –Philosophy widely accepted
	- – Computationally difficult, especially for confidence intervals
- Bayesian inference
	- – Old but marginal statistical approach until recently
	- –Philosophy controversial (subjective probability)
	- – Computationally efficient numerical solutions to difficult, high-dimensional problems

### Infer relationships among three species: *METHODS*

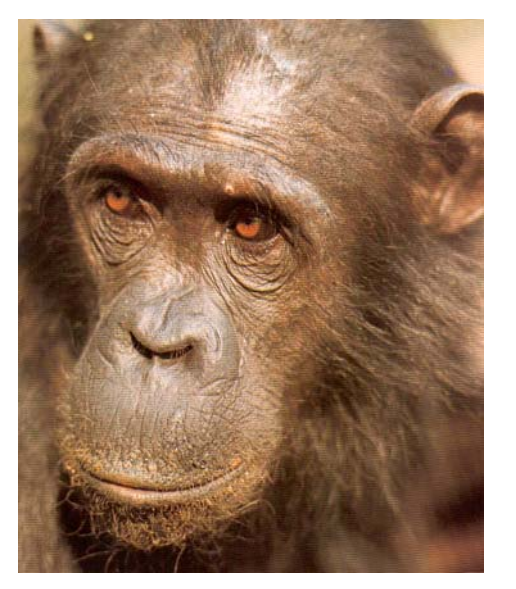

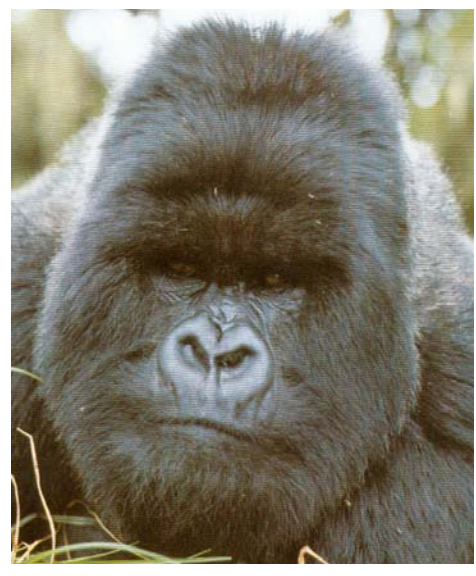

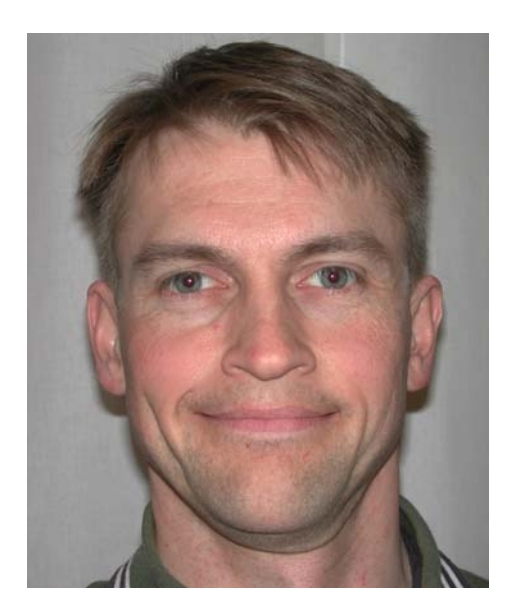

### Outgroup:

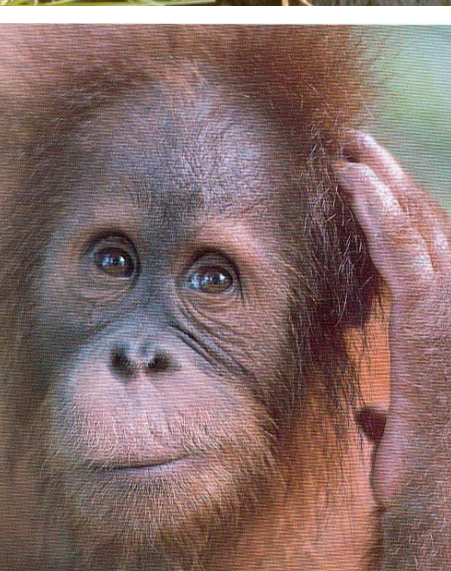

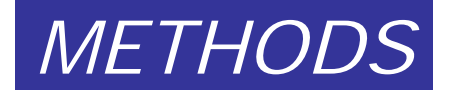

# Three possible trees (topologies):

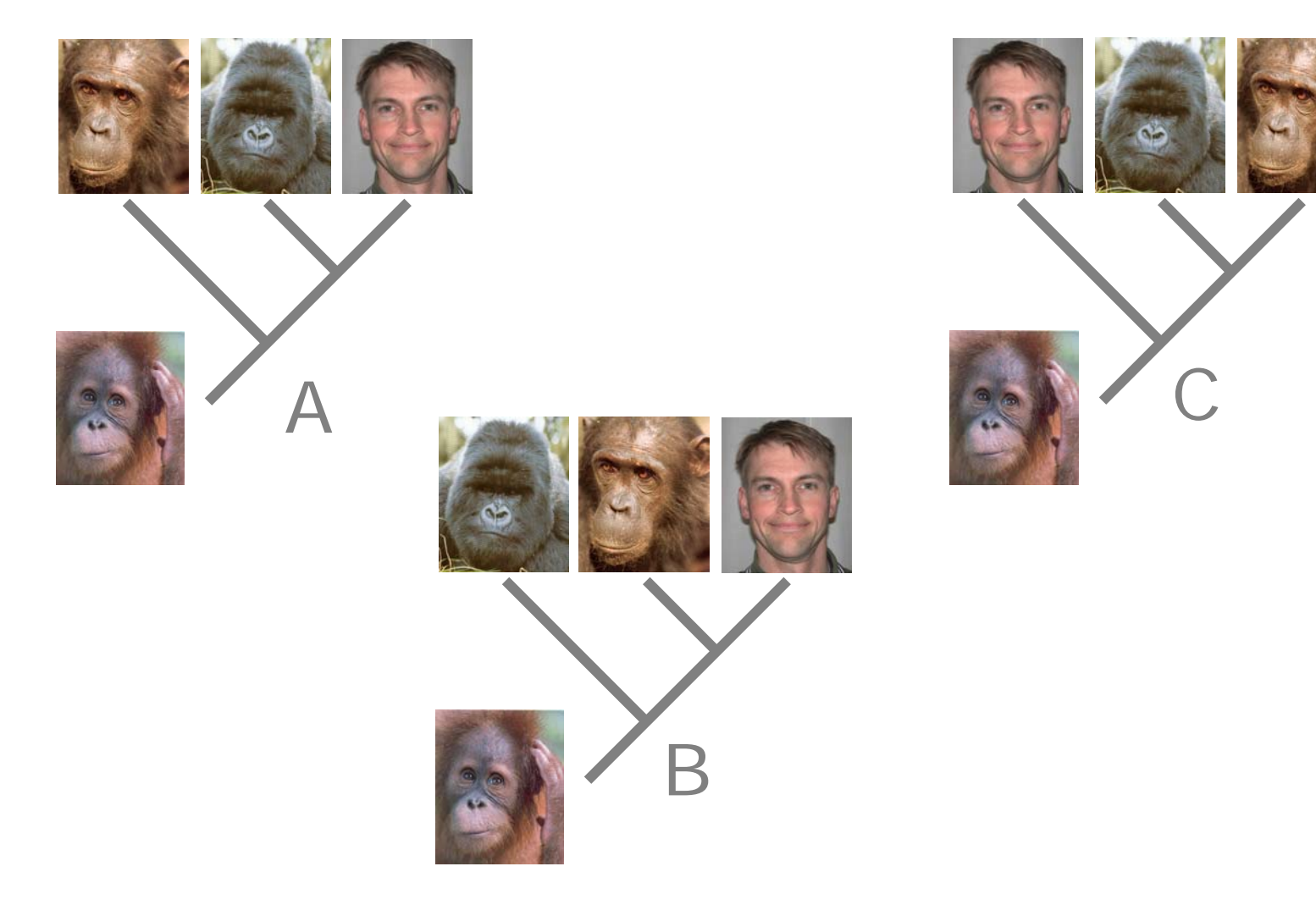

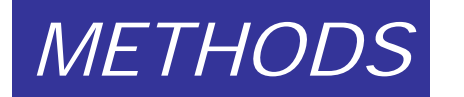

# Bayes' rule *METHODS*

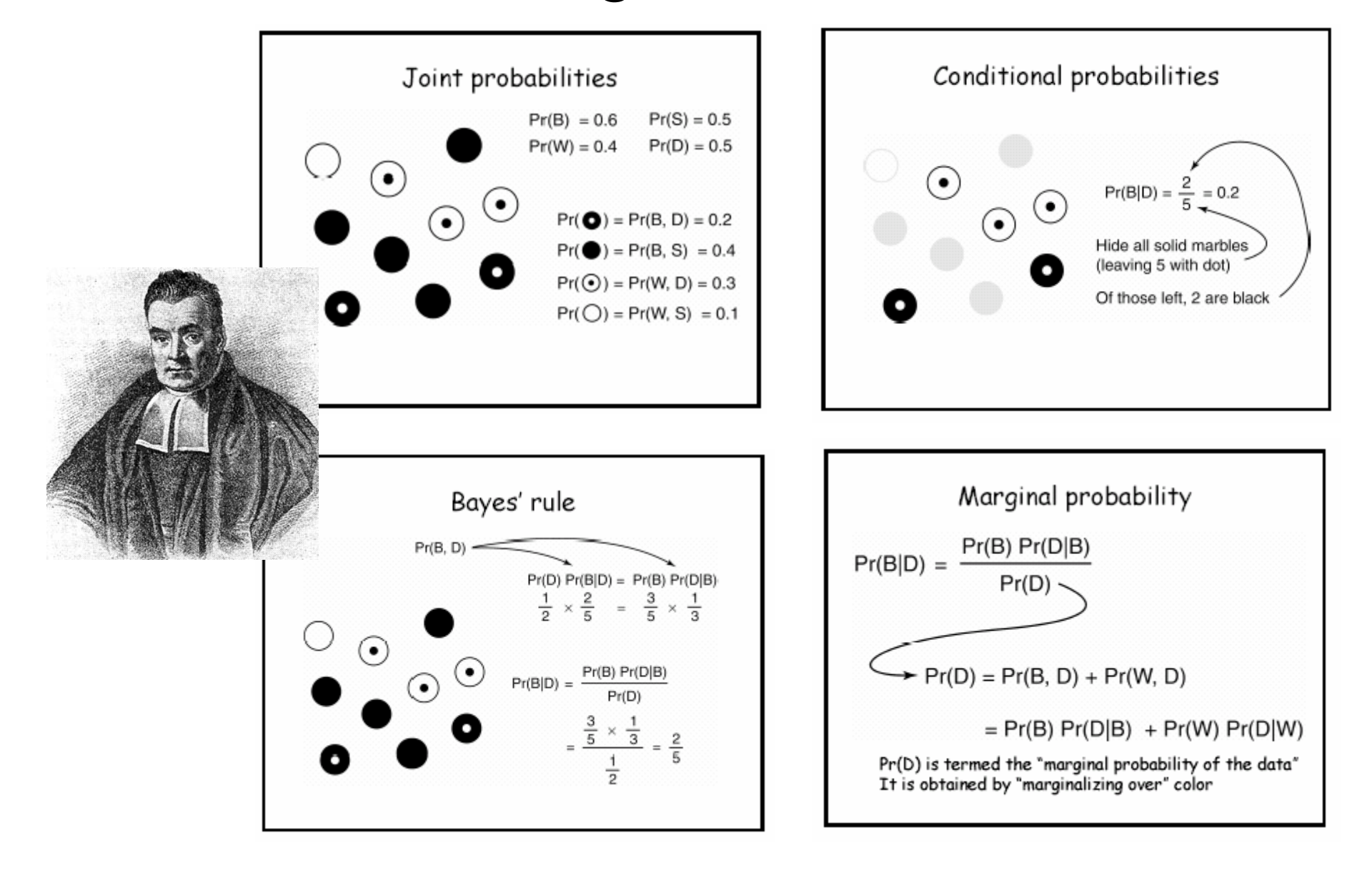

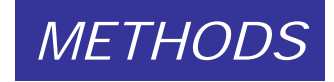

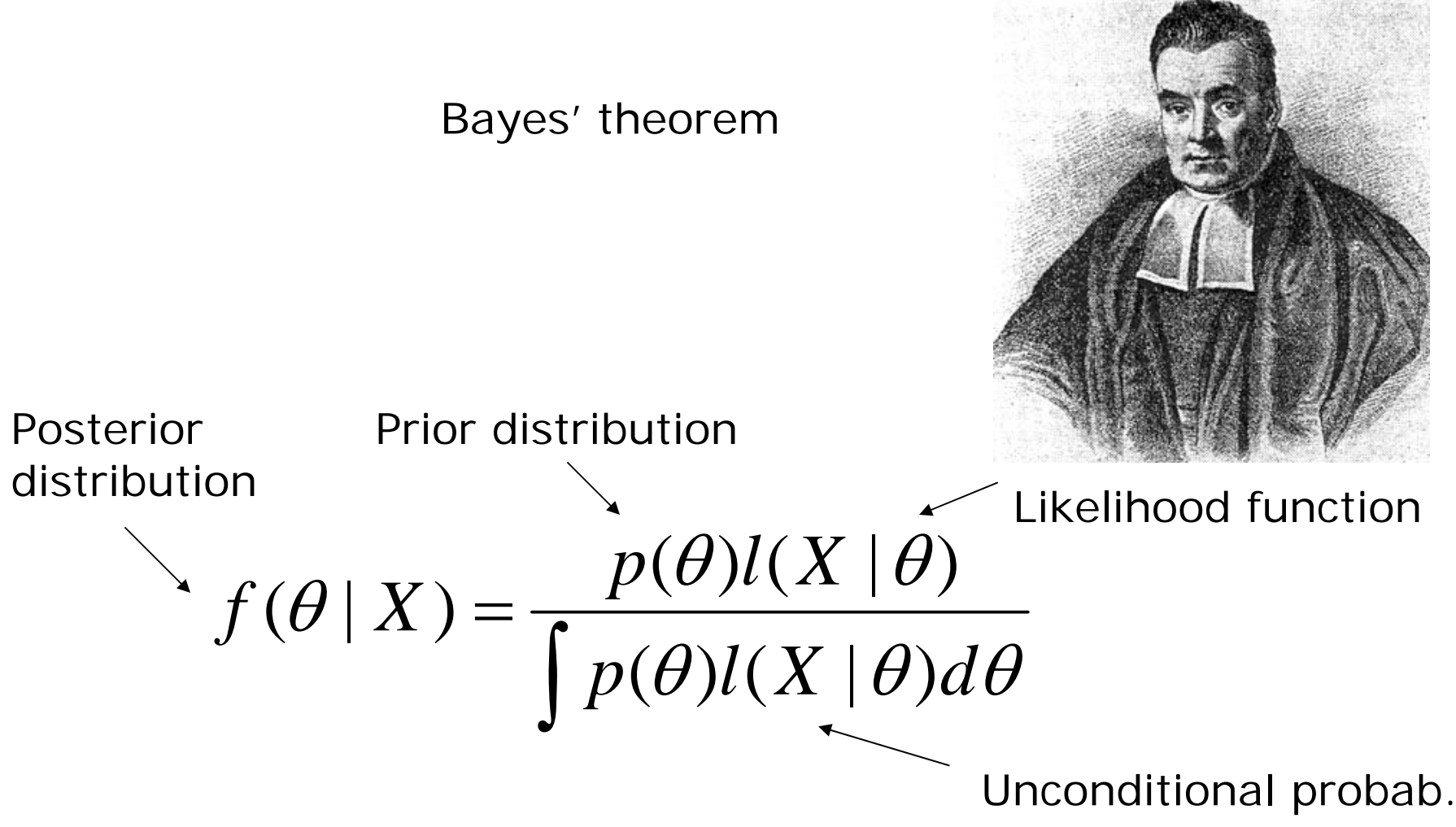

### Pr [Tree/Data] = (Pr [Tree] x Pr [Data/Tree]) / Pr [Data])

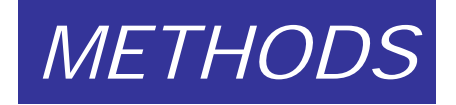

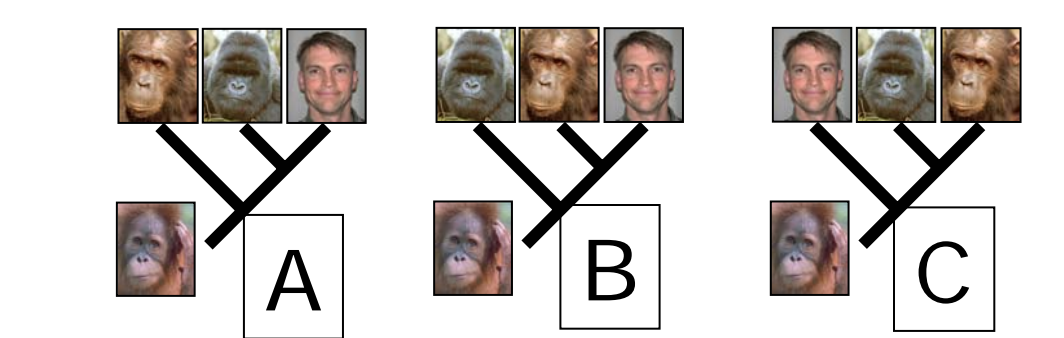

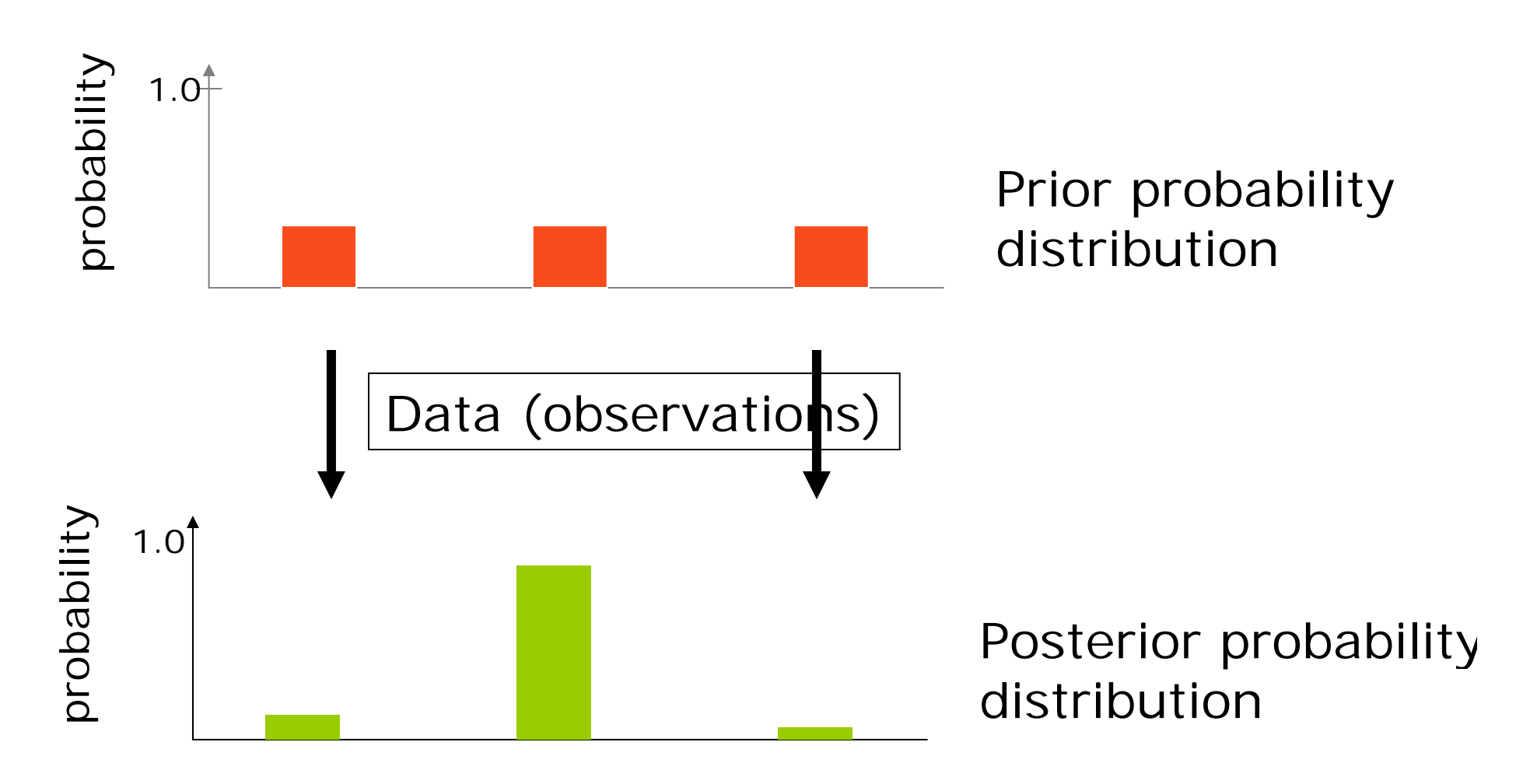

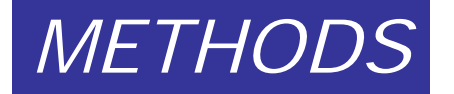

# Model: tree and branch lengths

# $\theta$  Parameters

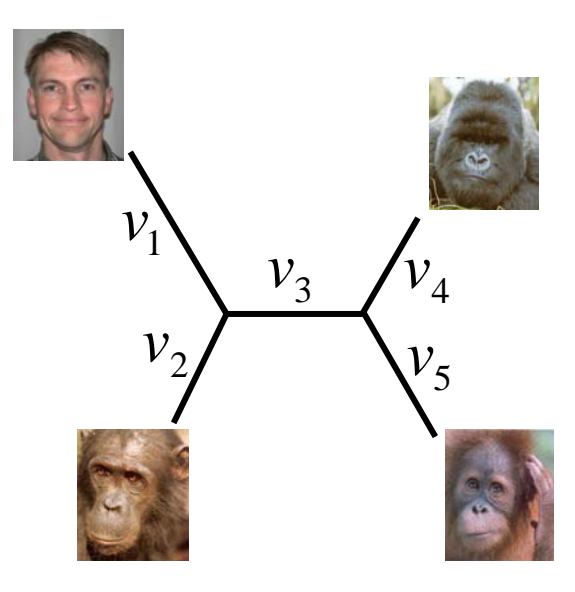

topology $(\tau)$ (branching order) branch lengths  $\left(v_i\right)$ (expected amount of change per site or character)

 $\theta = (\tau, \nu)$ 

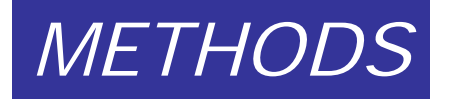

## Data

# *X* The data

Taxon Characters

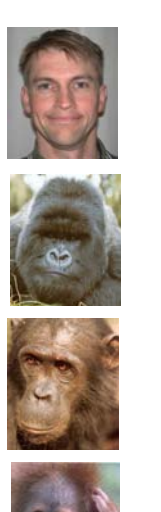

AN ACG TTA TTA AAT TGT CCT CTT TTC AGA ACG TGT TTC GAT CGT CCT CTT TTC AGA ACG TGT TTA GAC CGA CCT CGG TTA AGG AN ACA GGA TTA GAT CGT CCG CTT TTC AGA

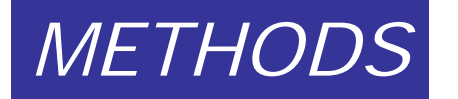

### Markov Chain Monte Carlo (MCMC)

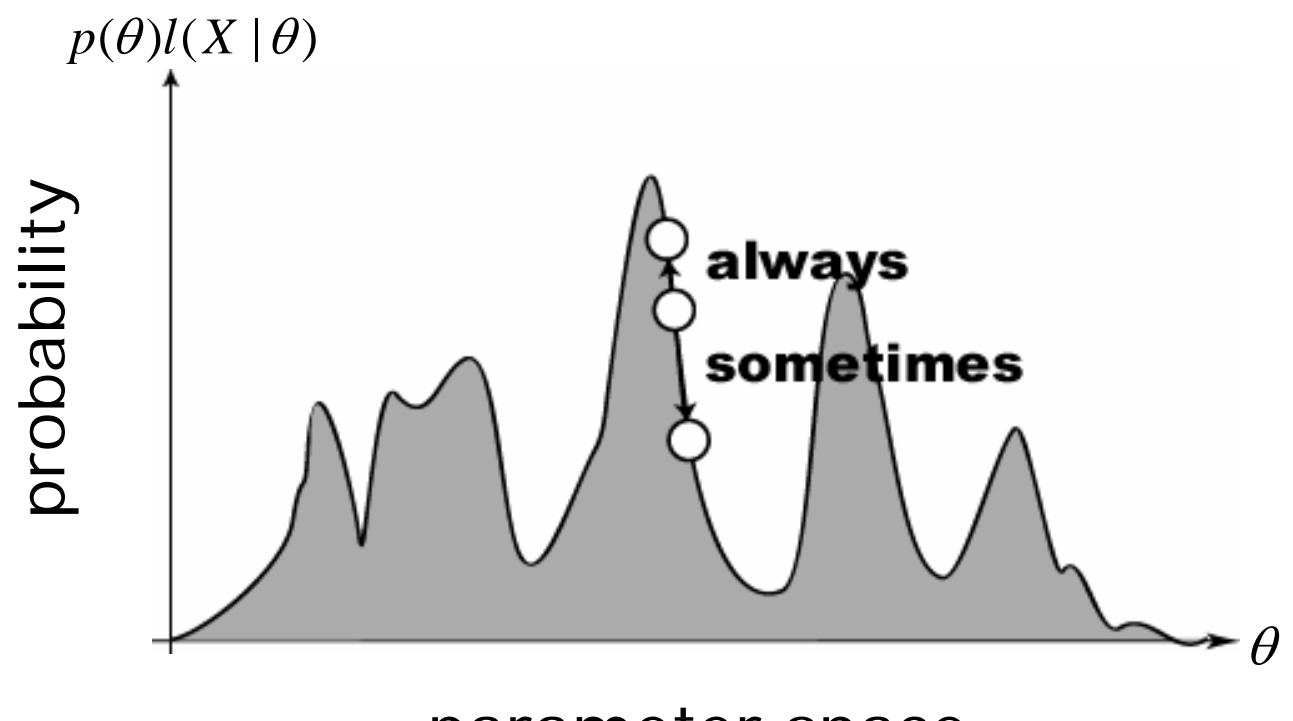

parameter space

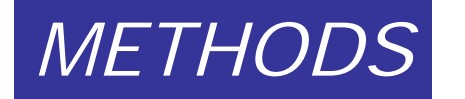

# Model parameters 1

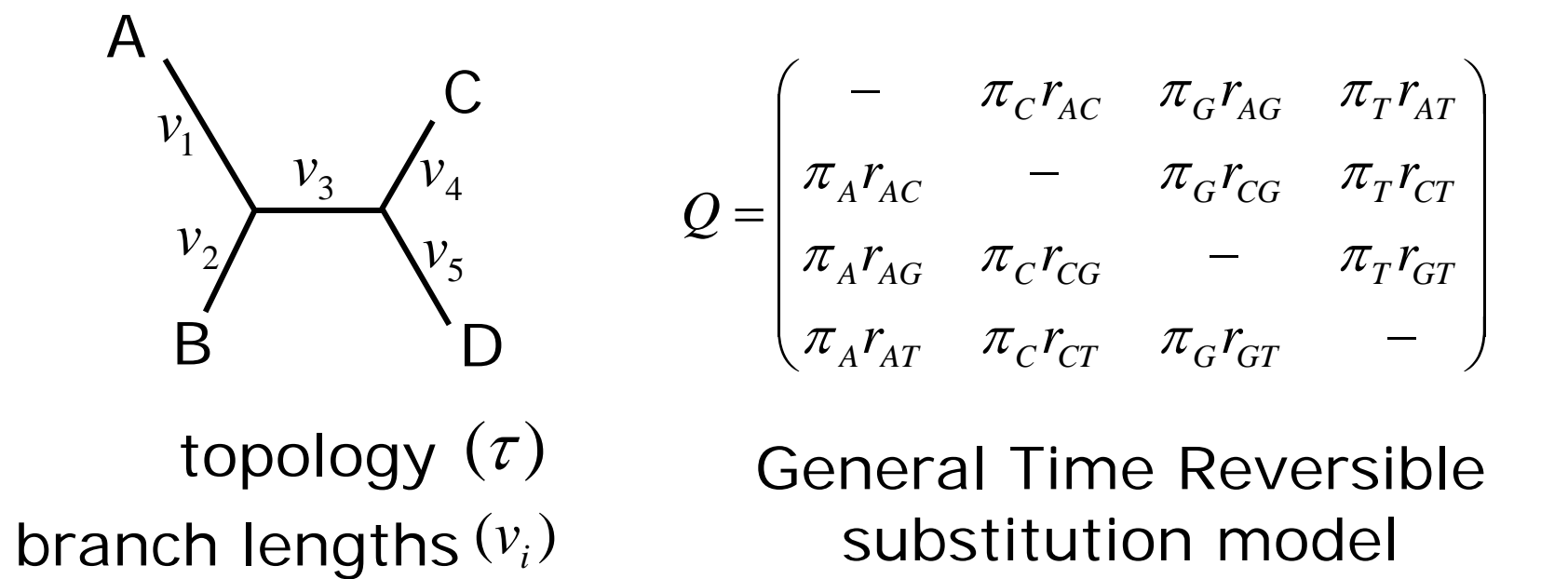

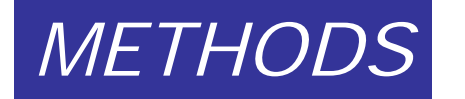

# Model parameters 2

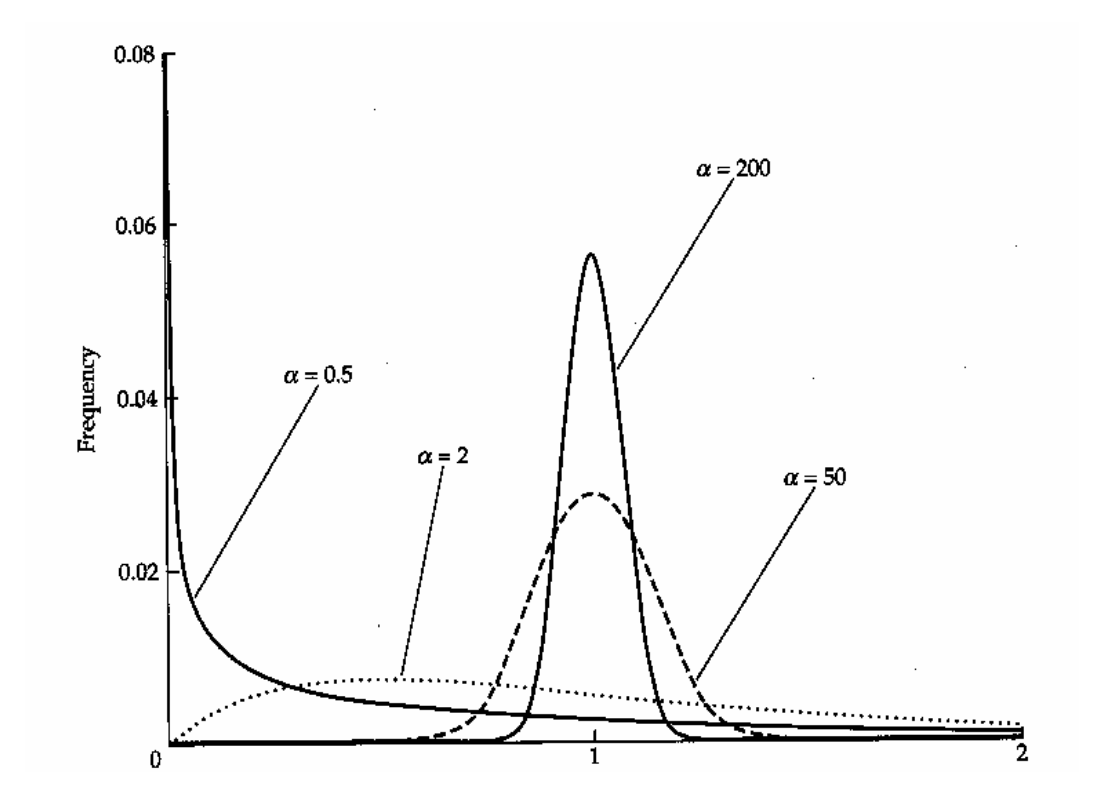

Gammashaped rate variation across sites

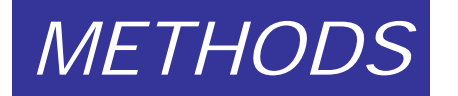

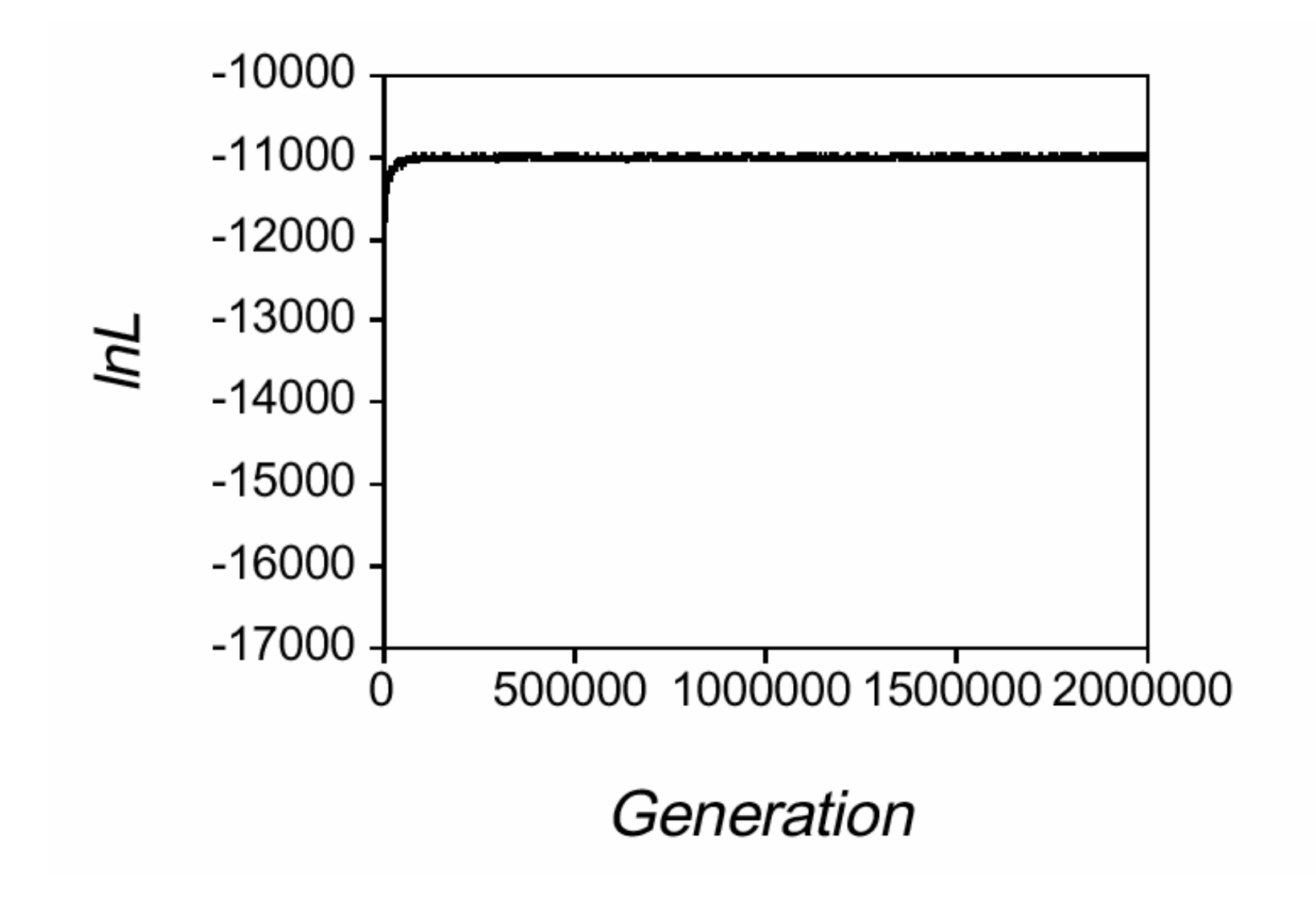

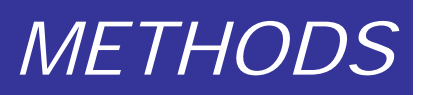

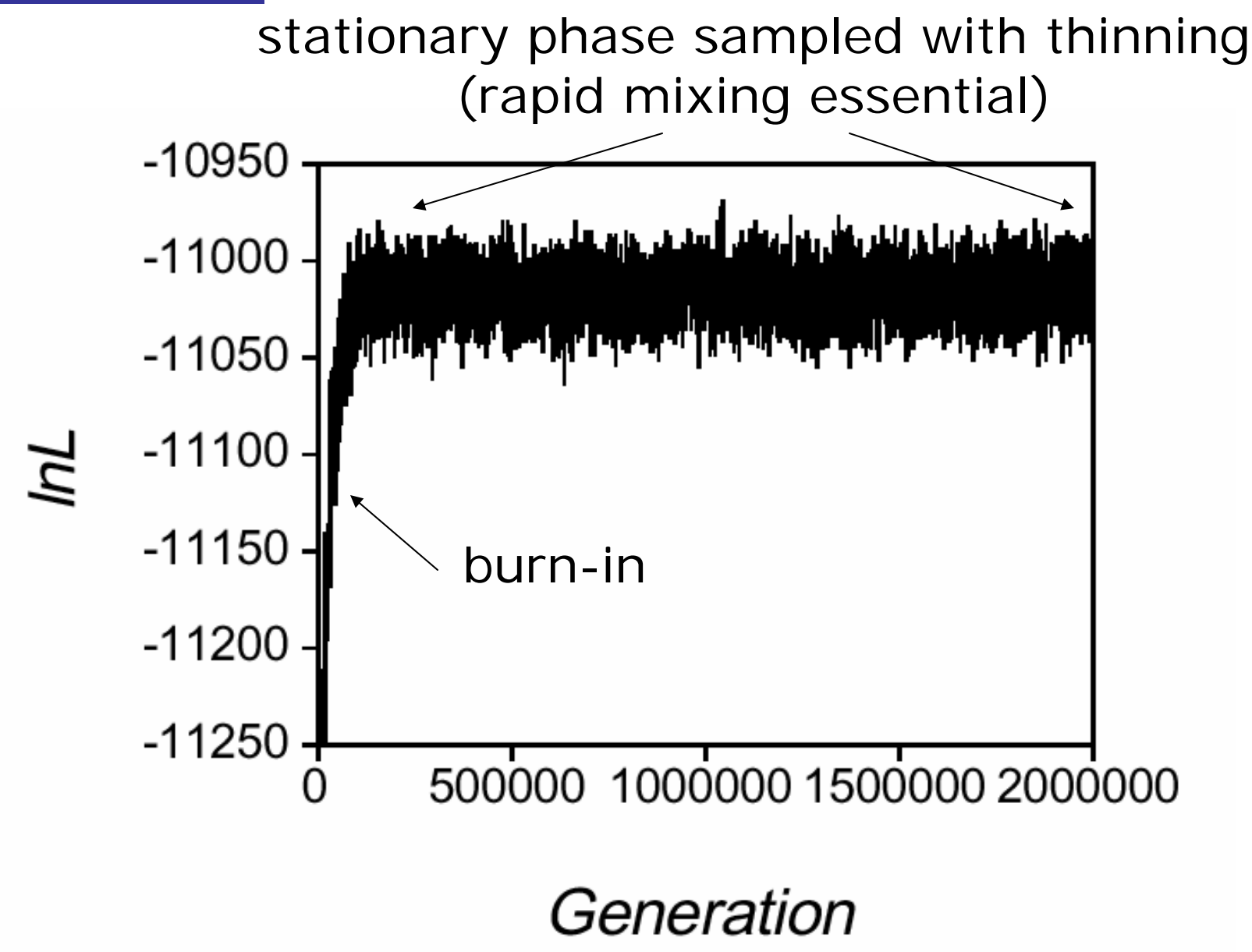
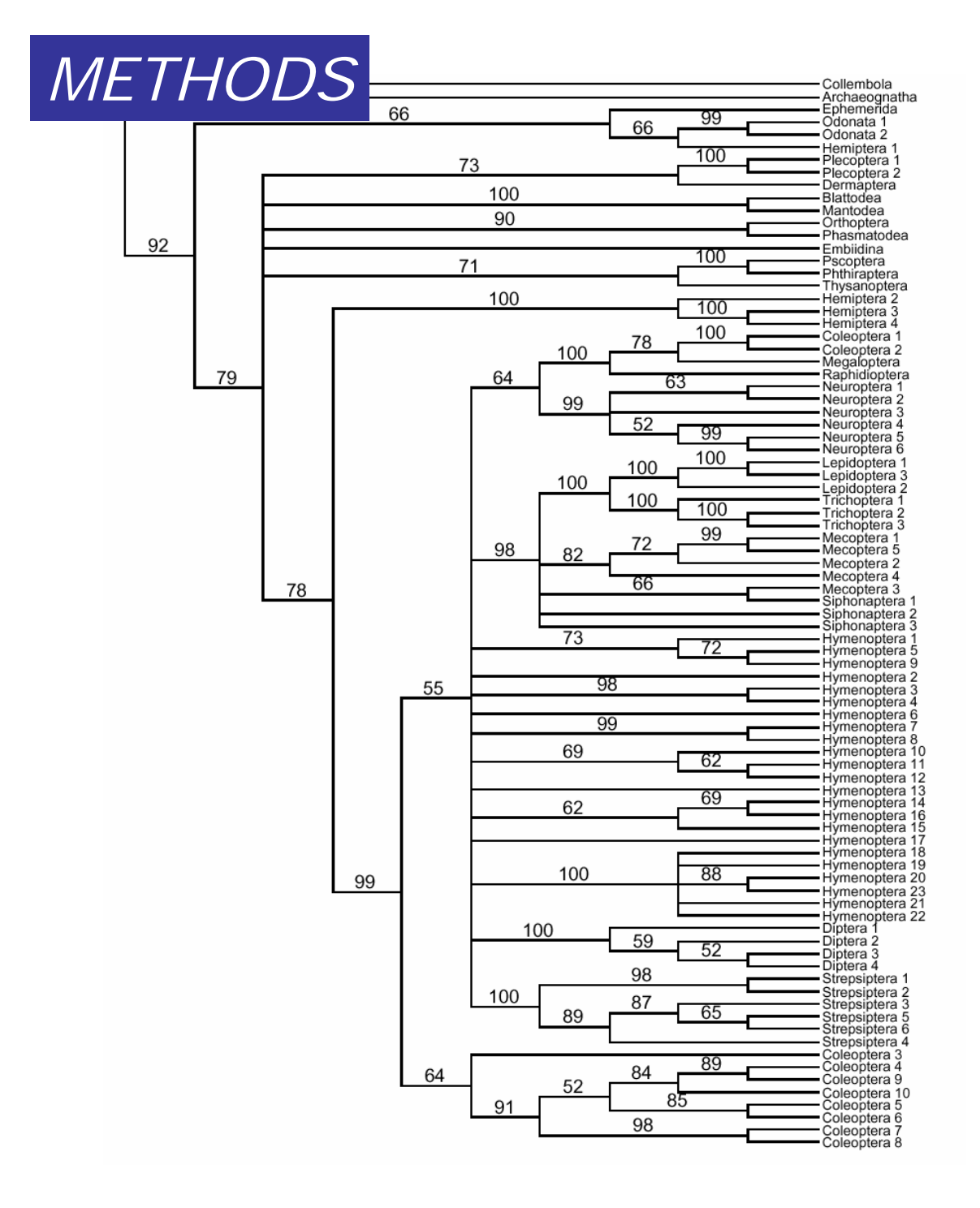

Majority rule consensus tree from an MCMC run(insect 18S data,  $\mathsf{GTR} + \mathsf{G}$ Frequencies represent the posterior probability of the clades

Probability of clade being true given data and model

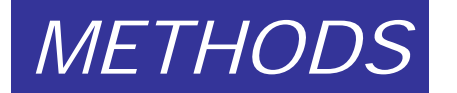

## Bayesian inference pitfalls

- • To what extent is the posterior distribution influenced by the prior?
- How do we know that the chains have converged onto the stationary distribution?
- • Most common approach is to compare independent runs starting from different points in parameter space

# PROGRAMS: *PROGRAMS*

ML:

PAUP: http://paup.csit.fsu.edu/about.html David Swofford. (U-L,M,W) UNIX,MAC,Windows

PAML: http://abacus.gene.ucl.ac.uk/software/paml.html Ziheng Yang (U-L,M) PHYLIP: http://evolution.genetics.washington.edu/phylip.html Joe Felsenstein MOLPHY: Jun Adachi and Massami Hasegawa (Pascal) PASSML: Pietro Lio (Hidden Markov) (U)

MB:

BAMBE: http://www.mathcs.duq.edu/larget/bambe.html Donald Simon & B. Larget UNIX, Windows

Mac5: http://www.agapow.net/software/mac5/ Paul-Michael Agapow UNIX,Windows,MAC

OTHERS!

MEGA2: http://www.megasoftware.net/ Kumar et al. DOS/Windows

Check out the list of Joe Felsenstein!

http://evolution.genetics.washington.edu/phylip/software.html

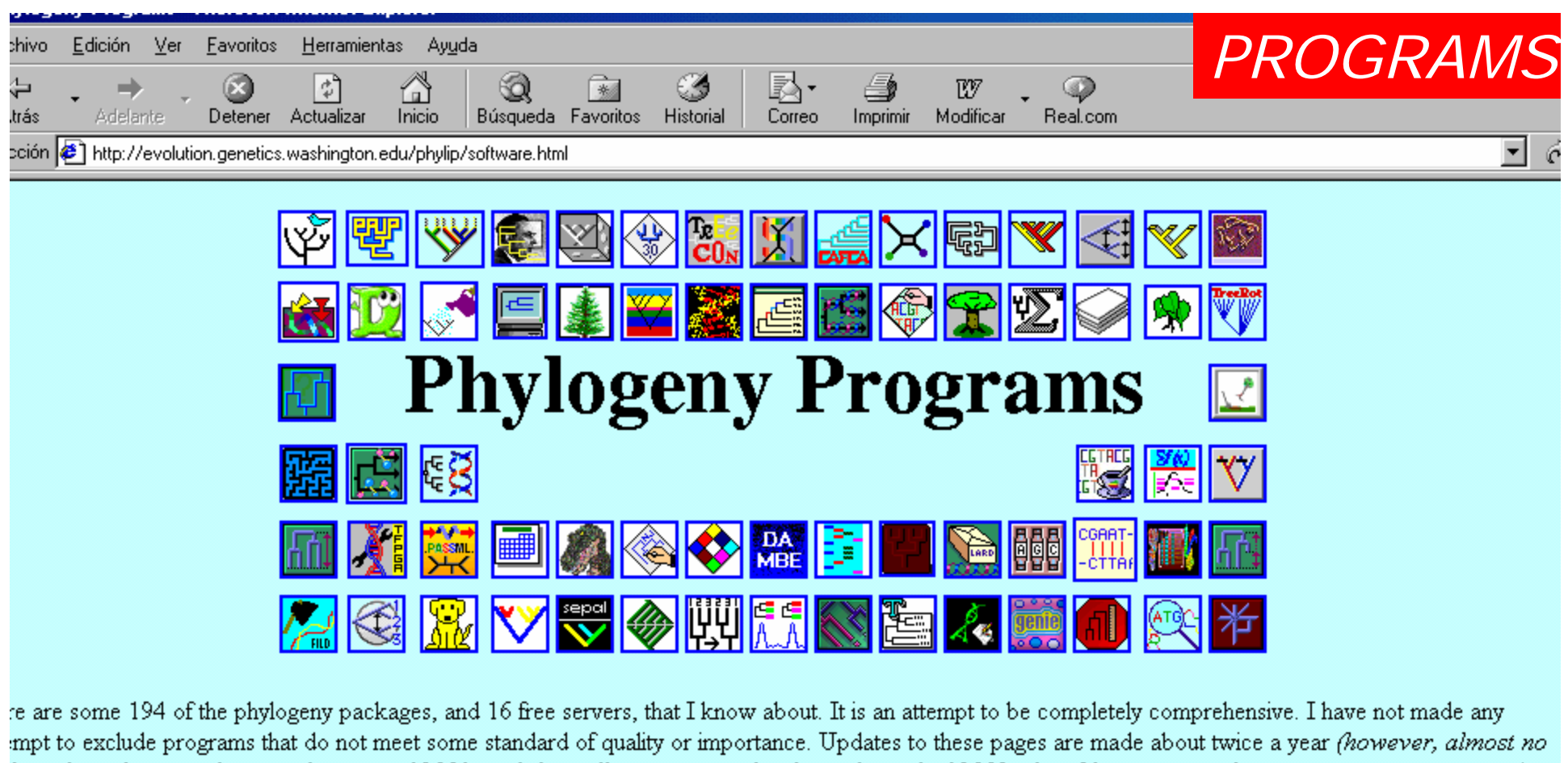

lates have been made since the start of 2001, and this will continue until at least the end of 2002 when I hope to complete a major writing project). ne of these programs are available over Internet from ftp server machines, or by World Wide Web.

programs listed below include both free and non-free ones; in some cases I do not know whether a program is free. I have listed as free those that I knew were :; for the others you have to ask their distributor.

ou discover any inaccuracies, or feel that I have left any important programs or facts out, or if links do not work properly, please e-mail me at: oe@genetics.washington.edu ).

List of packages arranged ...

hy methods available

# PHYLIP *PROGRAMS*

### http://evolution.genetics.washington.edu/phylip.html

**Restriction**

likelihood using restriction sites data

**RESTML**. Estimation of phylogenies by maximum

#### **DNA**

**DNAPARS**. Estimates phylogenies by the parsimony method using nucleic acid sequences.

**DNAMOVE**. Interactive construction ofphylogenies from nucleic acid sequences, with their evaluation by parsimony and compatibility

**DNAPENNY**. Finds all most parsimonious phylogenies for nucleic acid sequences by branchand-bound search.

**DNACOMP**. Estimates phylogenies from nucleic acid sequence data using the compatibility criterion,

**DNAINVAR**. For nucleic acid sequence data on four species, computes Lake's and Cavender's phylogenetic invariants,

**DNAML**. Estimates phylogenies from nucleotide sequences by maximum likelihood.

**DNAMLK**. Same as DNAML but assumes <sup>a</sup>molecular clock.

**DNADIST**. Computes four different distances between species from nucleic acid sequences.

#### **Proteins**

**PROTPARS**. Estimatesphylogenies from protein sequences using the parsimony method.

**PROTDIST**. Computes a distance measure for protein sequences

> **SEOBOOT**. Reads in a data set, and produces multiple data sets from it by bootstrap resampling..

**FITCH**. Estimates phylogenies from distance matrix data under the "additive tree model".

.....

**KITSCH**. Estimates phylogenies from distance matrix data under the "ultrametric" model.

**NEIGHBOR**. An implementation of Saitou and Nei's "Neighbor Joining Method," and of the UPGMA (Average Linkage clustering) method.

.....

**CONSENSE**. Computes consensus trees by the majority-rule consensus tree method,

#### **Continuous**

**CONTML**. Estimates phylogenies from gene frequency data by maximum likelihood.

**GENDIST**. Computes one of three different genetic distance formulas from gene frequency data.

#### **Discrete characters**

**MIX**. Wagner parsimony method and Camin-Sokal parsimony method,

**MOVE**. Interactive construction ofphylogenies from discrete character Evaluates parsimony and compatibility criteria.

**PENNY**. Finds all most parsimonious phylogenies

**DOLLOP**. Estimates phylogenies by the Dollo or polymorphism parsimony criteria.

**DOLMOVE**. Interactive DOLLOP.

**DOLPENNY**. branch-and-bound method

**CLIQUE**. Finds the largest clique of mutually compatible characters,

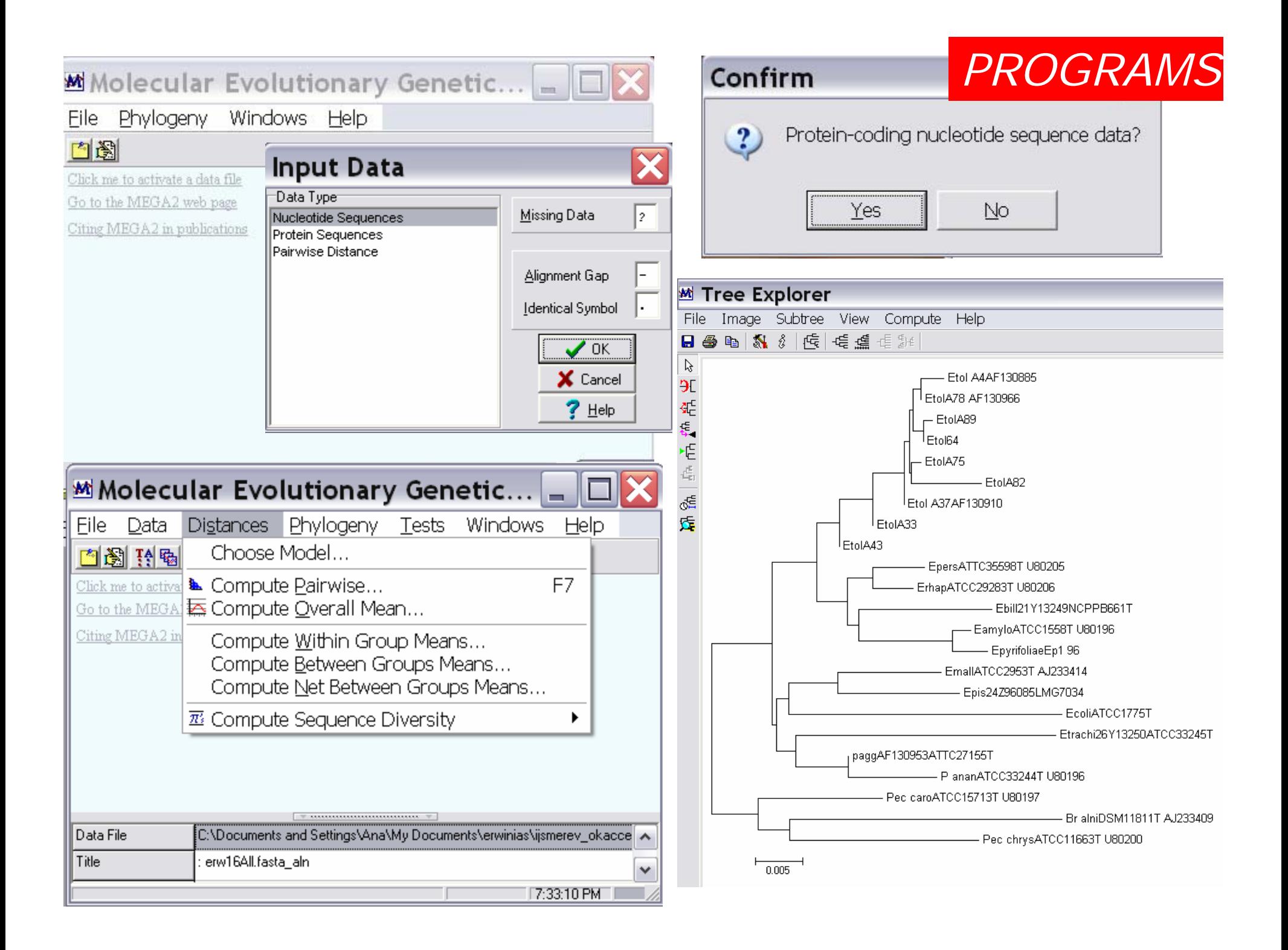

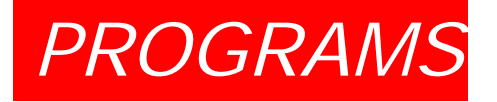

### TOOL: MR. BAYES

Based on concept of posterior probabilities: probabilities that are estimated, based on some models (prior expectations), after learning something about the data (Mau et al., 1999). The user postulates a model of evolution, and the program searches for the best trees consistent with both the model, and the data (aln)

- Method: Metropolis-coupled Markov Chain Monte Carlo: is a set of independent
- searches that ocassionally exchanges information.

Model for aa replacement: Jones. Number of markov chains: 4Number of generations: >900.000 Number ot trees generated: 1 tree each 100 generations. Only trees generated after likelihood convergence are sampled (usually I discard 20% of the initial trees).

#### Shortcut to MrBayes3 Ob4.exe

### *PROGRAMS*

MrBayes v3.0B4 (Bayesian Analysis of Phylogeny) Ьy John P. Huelsenbeck and Fredrik Ronquist Section of Ecology, Behavior and Evolution<br>Division of Biological Sciences<br>University of California, San Diego<br>johnh@biomail.ucsd.edu Department of Systematic Zoology<br>Evolutionary Biology Centre<br>Uppsala University<br>fredrik.ronquist@ebc.uu.se Type "help" or "help <command>" for information<br>on the commands that are available.  $M$ r $B$ ayes  $\lambda$  execute <code><filename</code> $\lambda$ Expecting (name)

<code>MrBayes</code>  $>$  sumt <code>filename=<code><filename.t</code>  $>$  contype=allcompat burnin=300  $\,$ </code>

http://morphbank.ebc.uu.se/mrbayes3/info.php John Huelsenbeck & Fredrik Ronquist.

Linusx, windows, mac…

### Shortcut to MrBayes3\_0b4.exe

### *PROGRAMS*

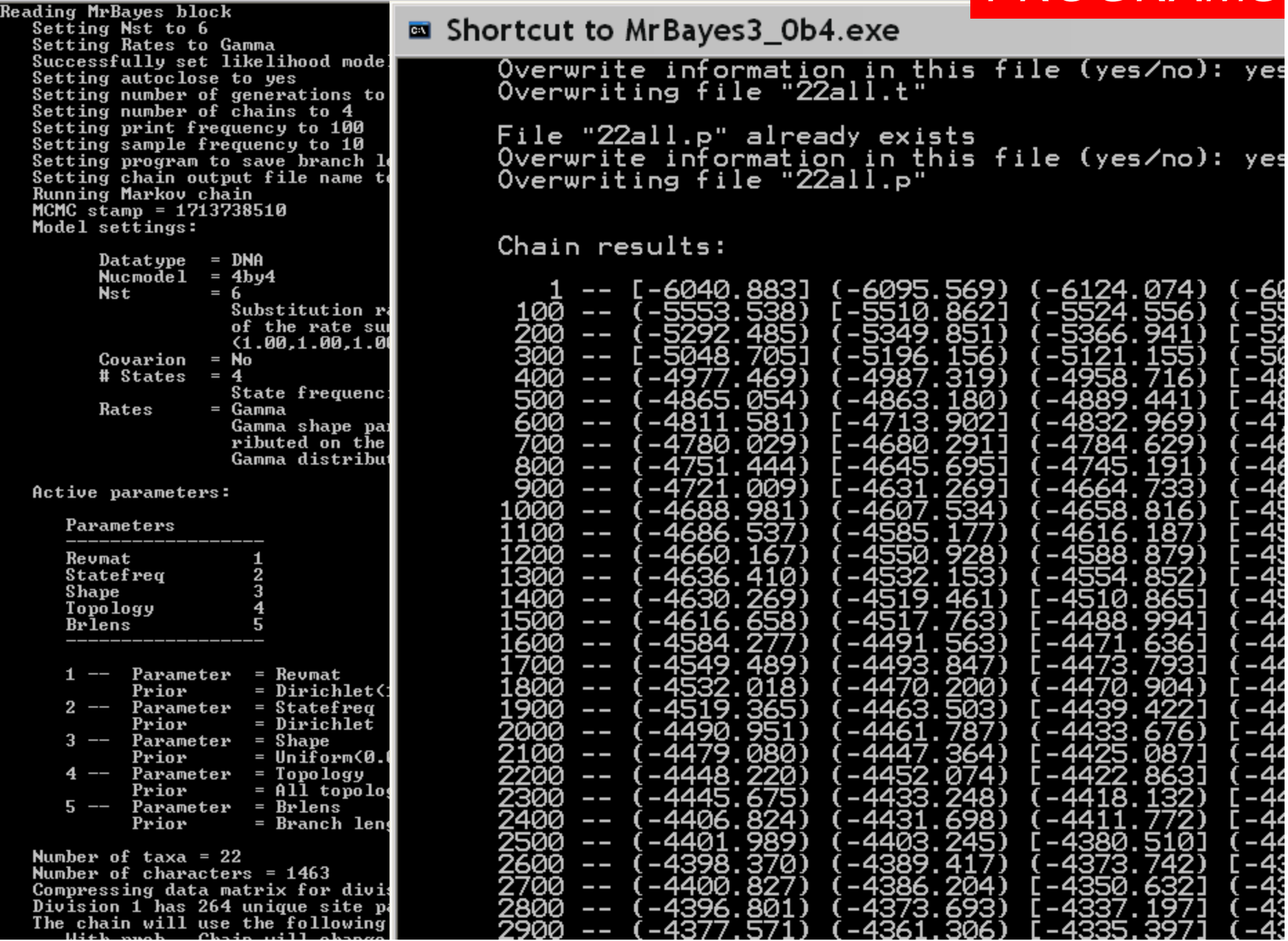

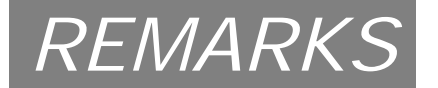

## THE PROBLEM OF THE EUKARYA LINEAGE

## DOMAIN SHUFFLING

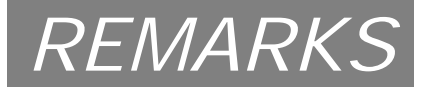

## **WHAT TO DO THEN?**

DOMAIN ANALYSES

CHECK CONSISTENCY BETWEEN DOMAIN DISTRIBUTIONAND PHYLOGENETIC DISTRIBUTION

CHECK IF SHUFFLING IS RECENT OR OLD…

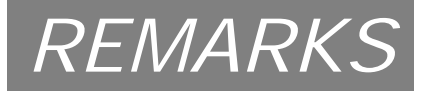

## **DOMAIN ARCHITECTURES** *REMARKS*

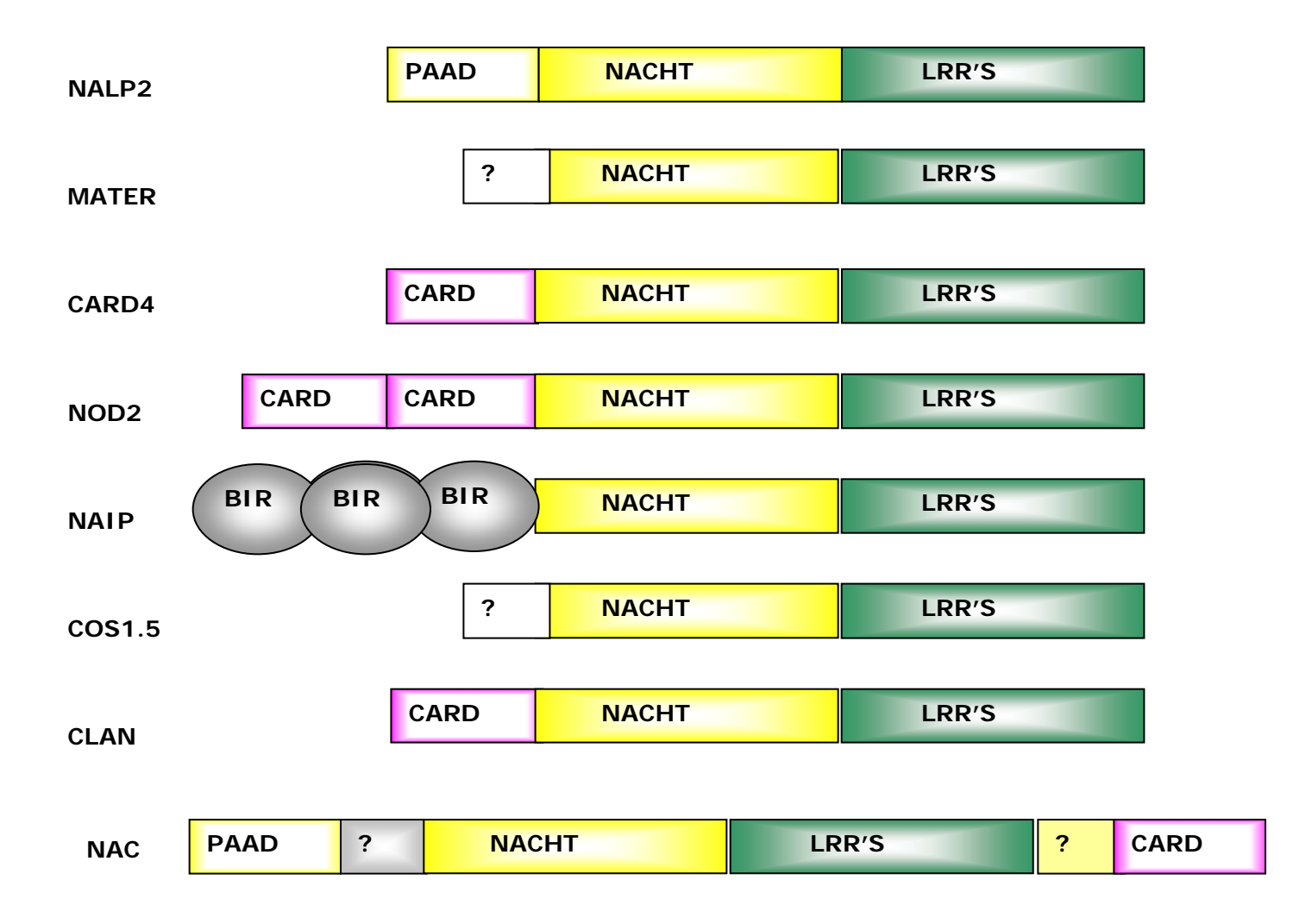

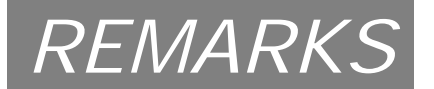

### NACHT DISTRIBUTION: POSSIBLE SCENARIO

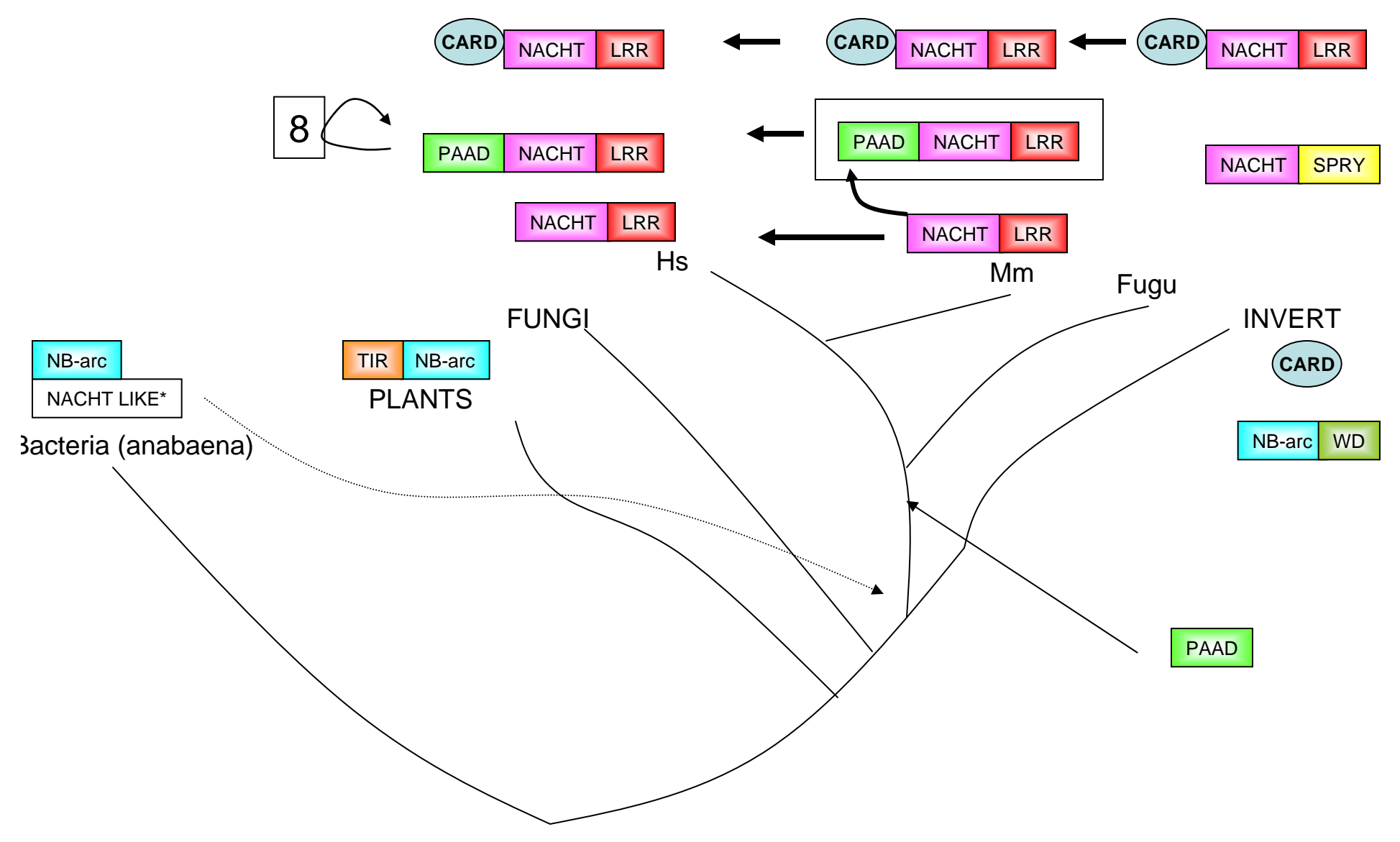

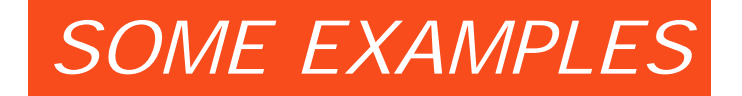

### **SOME PRACTICAL EXAMPLES**

### •**DESCRIPTION OF NEW SPECIES***Erwinia toletana* **sp. nov.**

•**PLACEMENT OF NEW ISOLATED GENESOcurrence of serin proteases in sponge and jellyfish**

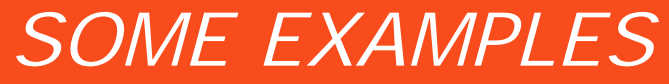

### •**DESCRIPTION OF NEW SPECIES**

**Goal: to obtain a natural antagonist of** *P. savastanoi***.**

**Data: Bacterial species isolated from wild trees' knots (Olives, oleander…)**

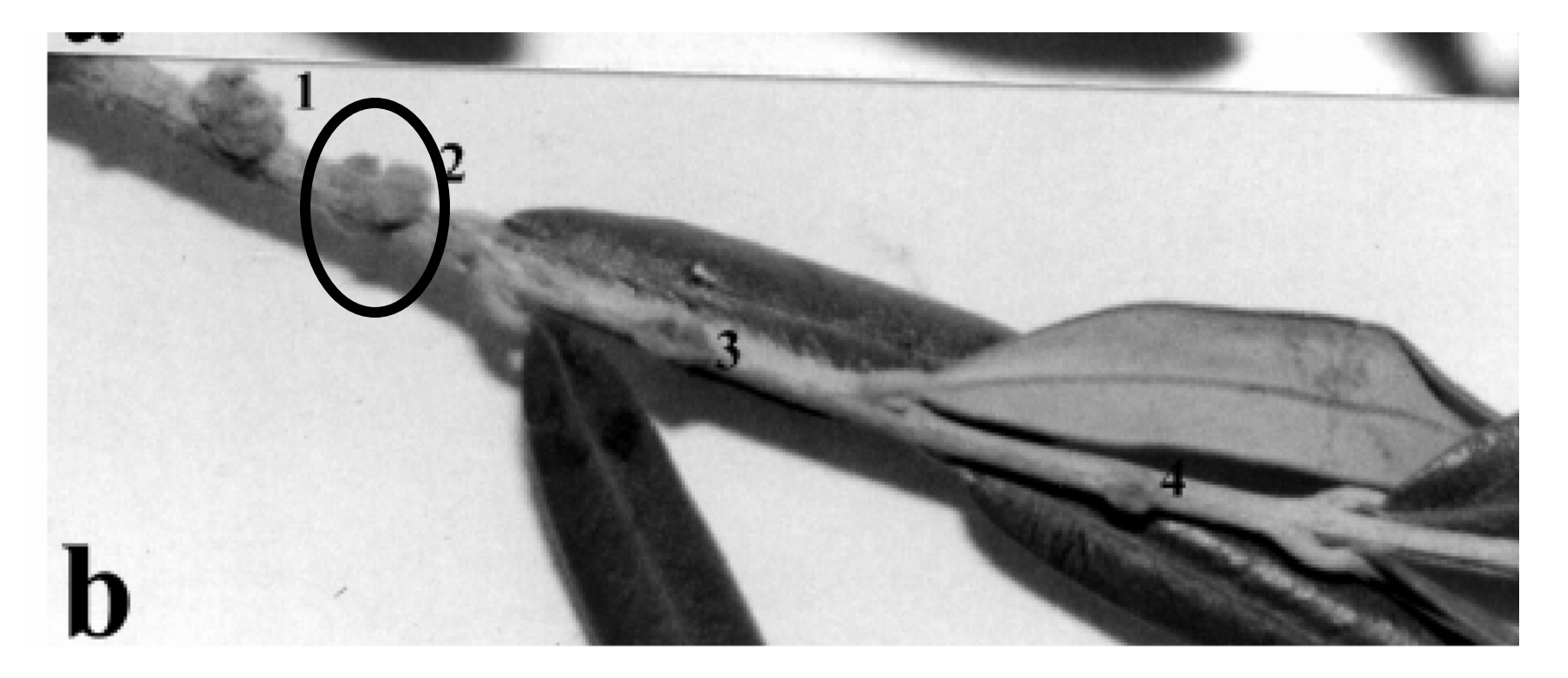

**total of 81 bacterial strains!**

*(Rojas et al, 2004 IJESM)*

**What to do?: The problem: Resemble phenotypically to several…**

•**Choose an universal conserved marker: i.e. 16SRNA, Extract similar sequences Build phylogenetic trees**

**Gene sequencing: 16SRNA, 23SRNA, gnd, mdh**

**WHY THESE GENES? ?????????**

*(Rojas et al, 2004 IJESM)*

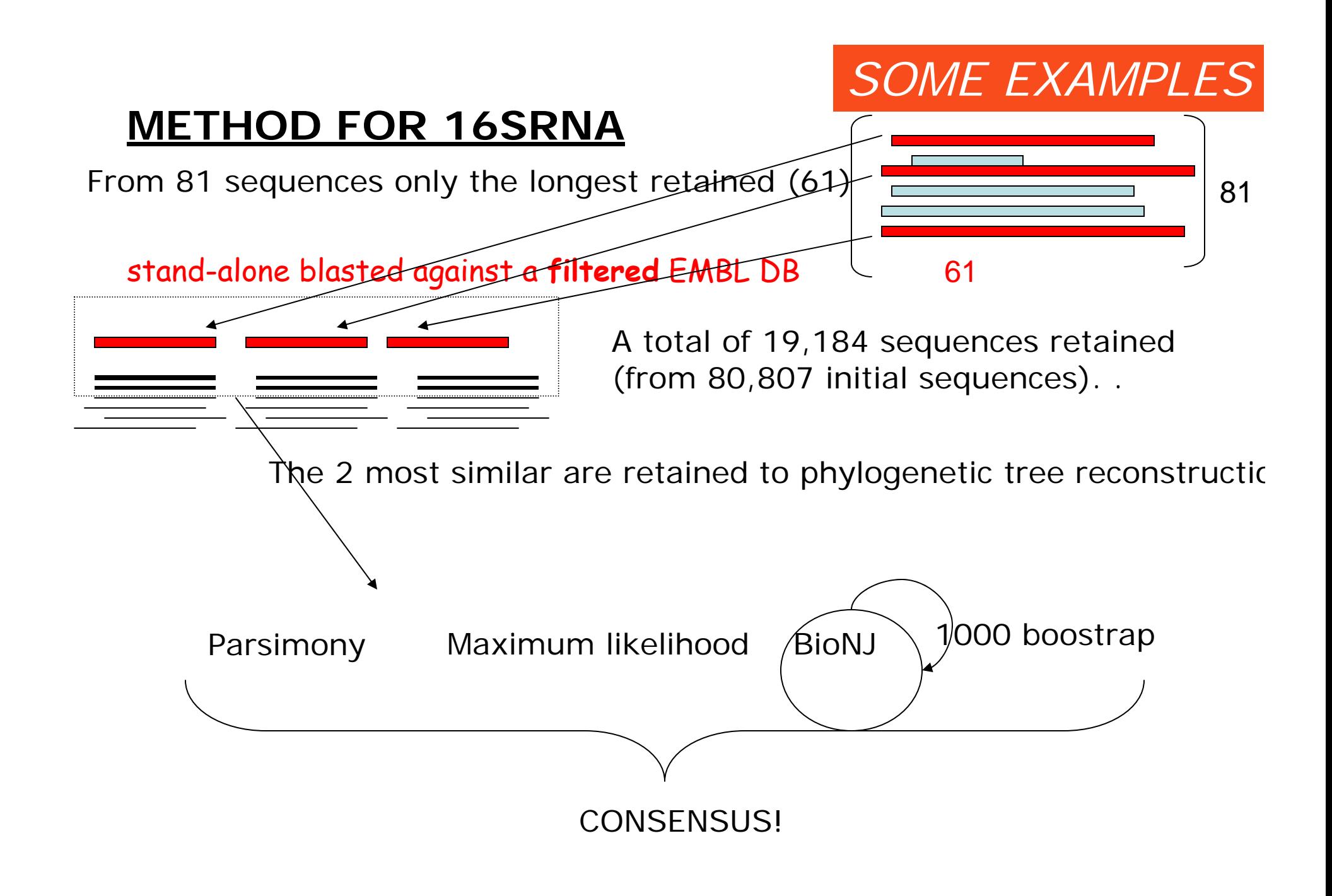

*<sup>(</sup>Rojas et al, 2004 IJESM)*

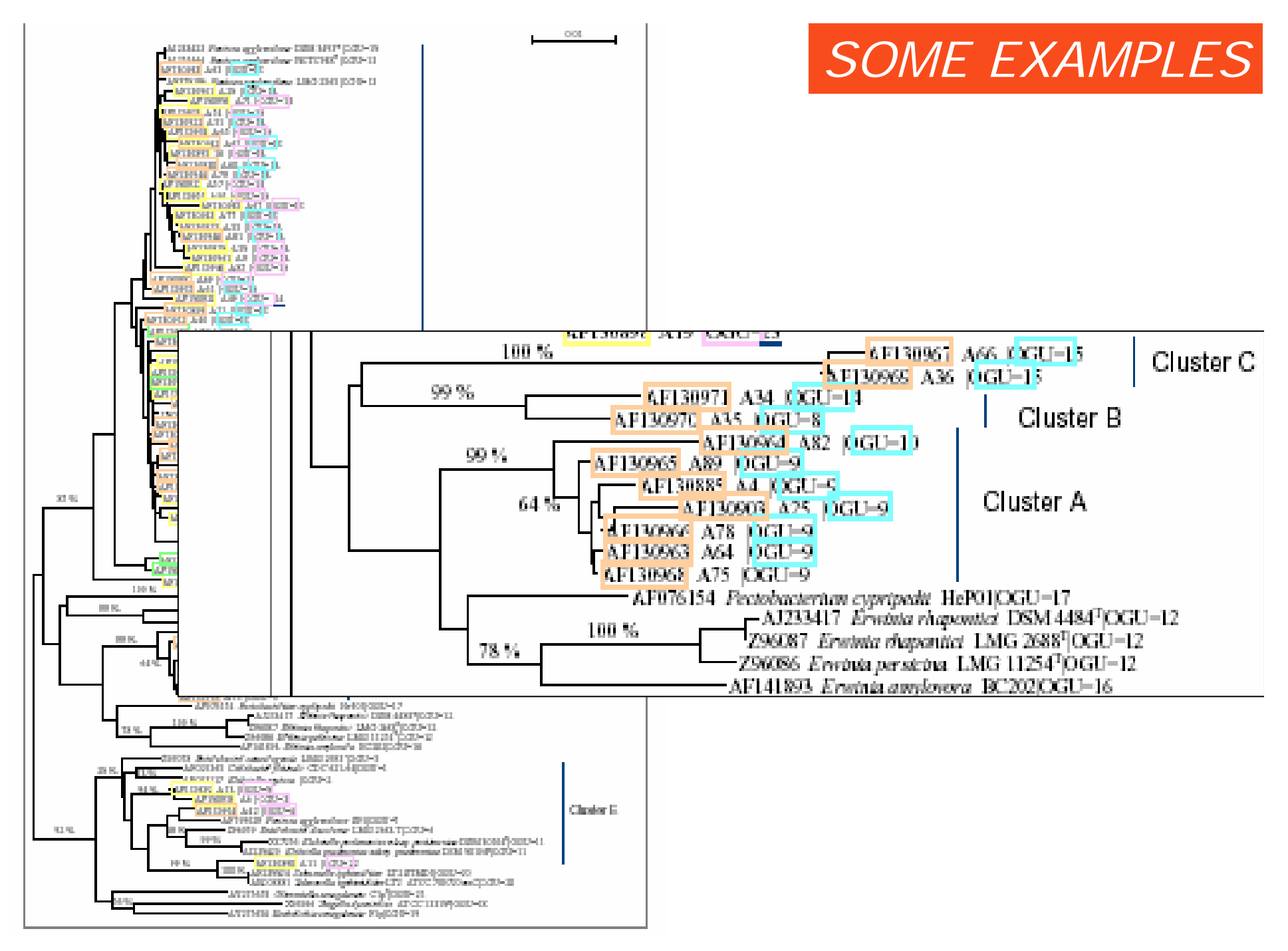

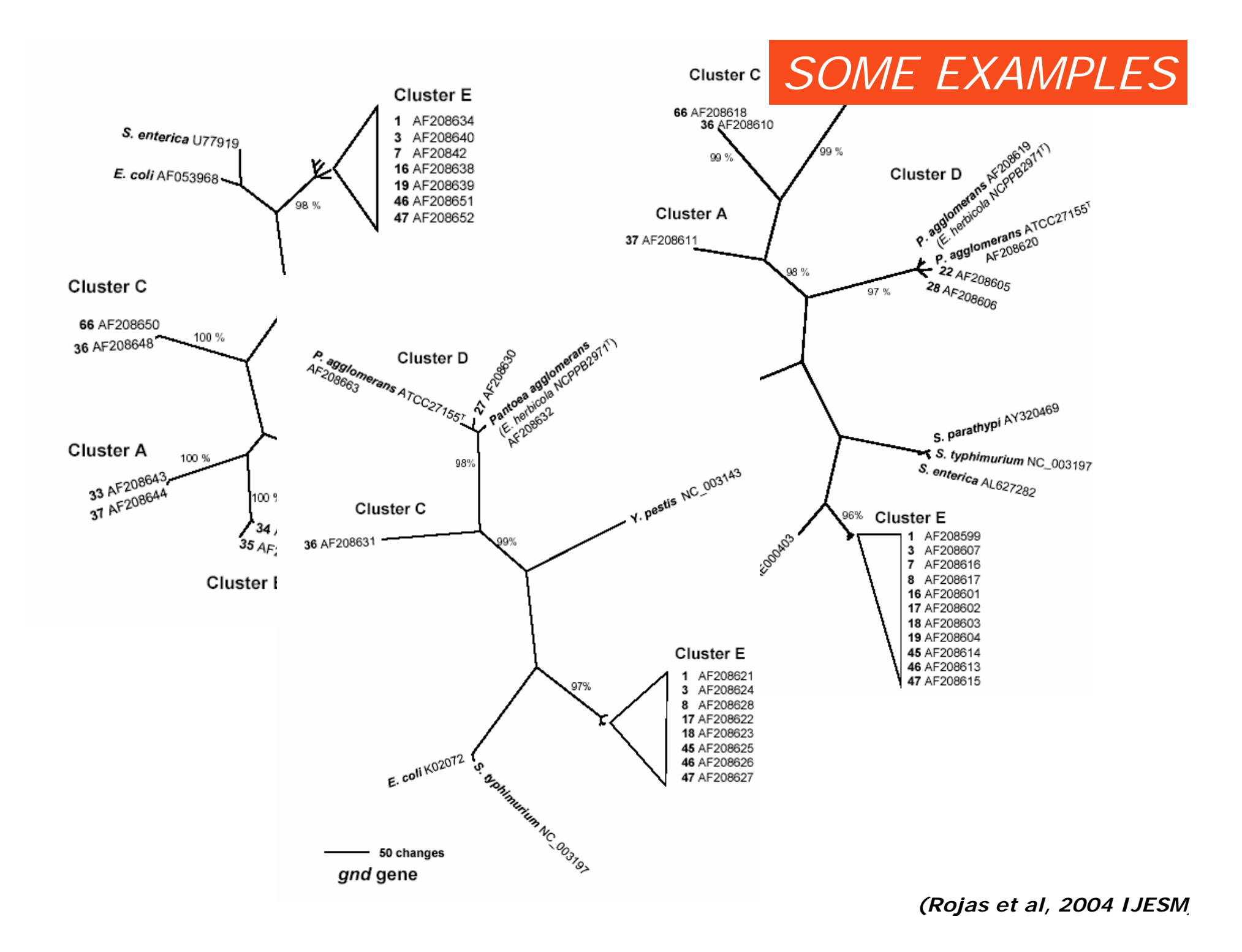

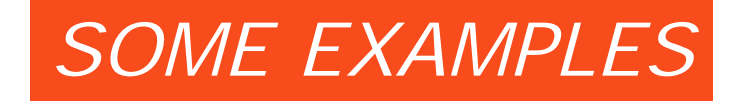

### •**PLACEMENT OF NEW ISOLATED GENESOcurrence of serin proteases in sponge and jellyfish**

**Goal: Confirm the existence of serin proteases in early-divergent phyla,** *cnidaria* **and** *porifera.* **Where they come from?**

**Data: SP are absent in plants, and protists and in fungi are restricted to** *Streptomyces***. However, there are hundreds in animals!**

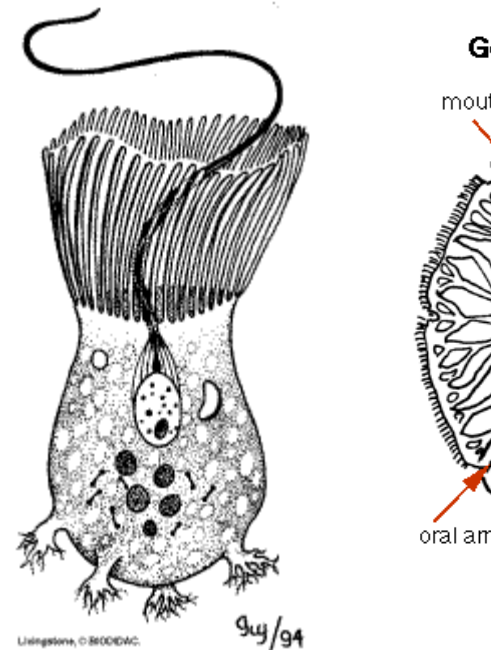

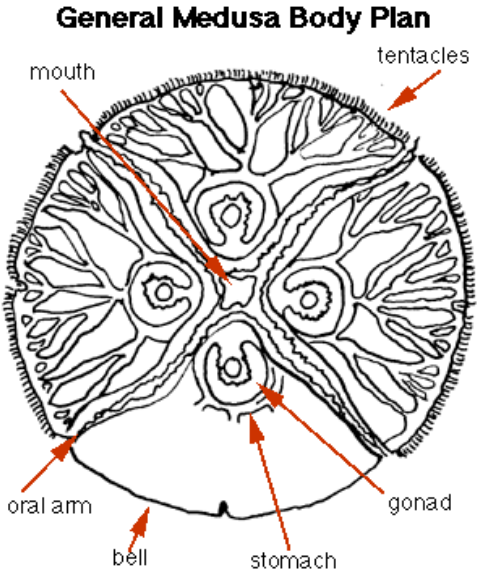

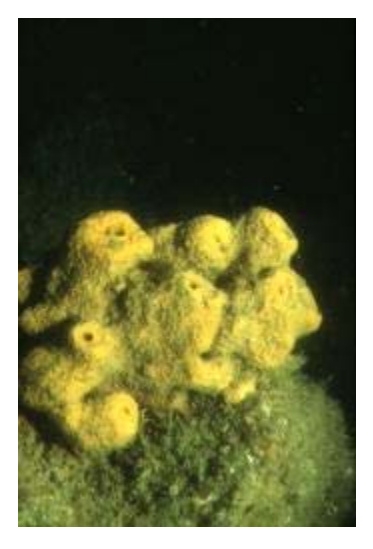

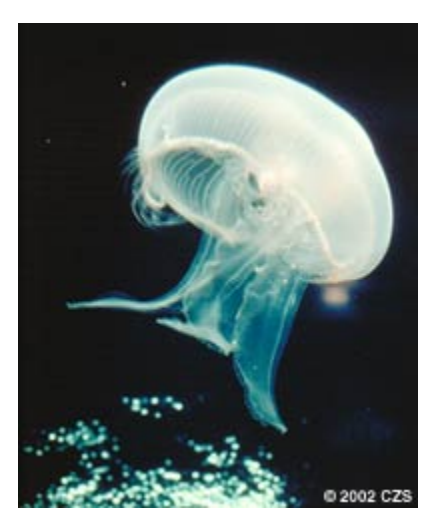

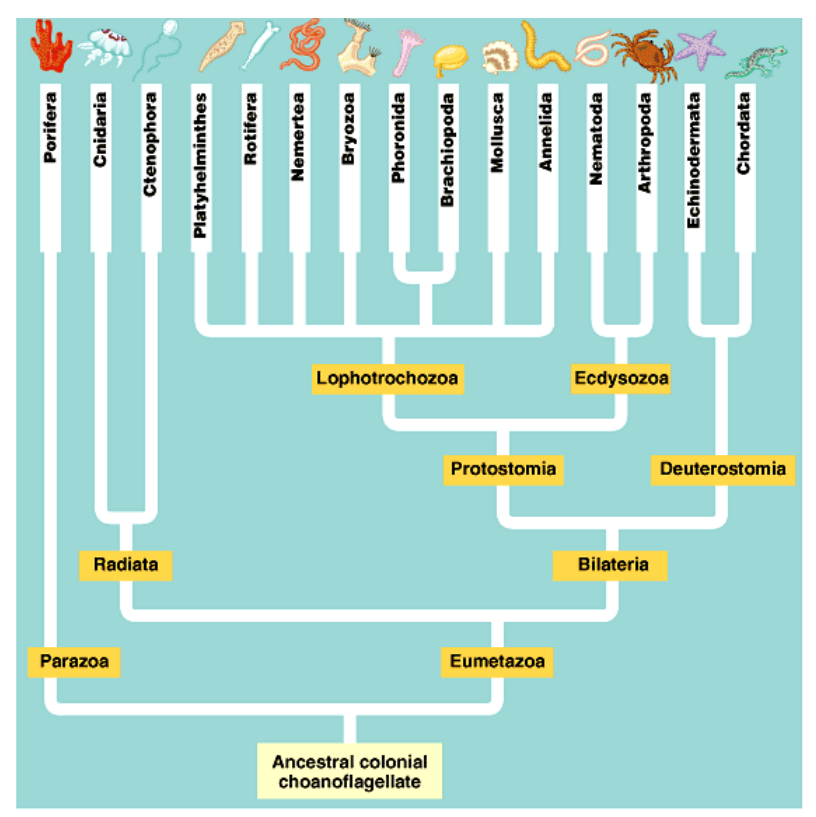

Copyright © Pearson Education, Inc., publishing as Benjamin Cummings.

#### **Phylogenetic Tree of Life**

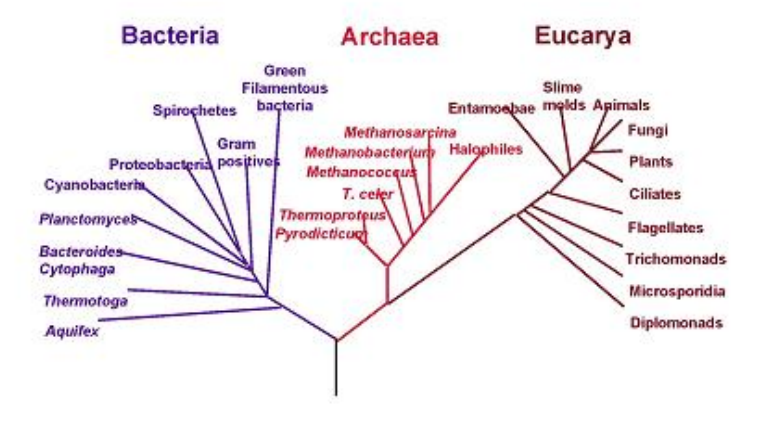

### *SOME EXAMPLES*

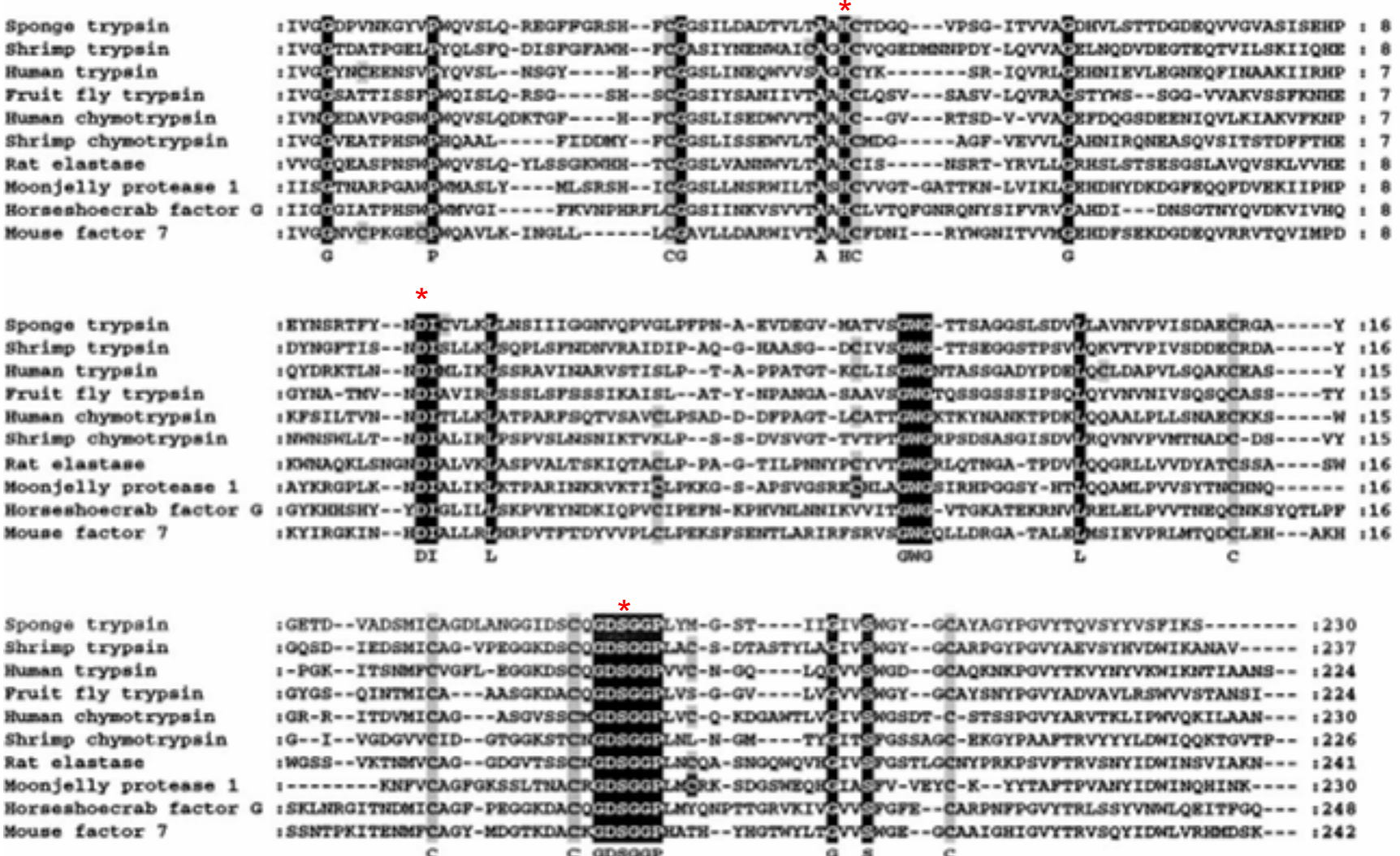

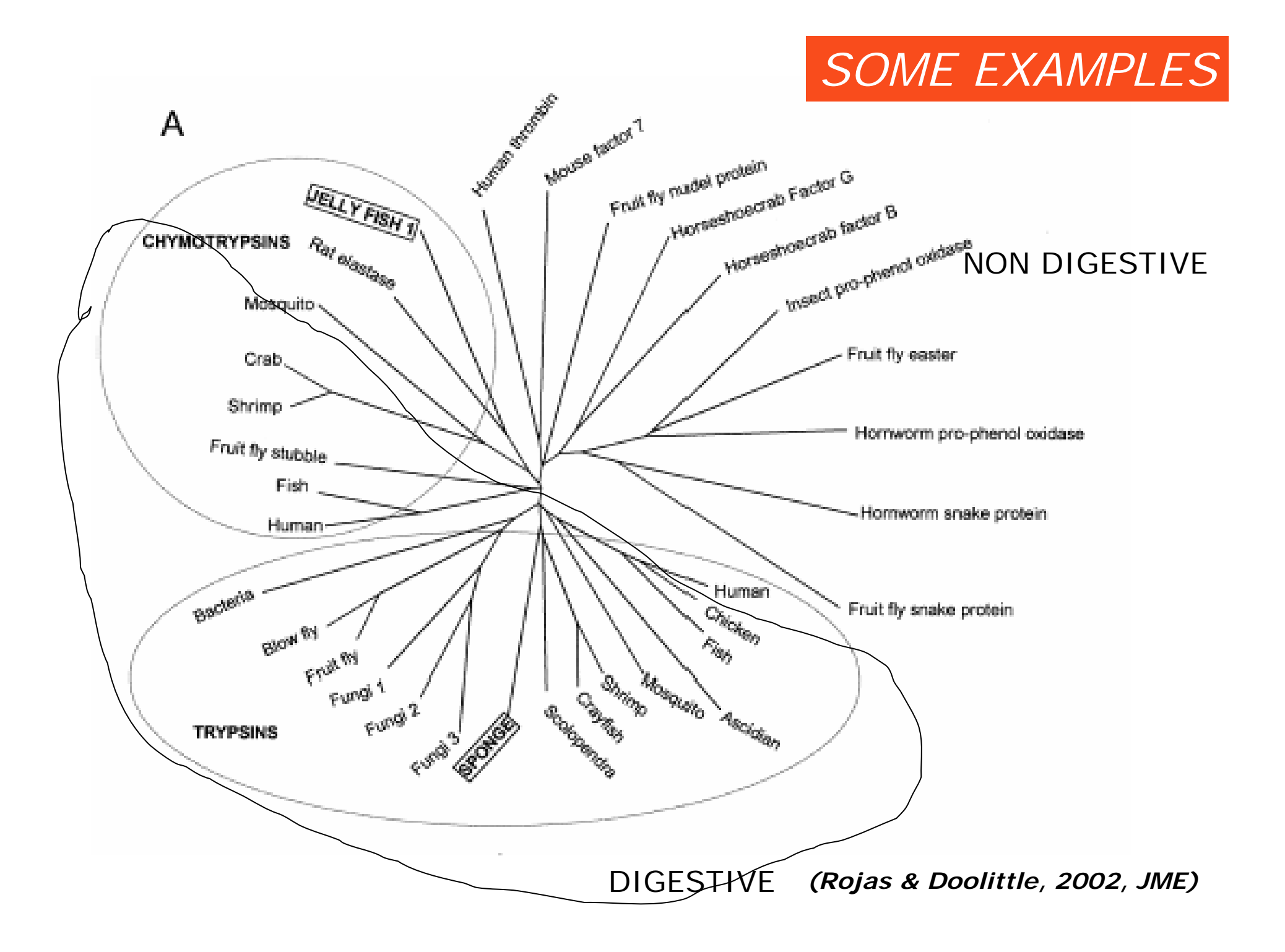

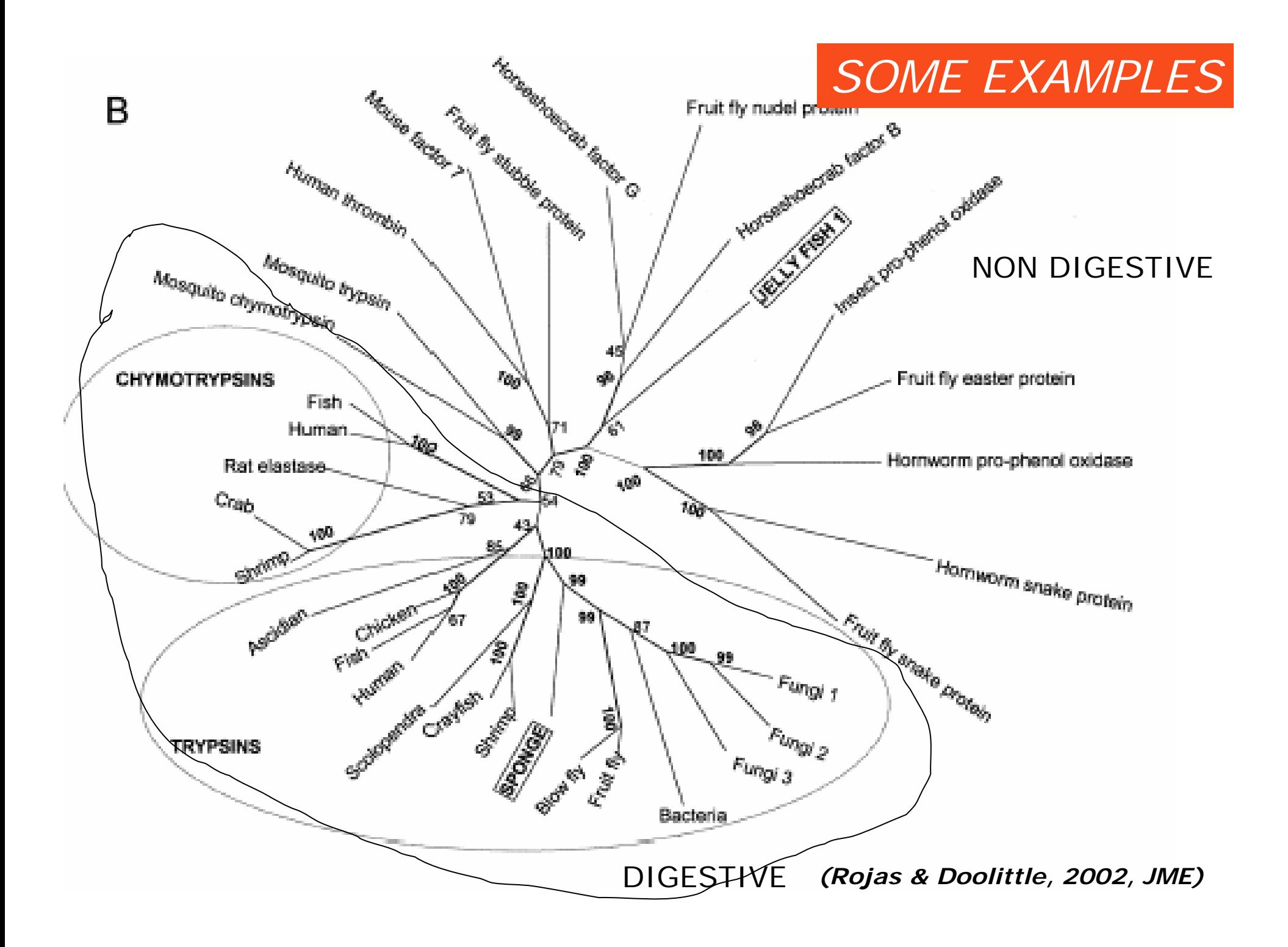

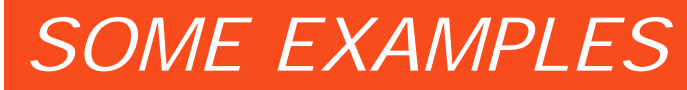

WHICH ONE IS THE REAL ONE?WHAT IS THE ORIGIN OF THE CHYMOTRYPSIN FAMILY?

ADDITIONAL INFORMATION:

•Sponge has a D189 diagnostic for trypsin (Hannenshalli & Russell, 2000) Jelly has N189.

•Codon for Serine at the active site:sponge signature for trypsin: TCT jelly: AGT,AGC

•When blasted against NR: sponge 48% with arthropod trypsin jelly 36% with RAT elastase

Disulfide bonds:

sponge 5 disulfide bonds and cys match with chymotrypsin-elastase (first tree)

Jelly has digestive system with organs, sponge are loose cells.

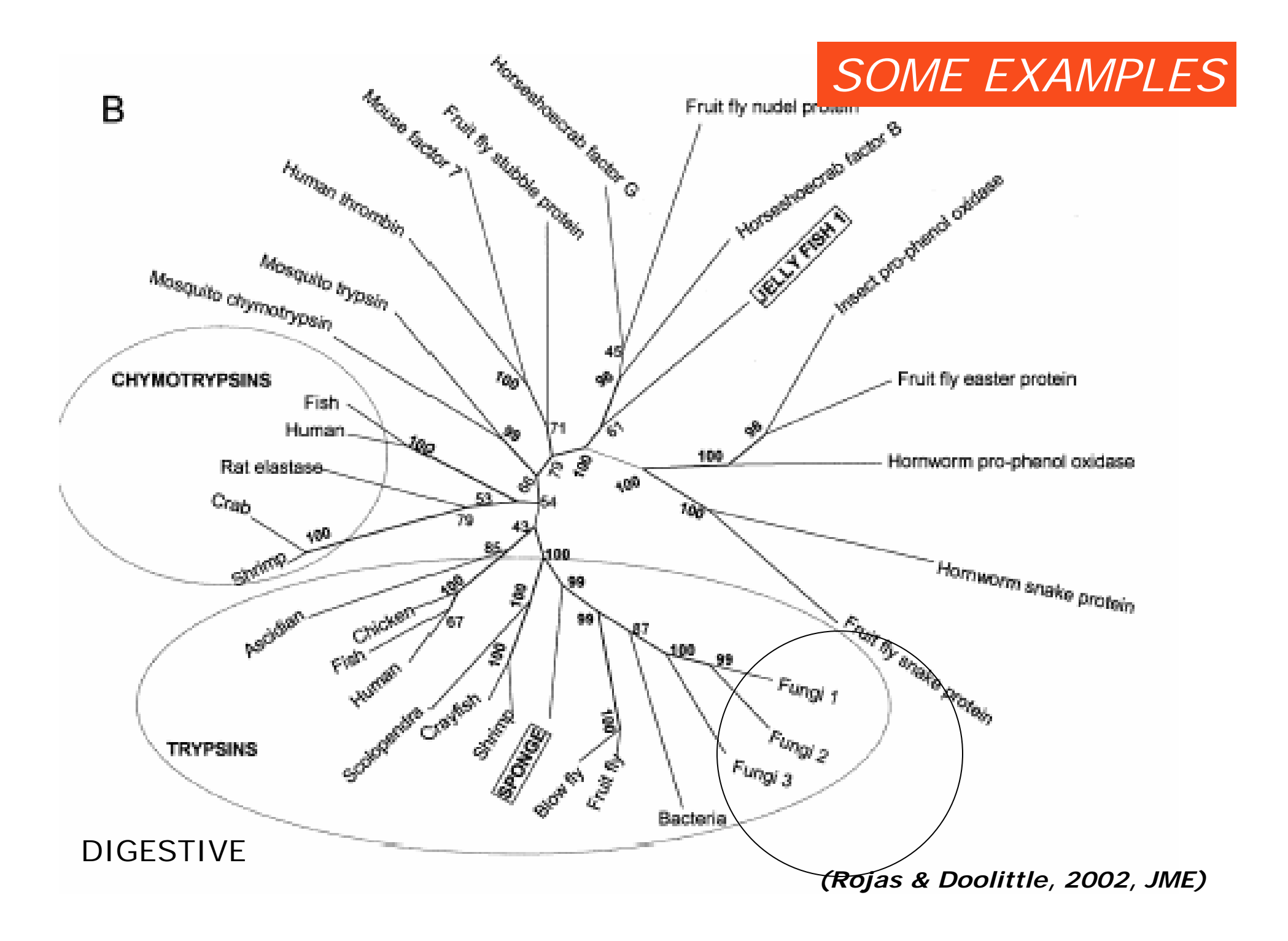

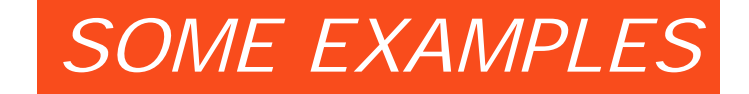

### WHY THE FUNGAL ONES CLADE WITH ANIMALS?

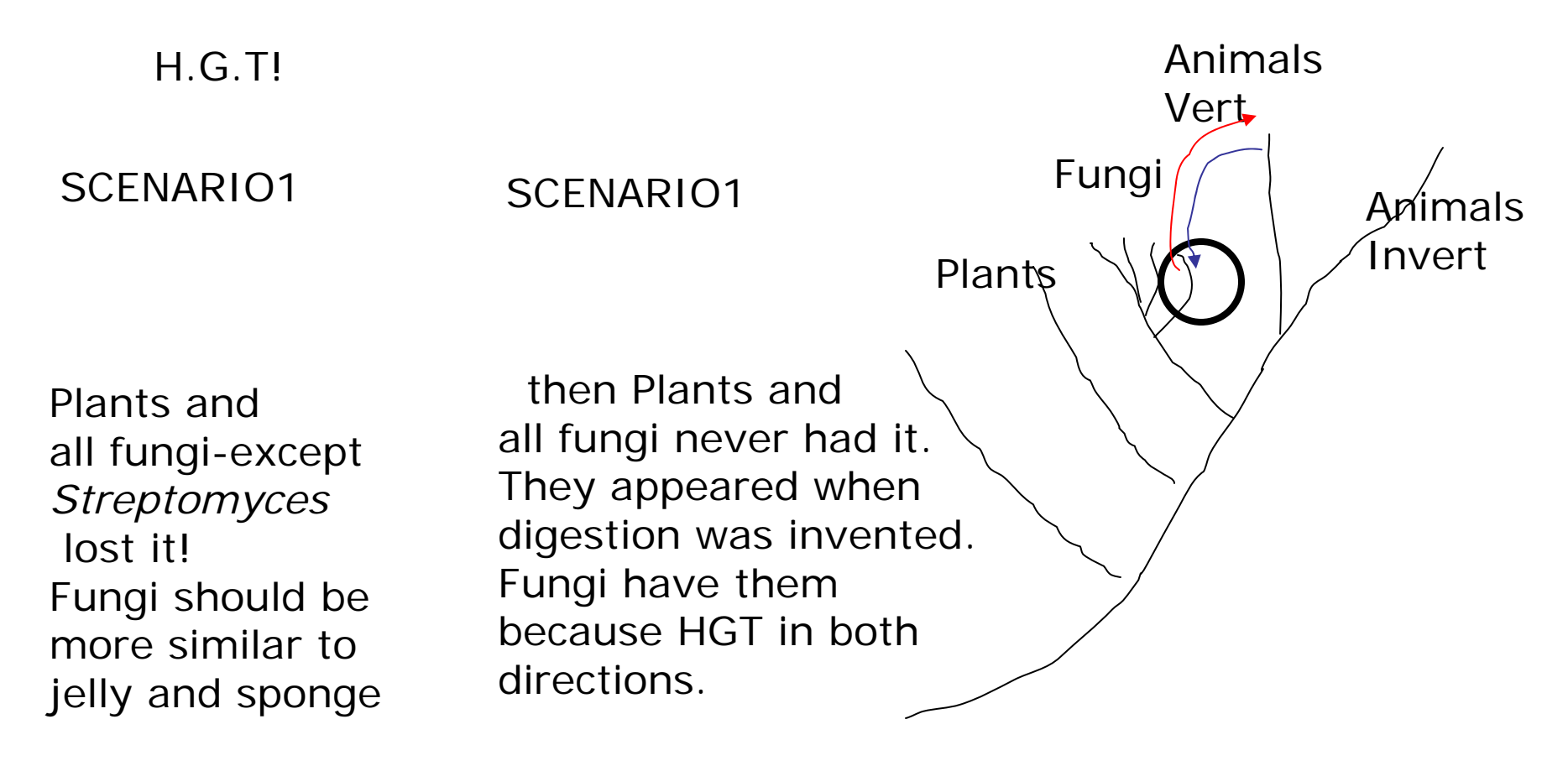

## Acknowledgements:

Frederik Ronquist for slides I borrowed

THANK YOU!!